# UNIVERSITÄT AUGSBURG

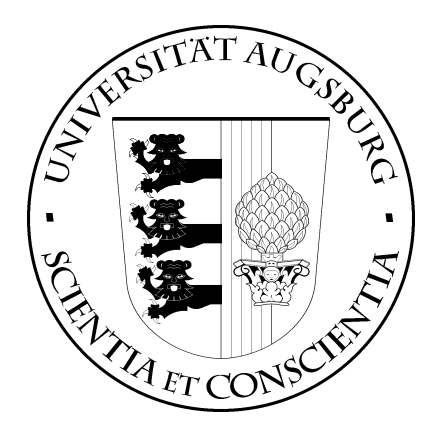

## Verification of JavaCard Programs

## Kurt Stenzel

Report 2001-5 April 2001

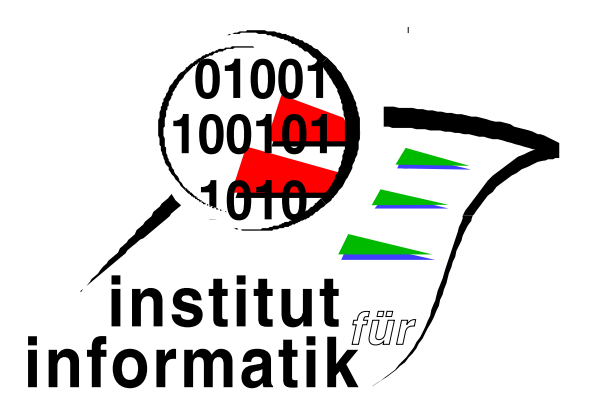

INSTITUT FÜR INFORMATIK D-86135 Augsburg

Copyright  $\odot$  Kurt Stenzel Institut für Informatik Universität Augsburg D–86135 Augsburg, Germany http://www.Informatik.Uni-Augsburg.DE  $-\frac{1}{2}$  rights reserved  $-$ 

# **Contents**

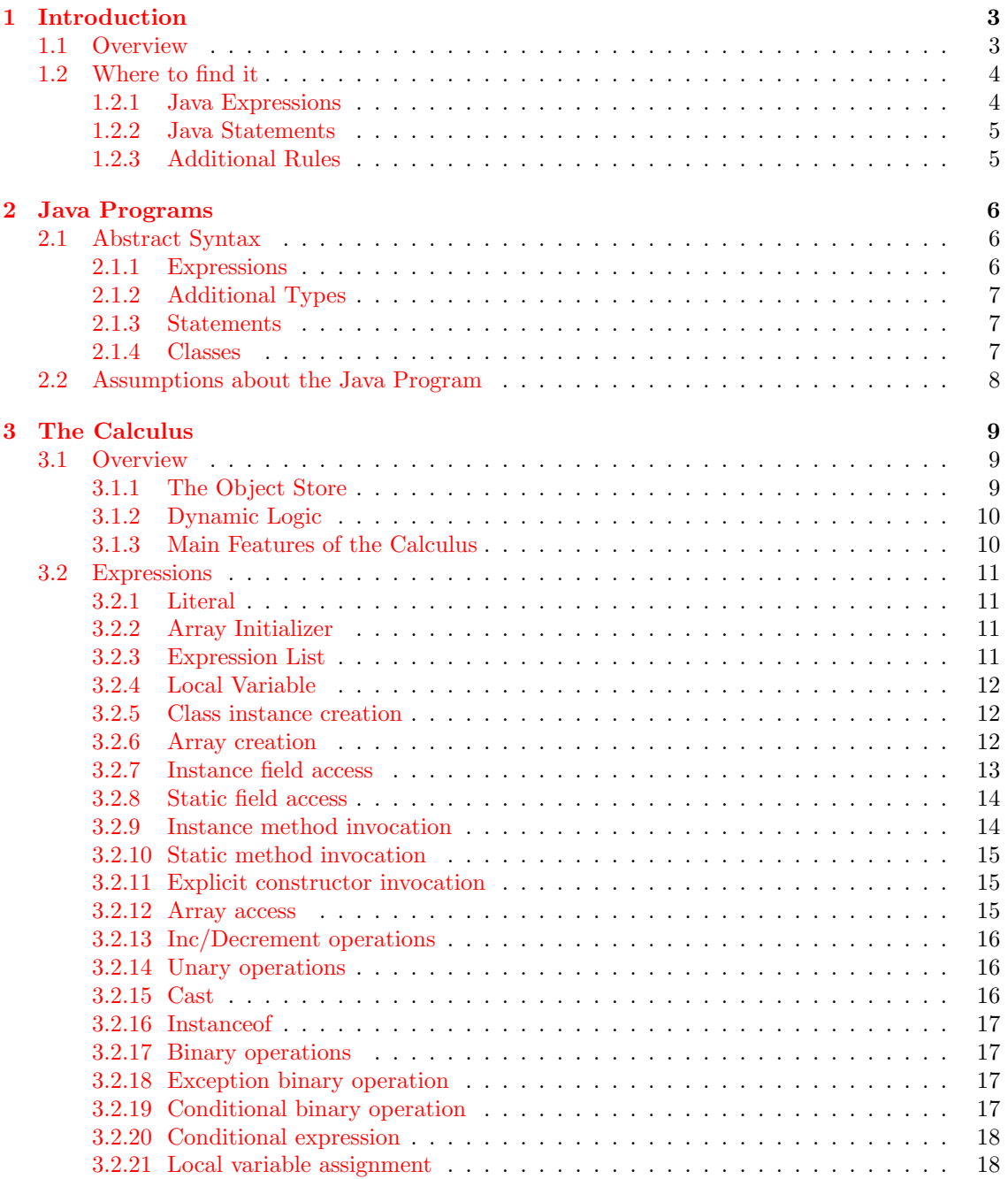

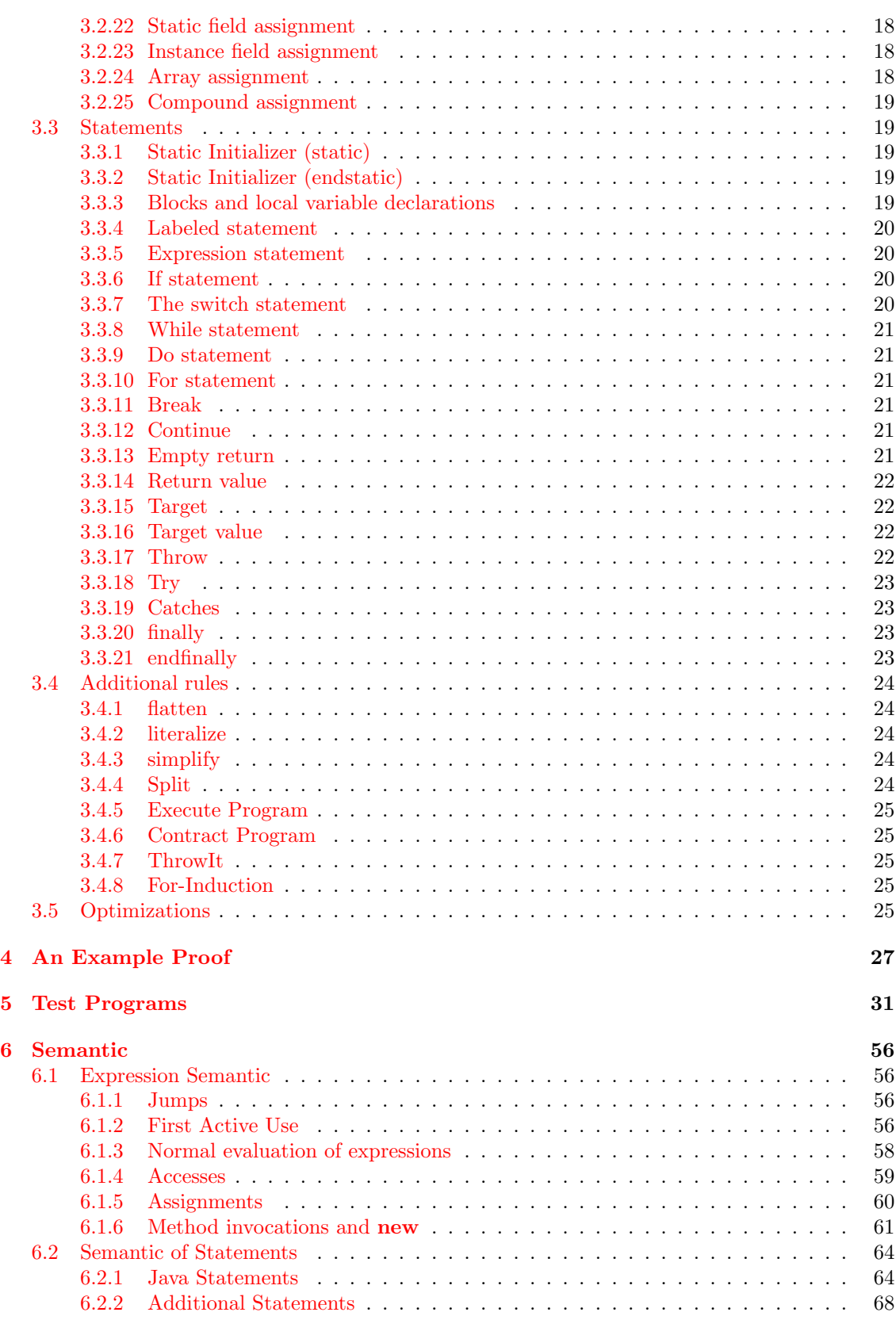

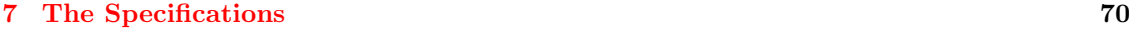

# <span id="page-4-0"></span>Chapter 1

# Introduction

### <span id="page-4-1"></span>1.1 Overview

This report is concerned with the formal verification of JavaCard [\[Jav00\]](#page-120-0) programs, or sequentiel Java [\[GJS96\]](#page-120-1) programs. A calculus in dynamic logic is presented. This calculus is implemented in KIV<sup>[1](#page-4-2)</sup> [\[BRS](#page-120-2)<sup>+</sup>00][[RSSB98\]](#page-120-3), and ready for use. It is the first implemented proof system for JavaCard. KIV parses the original JavaCard (or Java) program, resolves names and types in the same manner as a normal Java compiler, and produces an annotated abstract syntax tree that is the input for the verification. All sequential Java statements (i.e. all Java statements except synchronized), and all Java expressions are supported. Not supported are threads, strings, floats, and Java programs in different files. Exceptions, breaks, static initialization, objects, dynamic method lookup, and arrays are supported.

This report is intended as a reference manual for the calculus. The abstract syntax of Java programs, the proof rules, and the underlying algebraic specifications for the object store and the primitive data types, and a formal semantic is described in detail. The report does not provide an introduction to Java or a tutorial about how to prove properties of Java programs.

JavaCard is a subset of Java for programming smart cards. Since a smart card has very limited memory resources (and reduced computational capacities), JavaCard omits those language features that make the JVM big and complicated. Most notably this applies to garbage collection and threads. Typical smart card processors are 16 bit processors without floating point support. This means that integers, longs, floats and doubles are not supported. All arithmetic has to be done with bytes and shorts. Strings and characters are also not supported. All other language features are supported, for example exception handling, inheritance, static initialization etc. To summarize, it is reasonable to describe JavaCard as sequential Java without floats and strings. It goes without saying that the predefined classes and packages of JavaCard differ completely from those of Java or toolkits like JDK (in any version). However, predefined classes have (almost) no impact on the proof calculus, and this report is not concerned with them.

The rest of this chapter provides tables of cross references between the Java language specification and our proof rules and semantic rules. Chapter 2 describes the abstract syntax of Java programs. Chapter 3 presents the calculus, chapter 4 an example proof, chapter 5 several test programs that can serve as validations and also as challenges, chapter 6 the semantic, and chapter 7 the algebraic specifications.

Related work: A good starting point for a formal treatment of Java is [\[AF99](#page-120-4)] (other collections are $[JLMPH99]$  $[JLMPH99]$  $[JLMPH99]$  and  $[DEJ+00]$ . It contain e.g. a formal semantic with ASMs for Java with threads by Börger and Schulte  $[BS99]$ , and an I/O semantics for a subset of Java by Oheimb and Nipkow [[vON99](#page-121-0)] that is formalized in Isabelle/HOL.[[vO00\]](#page-121-1) presents a Hoare logic for a 'nearly full subset ofsequential Java'. Jacobs et. al.  $[JvdBH+98]$  $[JvdBH+98]$  $[JvdBH+98]$  give an executable semantic that is formalized in PVS (again for a Java subset);[[HJ00](#page-120-9)] is an extension and presents again a Hoare logic. Still

<span id="page-4-2"></span><sup>1</sup><http://www.Informatik.Uni-Augsburg.DE/swt/fmg/>

anotherHoare logic for a Java subset give Poetzsch-Heffter and Müller [[PHM99](#page-120-10)] though it doesn't seem to be implemented or formalized in a proof system. Beckert[[Bec00\]](#page-120-11) presents a concept for a dynamic logic for JavaCard. In our opionion this concept cannot work, but the paper is very vague anyway.

## <span id="page-5-0"></span>1.2 Where to find it

The basis for every formal semantics or calculus for Java is The Java Language Specification [[GJS96](#page-120-1)] by Gosling, Joy, and Steele. Chapter 14 deals with statements, chapter 15 with expressions. The following tables cross-reference between the language specification, and the sections in this document where the single expressions and statements are described.

#### <span id="page-5-1"></span>1.2.1 Java Expressions

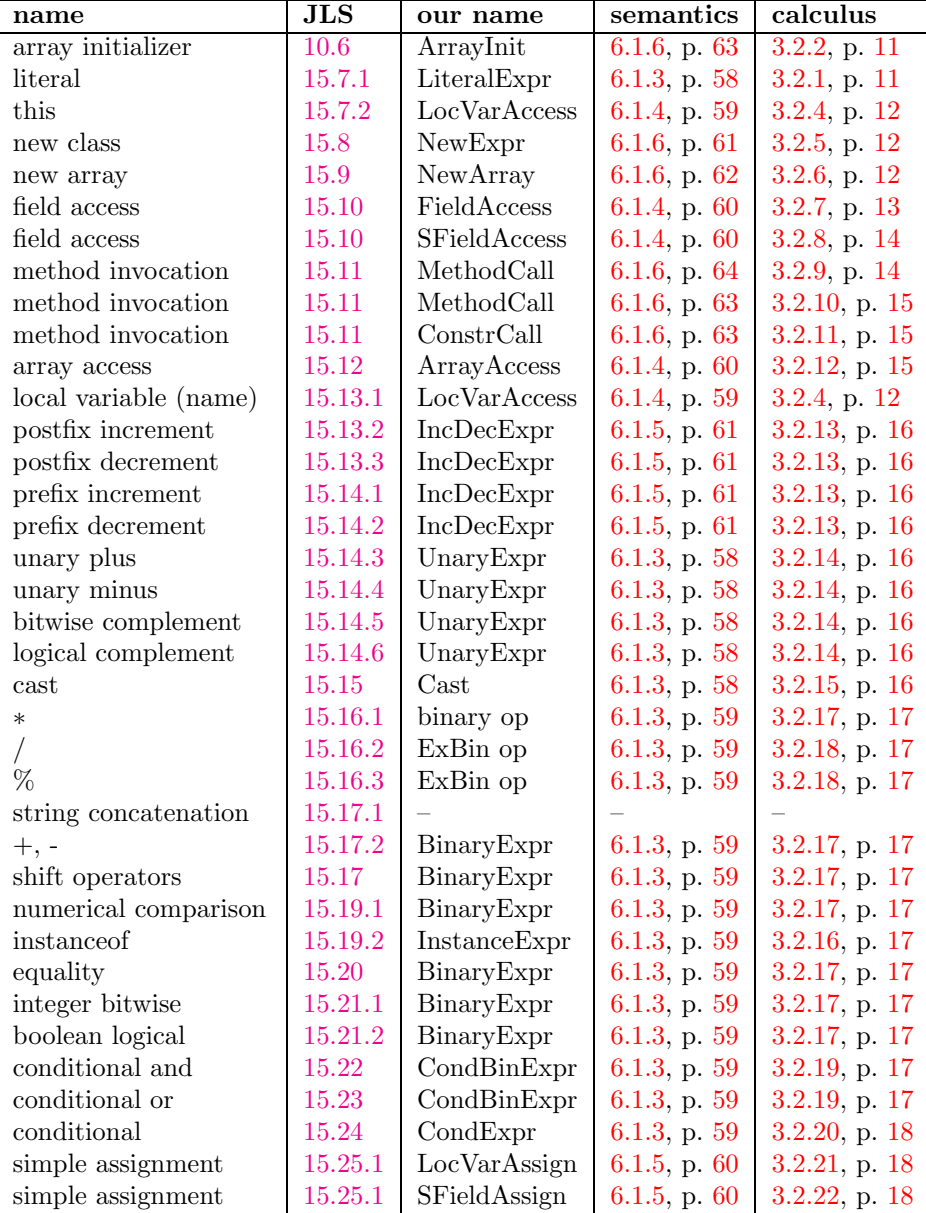

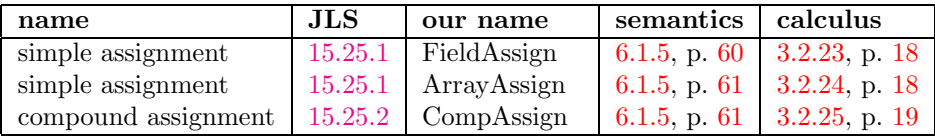

## <span id="page-6-0"></span>1.2.2 Java Statements

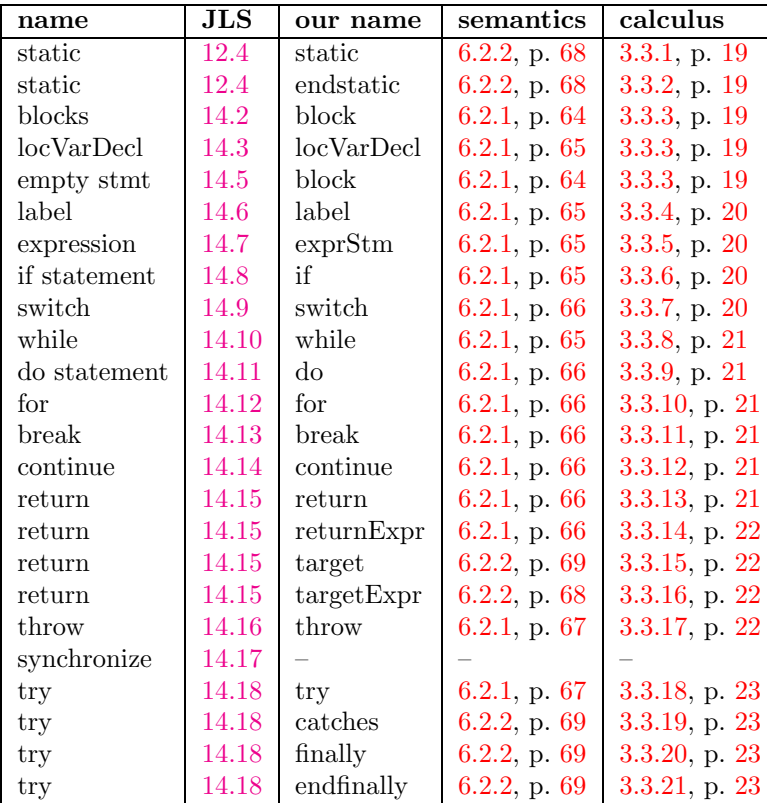

## <span id="page-6-1"></span>1.2.3 Additional Rules

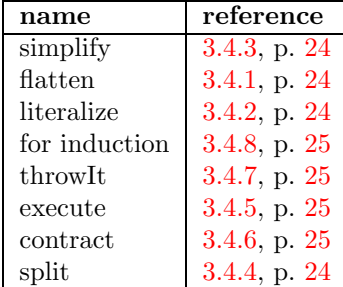

## <span id="page-7-0"></span>Chapter 2

# Java Programs

## <span id="page-7-1"></span>2.1 Abstract Syntax

The calculus works on an annotated syntax tree that is obtained after parsing the source code and performing all compile time evaluations (and checks) as described in the language specification.

In the following subsections we present the abstract syntax for expressions, statements, and classes.

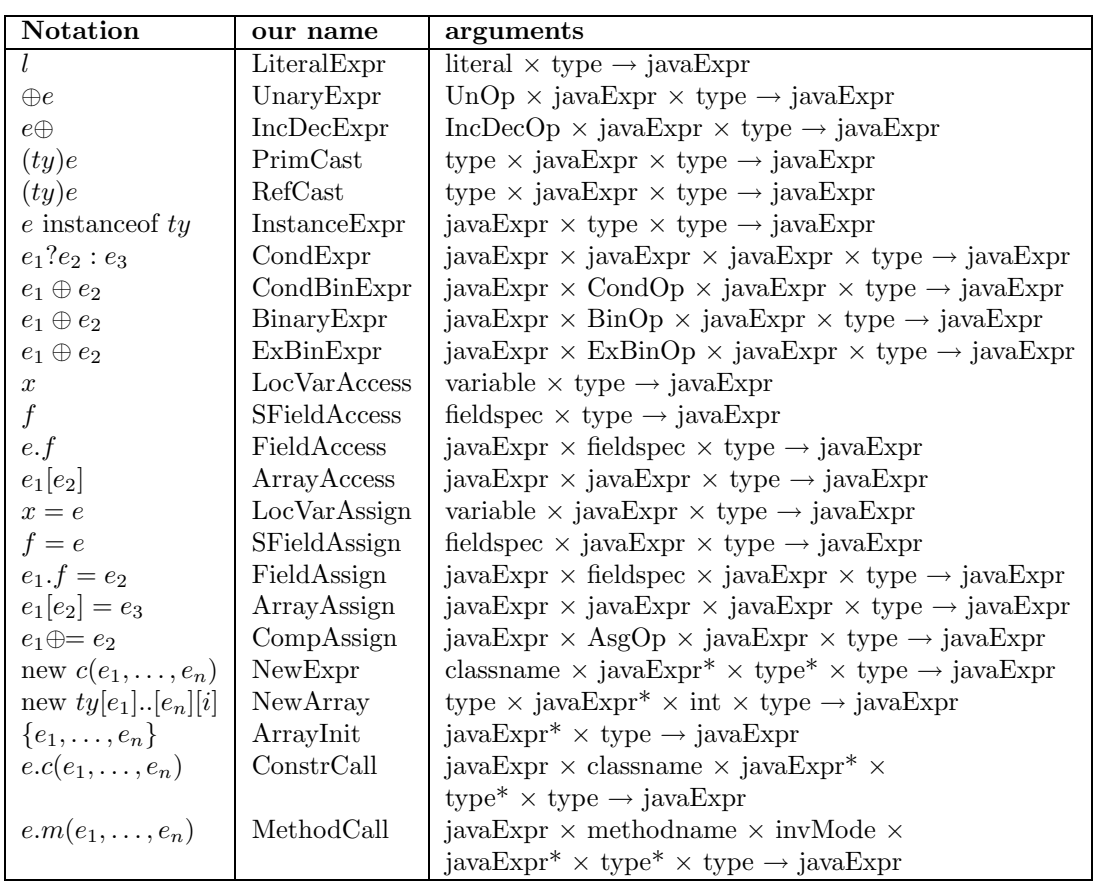

#### <span id="page-7-2"></span>2.1.1 Expressions

## <span id="page-8-0"></span>2.1.2 Additional Types

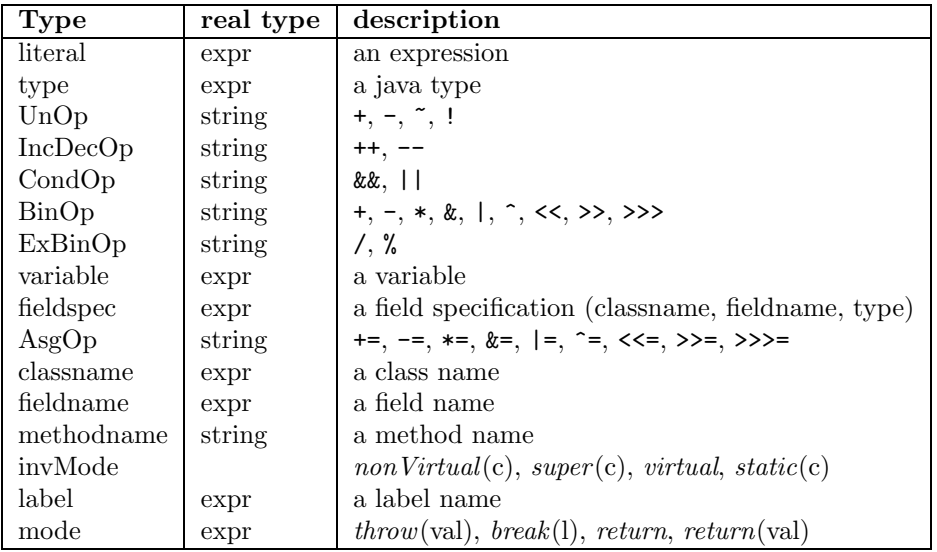

## <span id="page-8-1"></span>2.1.3 Statements

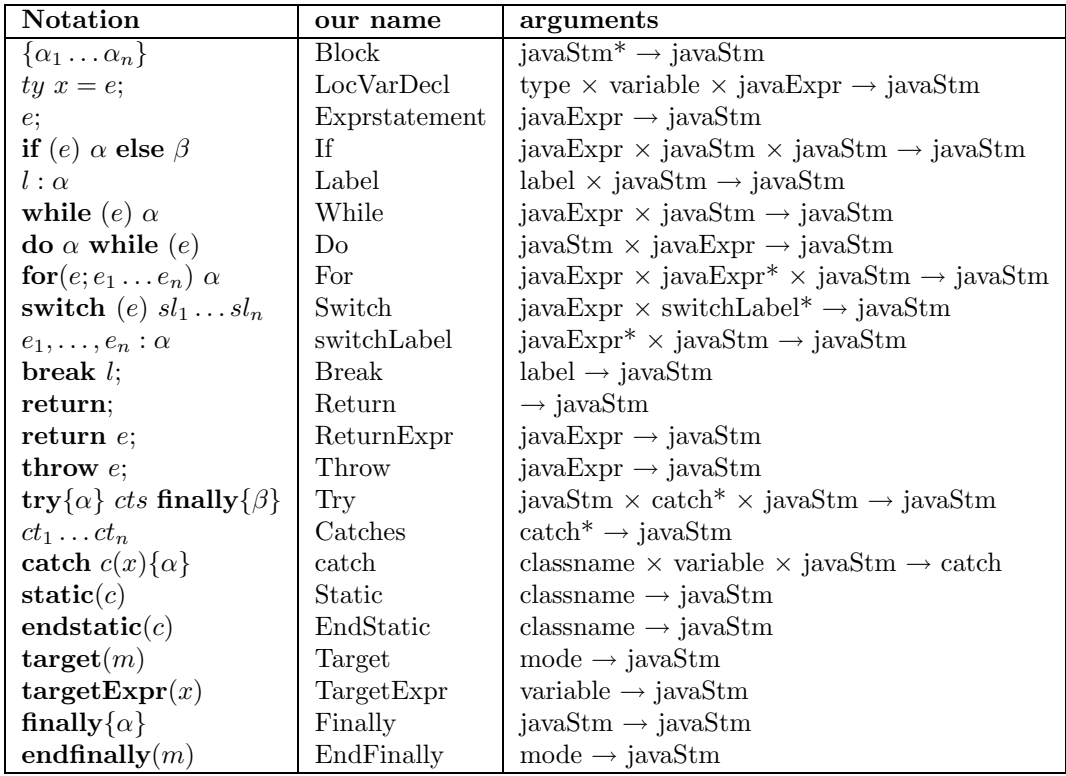

## <span id="page-8-2"></span>2.1.4 Classes

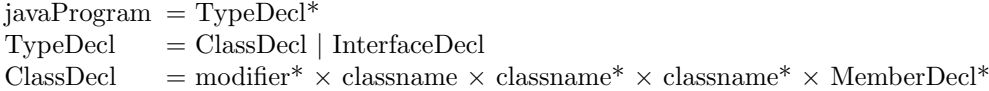

```
InterfaceDecl = modifier* \times classname \times classname* \times MemberDecl*
MemberDecl = StaticInit | FieldDecl | MethodDecl | ConstrDecl
StaticInit = iavaStmFieldDecl = modifier<sup>*</sup> \times type \times fieldspec
MethodDecl = modifier* \times type \times methodname \times ParamDecl* \times javaStm
ConstrDecl = modifier* \times classname \times ParamDecl* \times javaStm
ParamDecl = type \times variable\text{modifier} = \text{static}, \text{public}, \text{private etc.}
```
### <span id="page-9-0"></span>2.2 Assumptions about the Java Program

We expect a correct Java program, i.e. one that compiles successfully with a normal Java compiler. In addition, we require some implicit assumptions to be made explicit, and have some special requirements ourself.

- Every class has a constructor. We require that an implicit default constructor is explicitely defined (JLS 8.6.7).
- Constructor begins with this or super. The body of a constructor (except for Object) must begin with either a this or super call.

In Java, a missing call is implicitly assumed to be super(); (JLS 8.6.5).

Constructors have return. Every execution path of a constructor ends with the statement return this;.

In Java, a return in a constructor is optional, but may have no expression (JLS 8.6.5).

- Modifiers for interface fields. All interface fields are implicitly public, final, static. We require these modifiers explicitly (JLS 9.3).
- No compile-time constants. We assume that all compile-time constants have been eliminated, i.e. no static final fields with constant initializations appear (JLS 12.4.2 and 13.4.8).
- Fields have no initializations. Static fields with initializations are transformed into static fields without initializations, and the initializations are added in their textual order to the static initializer (JLS 12.4.2).

Instance fields with initializations are transformed into instance fields without initializations, and the initializations are added in their textual order to the body of all constructors that begin with a super call (directly after the super call) (JLS 12.5).

- Breaks have labels. Every break has a label. Breaks without label are transformed into breaks with label by introducing a new label around the old break target.
- No continues. Continue statements are transformed into break statements by adding new labels to the body of the iteration construct that is the target for the continue.

## <span id="page-10-0"></span>Chapter 3

# The Calculus

### <span id="page-10-1"></span>3.1 Overview

#### <span id="page-10-2"></span>3.1.1 The Object Store

We use an explicit store for all objects and arrays. This store is specified algebraically. (The specification can be found in a later chapter.) Objects and arrays do not occur explicitly in the store. Instead, an object is represented by a reference and its fields and values. This means that the store contains keys that are pairs of a reference and a field specification, written  $r - fs$ . If we look up a key in a store st, st[r – fs], we obtain the value of the field fs of the object with reference r.  $st[r - fs, val]$  updates the field with the new value val. Arrays are represented by a reference and their indices, i.e. an index is seen as a field. If r is an array reference,  $st[r-i]$  returns the value at array index i.

jumref is a special, predefined reference. We use this reference to store static fields and other needed information, e.g. the initialization state of classes, the fact that a jump (an 'abrupt transfer of control') occurs, and references to the class objects. For jumps we have the mode. The mode can be either normal (no jump, normal execution of statements and expressions), return or return(e), break(l), or throw(e) (denoting a jump due to a return, break, or throw, respectively).  $st[mode]$ returns the mode. A field specification is a triple with a classname (the class defining the field), its type, and its field name. For example, jvmref –[c, int, x] denotes a static field named x of type int in class c. The initialization state for a class c can be found under jvmref −[c, void, initstate]. For every reference  $r$  a special field type exists, that records the type of the reference (for objects and arrays). Array references also have a length field. (Internally, the special fields have a name that is illegal in Java to avoid name conflicts.) Class- and fieldnames are no further structured. Method names do not occur in the store. For references we only know that there are infinitely many of them.

Several operations are defined on the store (i.e. specified algebraically), and used in the proof rules. They are described as they occur. Their formal specification can be found in a later chapter. Java contains a number of predefined operations on its primitive data types, for example multiplication ∗, or bitwise and & on integers, or casts from integer to short and byte. These primitive types and their operations are also specified algebraically. Because we are mainly interested in JavaCard programs, bytes and shorts are correctly specified, as well as all bitwise operations. However, we omitted floats (and doubles), longs, and strings. While byte and short are specified with their defined range (including all effects of conversions), we use arbitrary large integers for Java integers. The reason is that JavaCard does not support integers, so that integer overflows cannot occur. Of course, it is simple to add bounded integers to out specification, if it is useful.

#### <span id="page-11-0"></span>3.1.2 Dynamic Logic

We use a dynamic logic (DL,[[Har79](#page-120-12)]) for the verification of JavaCard programs. DL extends first order logic with two modal operators, a box [.]. and a diamond  $\langle . \rangle$ . The box (diamond) contains a program, afterwards follows again a DL formula. In our case, the box (diamond) contains a pair of a variable for the store and a Java statement. In  $\langle st/\alpha \rangle \varphi \, st$  is the store variable,  $\alpha$  a Java statement, and  $\varphi$  a DL formula. The only difference between box and diamond is that the box assumes termination of the program, while the diamond enforces termination. Their definition is:

$$
\begin{aligned} \mathcal{A}, v \models [st'/\alpha] \varphi &\Leftrightarrow \forall w. v_{st}^{v(st')}[\![\alpha]\!] w \rightarrow \mathcal{A}, w_{st'}^{w(st)} \models \varphi \\ \mathcal{A}, v \models \langle st'/\alpha \rangle \varphi &\Leftrightarrow \exists w. v_{st}^{v(st')}[\![\alpha]\!] w \land \mathcal{A}, w_{st'}^{w(st)} \models \varphi \end{aligned}
$$

If  $\alpha$  does not terminate, no w with  $\llbracket \alpha \rrbracket w$  exists, and for the box the precondition is trivially true, and  $\mathcal{A}, v \models [st/\alpha] \varphi$  is true regardless of  $\varphi$ . For a diamond,  $\mathcal{A}, v \models \langle st/\alpha \rangle \varphi$  is false for every  $\varphi$ , if  $\alpha$  does not terminate.  $[st/\alpha] \varphi \Leftrightarrow \neg (st/\alpha) \neg \varphi$  holds. Note that JavaCard is deterministic; if w exists with  $v\llbracket \alpha \rrbracket w$  it is unique. We include the store variable in the box (diamond), because we want to 'talk' about different stores that may have some kind of relation, e. g. st  $\equiv st_0 \rightarrow (\langle st/x =$  $m(y)$   $x = 3 \leftrightarrow \langle st_0/x = m(y) \rangle x = 3$  (here  $\equiv$  is assumed to define some similarity relation on stores). This example also shows that dynamic logic allows to formulate equivalences between programs. In our semantic we use a reserved variable st for the store (and assume that the program does not contain a variable  $st$ ). This explains why we do not begin with state  $v$  but with  $v_{st}^{v(st')}$ , i.e. with v where st is set to the value of st', and end with  $w_{st'}^{w(st')}$  ( $\varphi$  may contain st', and we assume that it does not contain st).

The verification framework is a sequent calculus.  $\varphi_1, ..., \varphi_m \vdash \psi_1, ..., \psi_n$  is a sequent with a left side (left of the turnstyle  $\vdash$ ) that is a list of DL formulas, and a right side, also a list of formulas. The left side is also called *antecedent*, the right side *succedent*. We use  $\Gamma$  and  $\Delta$  for lists of formulas. A sequent holds if the conjunction of the left formulas implies the conjunction of the right formulas:

$$
\mathcal{A}, v \models (\varphi_1, \ldots, \varphi_m \vdash \psi_1, \ldots, \psi_n) \Leftrightarrow \mathcal{A}, v \models \varphi_1 \wedge \ldots \wedge \varphi_m \rightarrow \psi_1 \vee \ldots \vee \psi_n
$$

Since both sides contain DL formulas, both sides may contain Java programs. All proof rules that follow are formulated only for diamonds in the succedent, but hold also – except where indicated – for boxes and for the antecedent. In the sequel we will mostly talk about diamonds, but boxes are implicitly included. Hoare's calculus is a very special case of dynamic logic. A Hoare triple  $\varphi{\alpha}\psi$  is written  $\varphi \vdash [\alpha]\psi$  in a DL sequent.

#### <span id="page-11-1"></span>3.1.3 Main Features of the Calculus

- result of expressions. Diamonds contain only Java statements, not expressions. The proof rules for an expression e deal with an expression statement that is an assignment of  $e$  to some variable x, i.e.  $x = e$ ; or with the expression statement  $e$ ; x is an arbitrary variable.
- evaluation of expressions. Nested expressions are flattened by introducing auxiliary variables for intermediate values. Of course, this flattening must obey the Java evaluation rules. For example,  $\langle st/x = m(f(q(y)), h(z)) \rangle \varphi$  is transformed to  $\langle st/x_0 = q(y); x_1 = f(x_0); x_2 =$  $h(z); x = m(x_1, x_2); \varphi$ .  $x_0, x_1, x_2$  must be new variables, i.e. not occurring free in the sequent. A *basic* expression is a local variable or a literal, all other expressions are flattened. Our literals are not only constants, but may contain variables and algebraic terms.
- program state. The store and the local variables contain the complete program state. The fact that a jump occurs is recorded in the store. The store contains references for objects and their fields. Objects do not occur explicitely.

<span id="page-12-4"></span>blocks and jumps. Blocks are flattened as well, i.e.  $\langle st/{\{\alpha\}}\rangle \varphi$  becomes  $\langle st/\alpha \rangle \varphi$ . try blocks are also eliminated, i.e.  $\langle st/try \{ \alpha \} \text{ finally } \beta \rangle \varphi$  becomes  $\langle st/\alpha \text{ finally}(\beta) \rangle \varphi$ . finally( $\beta$ ) is a new statement (that does not exist in Java) that serves as a target for throws inside  $\alpha$ .  $\langle st/finally(\beta)\rangle \varphi$  is transformed into  $\langle st/\beta$  endfinally $(m)\varphi$ ; endfinally $(m)$  is again a new statement to mark the end of a finally block.

A very important feature of the calculus is that the program state is completely and uniquely described by the values of the program variables and the store. This means it is possible to 'talk' about the program state after some method call (provided it terminates) without actually knowing what the method does. This property is the key for inductive proofs.

#### <span id="page-12-0"></span>3.2 Expressions

This section contains the proof rules for expressions. Every rule is written with an assignment to a local variable,  $\langle st/x = e; \rangle \varphi$ , but is also applicable for the expression itself,  $\langle st/e; \rangle \varphi$ . Every rule for expressions has a first premise for the jump case. If the current mode  $st[mode]$  is a jump  $(st[mode] \neq normal)$  the expression is not evaluated, but skipped, i.e. discarded. Some expressions include premises for a first active use: class or array creation, static field access, static field assignment, and static method invocation. A first active use will create two goals: One goal for an erroneous class state (see JLS [12.4.2\)](http://www.javasoft.com/docs/books/jls/first_edition/html/12.doc.html#44630), the second goal for an uninitialized class state. The remaining goals deal with the normal execution of the expression.

#### <span id="page-12-1"></span>3.2.1 Literal

1. 
$$
\Gamma
$$
,  $st[mode] \neq normal \vdash \varphi, \Delta$   
\n2.  $\Gamma$ ,  $st[mode] = normal, y = l \vdash \varphi[x/y], \Delta$   
\n $\Gamma \vdash \langle st/x = l; \rangle \varphi, \Delta$ 

l is the literal, x a variable, y a new variable, i.e. a variable that does not occur in  $\varphi$  at all, and not free in Γ and  $\Delta$ .  $\varphi$ [x/y] is the replacement of x with y in  $\varphi$ . The definitions of variables, free variables, replacement, and substitution can be found elsewhere. For  $\langle st/l; \rangle \varphi$  the statement is simply discarded.

#### <span id="page-12-2"></span>3.2.2 Array Initializer

For simplicity, we treat an array initializer as a normal expression, because a variable or field declaration becomes an assignment.

1. 
$$
\Gamma
$$
,  $st[mode] \neq normal \vdash \varphi, \Delta$   
\n2.  $\Gamma$ ,  $st[mode] = normal$ ,  $newref(r, st), st_0 = addarray(r, ty, e_1 + ... + e_n, st)$   
\n $\vdash \langle st_0/x = r; \rangle \varphi[st/st_0], \Delta$   
\n $\Gamma \vdash \langle st/x = \{e_1, ..., e_n\} \rangle \varphi, \Delta$ 

An array initialization cannot be a *first active use*, and it cannot cause an *ArrayStoreException*. The expression list exprs contains only literals or local variables.  $r, st_0$  are new variables. ty is the element type of the array. newref  $(r, st)$  is a predicate that is true if the reference r does not occur in the store st. addarray is a function on the store that does everything necessary to add an array with initial values to the store. This means that the keys  $r - -i$  for  $0 \leq i \leq \#(express)$ are added with their correct values, and that a type and length field is added for  $r$ .

#### <span id="page-12-3"></span>3.2.3 Expression List

There is no special rule for expression lists. They are handled by the simplification rules (see [3.4](#page-25-0), p. [24\)](#page-25-5).

#### <span id="page-13-3"></span><span id="page-13-0"></span>3.2.4 Local Variable

1. 
$$
\Gamma
$$
,  $st[mode] \neq normal \vdash \varphi, \Delta$   
\n2.  $\Gamma$ ,  $st[mode] = normal, y = z \vdash \varphi[x/y], \Delta$   
\n $\Gamma \vdash \langle st/x = z \rangle \rangle \varphi, \Delta$ 

z is the (local) variable, x a variable, y a new variable. For  $\langle st/z; \rangle \varphi$  the statement is simply discarded.

#### <span id="page-13-1"></span>3.2.5 Class instance creation

See JLS [12.5](http://www.javasoft.com/docs/books/jls/first_edition/html/12.doc.html#44670) and [15.8](http://www.javasoft.com/docs/books/jls/first_edition/html/15.doc.html#41147). What happens is:

- 1. The object is created and its fields are initialized with their default values. This includes the fields of the super classes.
- 2. The arguments are evaluated.
- 3. The constructor is called. We assume that every constructor begins with an explicit constructor invocation either of the current class or of the super class. After this invocation follow field initializers as assignments.
- 4. All predefined classes are assumed to be initialized and have an empty constructor.
- 1.  $\Gamma, st[mode] \neq normal \vdash \varphi, \Delta$
- 2.  $\Gamma, st[mode] = normal, initerator(c, st)$
- $\vdash$   $\langle st/\text{throw new ClassDefNotFoundError}(\cdot)\rangle$   $\varphi$ ,  $\Delta$
- 3.  $\Gamma, st[mode] = normal, initundone(c, st), initdone(c, st_0), st_0 = addclass(c, sfields, st)$  $h \mapsto \langle st_0/static(c)\rangle \langle st_0/\alpha\rangle \langle st_0/$ endstatic $(c)\rangle \langle st_0/x =$ new  $c(e_1...e_n)\rangle \varphi[st/st_0], \Delta$
- 4.  $\Gamma, st[mode] = normal, initdone(c, st), st_0 = addobj(r, c, ifields, st), newref(r, st)$

$$
\frac{\vdash \langle st_0/x = r.c(e_1...e_n) \rangle \varphi[st/st_0], \Delta}{\Gamma \vdash \langle st/x = \texttt{new } c(e_1...e_n) \rangle \varphi, \Delta}
$$

c is a class name,  $e_1, ..., e_n$  may be arbitrary expressions. A class instance creation may be a first active use. Premise 2 deals with the possibility that the class state is erroneous (see JLS [12.4.2](http://www.javasoft.com/docs/books/jls/first_edition/html/12.doc.html#44630)), premise 3 is for a first active use. Premise 4 deals with the case that the class is already initialized. The new expression is simply transformed into an explicit constructor call.  $\textbf{static}(c)$ is only used to initialize the super class of  $c$ . an ExceptionInInitializerError, and set the class state to erroneous. r is a new reference for the object (newref(r, st)), addobj adds the fields of the object to the store. Note: The JLS states explicitely that the object is created before the arguments  $e_1, ..., e_n$  are evaluated. This makes a difference only if an OutOfMemory can occur. However, modern Java implementations often do not behave as the given example (JLS [15.8.2](http://www.javasoft.com/docs/books/jls/first_edition/html/15.doc.html#36687)), and we assume an arbitrary large memory.

#### <span id="page-13-2"></span>3.2.6 Array creation

We make a difference between one-dimensional and multi-dimensional arrays. First the version for one-dimensional arrays:

- <span id="page-14-1"></span>1.  $\Gamma, st[mode] \neq normal \vdash \varphi, \Delta$
- 2.  $\Gamma, st[mode] = normal, initerator(c, st)$  $\vdash$   $\langle$ st/throw new ClassDefNotFoundError())  $\varphi$ ,  $\Delta$
- 3.  $\Gamma, st[mode] = normal, initundone(c, st), initdone(c, st_0), st_0 = addclass(c, sfields, st)$  $h \mapsto \langle st_0 \rangle$ static $(c)$ )  $\langle st_0/\alpha \rangle$   $\langle st_0 \rangle$ endstatic $(c)$ )  $\langle st_0/x =$ new  $c[e]\rangle$   $\varphi[st/st_0], \Delta$
- 4.  $\Gamma, st[mode] = normal, initdone(c, st), e < 0$  $\vdash$   $\langle$ st/throw new NegativeArraySizeException();  $\rangle \varphi$ ,  $\Delta$ 5.  $\Gamma, st[mode] = normal, initdone(c, st), \neg e < 0, st_0 = addarray(r, c, e, st), newref(r, st)$  $\vdash \langle st_0 / x = r ; \rangle \varphi [st / st_0], \Delta$

 $\Gamma \vdash \langle st/x = \texttt{new} \hspace{2mm} c[e] \rangle \not \varphi, \Delta$ 

Here, c is a class type. If an array with a primitive type is created, premises 2. and 3. are omitted because we cannot have a first active use. e must be a basic expression.  $addarray(r, c, e, st)$  creates the array of length e in the store and initializes the indices with the correct default values for the type  $c$ .  $r$  is a new reference.

Note: Every array type has its own class object that can be accessed with getClass. They should be present in the store.

The multi-dimensional version:

1.  $\Gamma, st[mode] \neq normal \vdash \varphi, \Delta$ 2.  $\Gamma, st[mode] = normal, initerror(c, st)$  $\dashv \langle st/$ throw new ClassDefNotFoundError() $\rangle \varphi, \Delta$ 3.  $\Gamma, st[mode] = normal, initundone(c, st), initdone(c, st_0), st_0 = addclass(c, sfields, st)$  $h \mapsto \langle st_0/\texttt{static}(c) \rangle \langle st_0/\alpha \rangle \langle st_0/\texttt{endstatic}(c) \rangle \langle st_0/x = \texttt{new} \ c[e_1]...[e_n][dims] \rangle \varphi[st/st_0], \Delta$ 4.  $\Gamma, st[mode] = normal, initdone(c, st), e_1 < 0 \vee ... \vee e_n < 0$  $h \rightarrow \langle st/$ throw new NegativeArraySizeException();  $\rho, \Delta$ 5.  $\Gamma, st[mode] = normal, initdone(c, st), \neg (e_1 < 0 \lor ... \lor e_n < 0),$  $st_0 = addarraymultlist(r, ty, st, refs, e_1 + \ldots + e_n, e_1 + \ldots + e_n, dims), newref(r, st),$  $is\_newref\_list(refs, st), \neg r \in refs, n \rightarrow i(\#refs) = countrefs(e_1 + \ldots + e_n)$  $\vdash \langle st_0/x = r;\rangle \varphi(st/st_0], \Delta$  $\Gamma \vdash \langle st/x = {\tt new}\>\> c[e_1] ... [e_n][dims] \rangle\ \varphi, \Delta$ 

We need the extra dimensions  $dims$  to determine the default value for the indices. A multidimensional array creates several new arrays and needs several new references refs (a list of references). This list of references is new  $(is_newref_list(resst))$ , and has the correct length  $(n\rightarrow i(\text{#refs}) = countrefs(e_1 + ... + e_n)).$  Here, # is the length of the list,  $n\rightarrow i$  converts a natural to an integer, and countrefs computes how many references will be needed for the subarrays. The function *addarraymultlist* itself is rather complex.

#### <span id="page-14-0"></span>3.2.7 Instance field access

- 1.  $\Gamma, st[mode] \neq normal \vdash \varphi, \Delta$
- 2. Γ,  $st[mode] = normal$ ,  $x = null \vdash \langle st/\text{throw new NullPointerException}() \rangle \varphi, \Delta$
- 3.  $\Gamma, st[mode] = normal, x \neq null, z = st[x f] \vdash \varphi[y/z], \Delta$  $\Gamma \vdash \langle st/y = x.f; \rangle \varphi, \Delta$

x must be a basic expression, z is a new variable.  $f$  is the field specification.

#### <span id="page-15-2"></span><span id="page-15-0"></span>3.2.8 Static field access

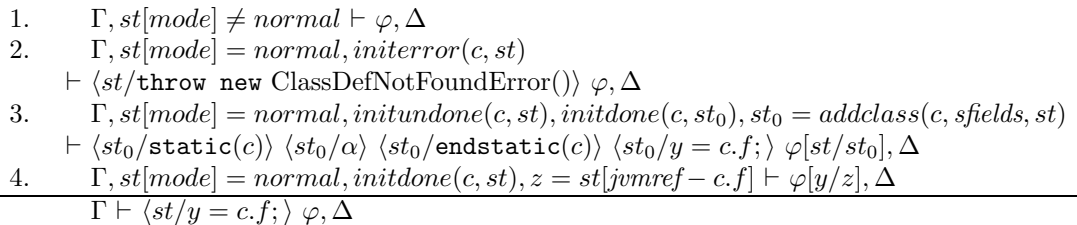

c is the class name of the static field,  $f$  the field name,  $z$  a new variable.

#### <span id="page-15-1"></span>3.2.9 Instance method invocation

The invoker e and arguments es must be basic expressions. The correct method body depends on the runtime type of e. The following picture gives an example:

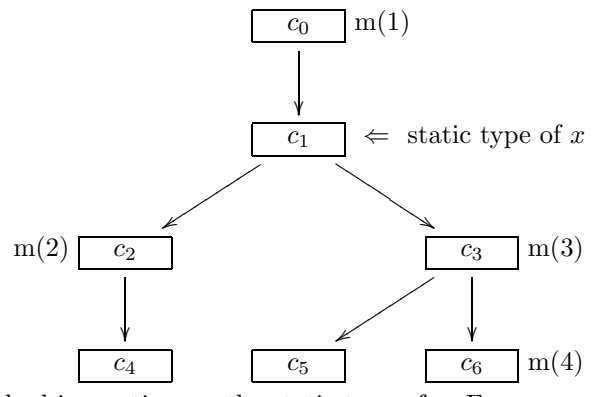

Let  $e.m(es)$  the method invocation,  $c_1$  the static type of e. For a correct Java program either  $c_1$  or one of its super classes contains a method m that is *applicable* and *accessible* (in the example,  $m(1)$  in class  $c_0$ ). At run time the runtime class R of e is  $c_1$  or one of its subclasses (because of Java's type safety). For example, if the class is  $c_5$  a dynamic method lookup occurs that finds the correct method  $m(3)$  in class c<sub>3</sub>. For all possible runtime classes we obtain: R = c<sub>4</sub>  $\vee$  c<sub>2</sub>  $\Rightarrow$  m(2),  $R = c_5 \vee c_3 \Rightarrow R = m(3), R = c_6 \Rightarrow m(4), R = c_1 \Rightarrow m(1)$ . The first premise is for jumps, the second for a null invoker, and the third states that R is indeed one of the possible seven classes. We need this latter premise even for correct java programs because R is stored in the store, and it is not possible to guarantee the 'correctness' of the store. The remaining four premises are for the possible method bodies:

- 1.  $\Gamma, mode(st) \neq normal \vdash \varphi, \Delta$
- 2.  $\Gamma, e = null, mode(st) = normal \vdash \langle st/\mathbf{throw} \ new \ NPE(\mathbf{)} \rangle \varphi, \Delta$
- 3.  $\Gamma, e \neq null, mode(st) = normal \vdash classOf(e, st) = c_0 \vee \ldots \vee classOf(e, st) = c_6$
- 4.  $\Gamma, e \neq null, mode(st) = normal, classOf(e, st) = c_4 \vee classOf(e, st) = c_2$ ,
- $this' = e, \underline{z} = es \vdash \langle st/\alpha_2' \rangle \langle st/\textbf{targetexpr}(x) \rangle \varphi, \Delta$ 5.  $\Gamma, e \neq null, mode(st) = normal, classOf(e, st) = c_5 \vee classOf(e, st) = c_3,$  $this' = e, \underline{z} = es \vdash \langle st/\alpha'_3 \rangle \langle st/\texttt{targetexpr}(x) \rangle \varphi, \Delta$
- 6.  $\Gamma, e \neq null, mode(st) = normal, classOf(e, st) = c_6,$  $this' = e, \underline{z} = es \vdash \langle st/\alpha'_4 \rangle ~ \langle st/\textbf{targetexpr}(x) \rangle ~\varphi, \Delta$ 7.  $\Gamma, e \neq null, mode(st) = normal, classOf(e, st) = c_4 \vee classOf(e, st) = c_1$ ,  $this' = e, \underline{z} = es \vdash \langle st/\alpha_1' \rangle \langle st/\textbf{targetexpr}(x) \rangle \varphi, \Delta$  $\Gamma \vdash \langle st/x = e.m(es) \rangle \varphi, \Delta$

 $\alpha_i$  is the corresponding method body for  $m(i)$ ,  $\alpha'_i$  is  $\alpha_i$  with the formal parameters and this replaced by new variables  $\underline{z}$ , this'. Return statements in  $\alpha_i$  are 'caught' by **targetexpr**(x), <span id="page-16-3"></span>and assigned to x. A method invocation without assignment (i.e.  $\langle st/e.m(es)\rangle \varphi$ ) produces a target(return) instead of targetexpr(x). classOf looks up the class of the reference e in the store,  $classOf(e, st) = (st[e - type]).class.$ 

Note: In general it is not possible to shift the assignment  $x = \ldots$  into the method body (e.g. by return  $e_i \Rightarrow$  return  $x = e_i$ , because the return may be followed by finally clauses that can cause an exception. However, optimizations are possible.

#### <span id="page-16-0"></span>3.2.10 Static method invocation

\n- 1. 
$$
\Gamma, st[mode] \neq normal \vdash \varphi, \Delta
$$
\n- 2.  $\Gamma, st[mode] = normal, \text{interror}(c, st)$
\n- $\vdash \langle st/\text{throw new ClassDefNotFoundError}(\rangle) \varphi, \Delta$
\n- 3.  $\Gamma, st[mode] = normal, \text{intundone}(c, st), \text{intidone}(c, st_0), st_0 = addclass(c, sfields, st)$
\n- $\vdash \langle st_0/\text{static}(c) \rangle \langle st_0/\alpha \rangle \langle st_0/\text{endstatic}(c) \rangle \langle st_0/x = c.m(es); \rangle \varphi[st/st_0], \Delta$
\n- 4.  $\Gamma, st[mode] = normal, \text{intidone}(c, st), z = es$
\n- $\vdash \langle st/\alpha[y/\underline{z}] \rangle \langle st/\text{targetexpr}(x) \rangle \varphi, \Delta$
\n- $\Gamma \vdash \langle st/x = c.m(es); \rangle \varphi, \Delta$
\n

 $\alpha$  is the method body, y its formal parameters,  $\tilde{z}$  new variables. *es* must be basic expressions. A method invocation without assignment (i.e.  $\langle st/c.m(exprs);i \rangle \varphi$ ) produces a target(return) instead of  $\texttt{targetexpr}(x)$ .

#### <span id="page-16-1"></span>3.2.11 Explicit constructor invocation

1. 
$$
\Gamma, st[mode] \neq normal \vdash \varphi, \Delta
$$
  
\n2.  $\Gamma, st[mode] = normal, \underline{z} = es, this' = r$   
\n $\vdash \langle st/\alpha[y, this/z, this'] \rangle \langle st/targetexpr(r) \rangle \varphi, \Delta$   
\n $\Gamma \vdash \langle st/r.m(es) \rangle \varphi, \Delta$ 

An explicit constructor invocation can occur after the *new* rule (i.e. the rule for a class instance creation expression) was applied, or at the beginning of a constructor. (A this(es) call in class  $c$ is transformed into this. $c(es)$ , a super(es) call is transformed into this. $s(es)$  if s is the superclass of c.) This means that r is always a basic expression, a reference.  $m$  is the correct class name for the constructor call,  $\alpha$  its body with formal parameters y. es must be basic expressions, y and this' are new variables. We assume that every execution path in the constructor ends with  $\overline{a}$ return this; so that targetexpr $(r)$  will correctly bind r to the object.

#### <span id="page-16-2"></span>3.2.12 Array access

See JLS [15.12](http://www.javasoft.com/docs/books/jls/first_edition/html/15.doc.html#239587). Both arguments are evaluated, then the first argument is checked to be not null (otherwise NullPointerException), then the index is checked (otherwise IndexOutOfBoundsException).

1. 
$$
\Gamma, st[mode] \neq normal \vdash \varphi, \Delta
$$
\n2.  $\Gamma, st[mode] = normal, x = null$ \n $\vdash \langle st/\text{throw new NullPointerException}(\rangle) \varphi, \Delta$ \n3.  $\Gamma, st[mode] = normal, x \neq null, i < 0 \lor i \geq st[x - \text{length}]$ \n $\vdash \langle st/\text{throw new IndexOutOfBoundsException}(\rangle) \varphi, \Delta$ \n4.  $\Gamma, st[mode] = normal, z = st[x - i] \vdash \varphi[y/z], \Delta$ \n $\Gamma \vdash \langle st/y = x[i]; \rangle \varphi, \Delta$ 

 $x$  and  $i$  must be basic expressions,  $z$  is a new variable.

#### <span id="page-17-3"></span><span id="page-17-0"></span>3.2.13 Inc/Decrement operations

We show the rule for post increment.

1. 
$$
\Gamma
$$
,  $st[mode] \neq normal \vdash \varphi, \Delta$   
\n2.  $\Gamma$ ,  $st[mode] = normal \vdash \langle st/x = v; v = v + 1; \rangle \varphi, \Delta$   
\n $\Gamma \vdash \langle st/x = v + \cdot; \rangle \varphi, \Delta$ 

 $v$  must be a variable in the Java sense, i.e. either a local variable, a static field, an instance field with a basic expression as invoker, or an array access with both arguments basic expressions. Since all arguments are already evaluated there is no problem with multiple evaluations. For post decrement we get  $\langle st/x = v; v = v - 1; \rangle \varphi$ , for pre increment  $\langle st/v = v + 1; x = v; \rangle \varphi$ , for pre decrement  $\langle st/v = v - 1; x = v; \rangle \varphi$ .

#### <span id="page-17-1"></span>3.2.14 Unary operations

There is no special rule for unary operations. They are handled by the simplification rules (see [3.4,](#page-25-0) p. [24\)](#page-25-5).

#### <span id="page-17-2"></span>3.2.15 Cast

Reference cast: JLS 15.15 and 5.5. A reference type cast does not modify the class of an object, but performs only a check (see JLS 15.11.4.10 for an example). If the check fails a ClassCastException is thrown. The check is ok if the expression e is assignment compatible with  $ty$ . (JLS 5.5 states 'A cast conversion must check, at run time, that the class R is assignment compatible with the type T, using the algorithm specified in  $\Sigma$ 5.2 but using the class R instead of the compile-time type S as specified there.'  $\Sigma$ 5.2 describes assignment conversion.)

- 1.  $\Gamma, st[mode] \neq normal \vdash \varphi, \Delta$
- 2. Γ,  $st[mode] = normal, \neg \text{ \textit{asgcomp-fma} } \vdash \langle st/ \text{throw new ClassCastException}(\cdot) \rangle \varphi, \Delta$
- 3. Γ,  $st[mode] = normal$ ,  $asgcomp\_fma \vdash \langle st/x = e; \rangle \varphi, \Delta$

```
\Gamma \vdash \langle st/x = (ty)e; \rangle \varphi, \Delta
```
asgcomp fma is the formula that is true iff e is assignment compatible with ty for the given Java program. Note, that we do not know the the run time type of e explicitly (it is accessible as  $st[e-type]$ , but we cannot use this value when the rule is applied), but we can examine the static type of e.

- 1. e has a primitive static type  $\Rightarrow$  asgcomp\_fma = true (otherwise a compile time error would have occurred).
- 2. e has a static type that is an array type with a primitive element type  $\Rightarrow$  asgcomp\_fma = true
- 3. This means e has as static type a class (or interface) type or an array type with a class or interface type as element type.
- 4.  $e = null$  is allowed. asgcomp\_fma = e = null  $\vee$  sub\_fma. sub\_fma depends on the run time type of e:
	- (a) e has a class type  $\Rightarrow$  ty must be a class type, and the class of e must be a subclass of ty. Let  $c_1 \ldots c_n$  be the subclasses of ty (including ty). Let  $sub.cs = st[e - type] =$  $mkclassifype(c_1) \vee ... \vee st[e - type] = mk classifype(c_n).$
	- (b) e has an array type (is arraytype(st[e type])  $\wedge$  ...). ty can be Object (ty =  $mkclassifype(Object) \vee ...)$ , or the interface Cloneable  $(ty = mk classifype(Cloneable))$  $\vee$  ..., or an array type with the same dimension as e's type. In the latter case let T be ty's element type, and R e's element type (st[e – type].jtclass). If R is an interface, T

<span id="page-18-4"></span>must Object or super interface of R (including R). If R is a class, R must be a subclass of T. The formulas for subclasses or super interfaces are constructed as described in the previous item.

Primitive cast: no special rule, handled by simplification rules.

#### <span id="page-18-0"></span>3.2.16 Instanceof

- 1.  $\Gamma, st[mode] \neq normal \vdash \varphi, \Delta$
- 2. Γ,  $st[mode] = normal, \neg~nonNullasgcomp_fma \vdash \langle st/x = false; \rangle \varphi, \Delta$ 3.  $\Gamma, st[mode] = normal, nonNullasgcomp_fma \vdash \langle st/x = true; \rangle \varphi, \Delta$ 
	- $\overline{\Gamma \vdash \langle st/x = e \text{ instance of } ty; \rangle \varphi, \Delta}$

 $ty$  must be reference type, e a basic expression that is a reference. The result is true if e is not null and assignment compatible to e.

#### <span id="page-18-1"></span>3.2.17 Binary operations

There is no special rule for simple binary operations. They are handled by the simplification rules (see [3.4,](#page-25-0) p. [24](#page-25-5)).

#### <span id="page-18-2"></span>3.2.18 Exception binary operation

/ and  $\%$  throw an *ArithmeticException* if the divisor is 0.

- 1.  $\Gamma, st[mode] \neq normal \vdash \varphi, \Delta$
- 2. Γ,  $st[mode] = normal$ ,  $e_2 = 0 \vdash \langle st/\text{throw new ArithmeticException}(\cdot) \rangle \varphi, \Delta$
- 3.  $\Gamma, st[mode] = normal, e_2 \neq 0 \vdash \langle st/x = mkliteral(expre(e_1)/expr(e_2)); \rangle \varphi, \Delta$

$$
\Gamma \vdash \langle st/x = e_1/e_2; \rangle \varphi, \Delta
$$

 $e_1, e_2$  must be basic Java expressions. We select their value with  $expr$  (possibly converting byte and short to integer), apply the corresponding algebraic operation on the values, and construct a literal with mkliteral. Of course, the algebraic integer division and modulo operations must be specified as required by Java.

#### <span id="page-18-3"></span>3.2.19 Conditional binary operation

Conditional binary operations are  $\&$  and  $||.$  The right hand operand is evaluated only if the left hand operand does not determine the result of the expression (i.e. if the left side is true for  $\&\&$ and false for  $| \cdot |$ .

Conditional and:

1. 
$$
\Gamma
$$
,  $st[mode] \neq normal \vdash \varphi, \Delta$   
\n2.  $\Gamma$ ,  $st[mode] = normal, \neg e_1 \vdash \langle st/x = false; \rangle \varphi, \Delta$   
\n3.  $\Gamma$ ,  $st[mode] = normal, e_1 \vdash \langle st/x = e_2; \rangle \varphi, \Delta$   
\n $\Gamma \vdash \langle st/x = e_1 \& \& e_2; \rangle \varphi, \Delta$ 

 $e_1$  must be a basic expression,  $e_2$  can be an arbitrary Java expression.

Conditional or:

1.  $\Gamma, st[mode] \neq normal \vdash \varphi, \Delta$ 2.  $\Gamma, st[mode] = normal, e_1 \vdash \langle st/x = true;\rangle \varphi, \Delta$ 3.  $\Gamma, st[mode] = normal, \neg e_1 \vdash \langle st/x = e_2;\rangle \varphi, \Delta$  $\Gamma \vdash \langle st/x = e_1\Vert e_2;\rangle \; \varphi, \Delta$ 

 $e_1$  must be a basic expression,  $e_2$  can be an arbitrary Java expression.

#### <span id="page-19-5"></span><span id="page-19-0"></span>3.2.20 Conditional expression

- 1.  $\Gamma, st[mode] \neq normal \vdash \varphi, \Delta$
- 2.  $\Gamma, st[mode] = normal, e_1 \vdash \langle st/x = e_2;\rangle \varphi, \Delta$
- 3.  $\Gamma, st[mode] = normal, \neg e_1 \vdash \langle st/x = e_3; \rangle \varphi, \Delta$ 
	- $\overline{\Gamma \vdash \langle st/x = (e_1?e_2; e_3); \rangle \varphi, \Delta}$

 $e_1$  must be a basic expression,  $e_2$  and  $e_3$  can be arbitrary Java expressions.

#### <span id="page-19-1"></span>3.2.21 Local variable assignment

1.  $\Gamma, st[$ -mode]  $\neq normal \vdash \varphi, \Delta$ 2. Γ, st[ $\mod e$ ] = normal,  $z = y \vdash \varphi[x/z], \Delta$  $\overline{\Gamma \vdash \langle st/x = y; \rangle \varphi, \Delta}$ 

y must be a basic expression, z is a new variable.  $\varphi[x/z]$  is the replacement of x by z in  $\varphi$ . Actually this rule is identical to the literal rule.

#### <span id="page-19-2"></span>3.2.22 Static field assignment

1.  $\Gamma, st[mode] \neq normal \vdash \varphi, \Delta$ 2. Γ,  $st[mode] = normal, initerror(c, st) \vdash \langle st/$ throw new ClassDefNotFoundError() $\rangle \varphi, \Delta$ 3.  $\Gamma, st[mode] = normal, initundone(c, st), initdone(c, st_0), st_0 = addclass(c, sfields, st)$  $\vdash \langle st_0/\texttt{static}(c)\rangle~ \langle st_0/\alpha\rangle~ \langle st_0/\texttt{endstatic}(c)\rangle~ \langle st_0/c.f = y;\rangle~ \varphi[st/st_0], \Delta$ 4.  $\Gamma, st[mode] = normal, initdone(c, st), st_0 = st[jvmref - c.f][y] \vdash \varphi[st/st_0], \Delta$  $\overline{\Gamma \vdash \langle st/c.f = y;\rangle \varphi, \Delta}$ 

y must be a literal or a local variable,  $st_0$  is a new variable. c is the class of the static field, f the field name.  $st[jvmerf - c.f][y]$  modifies the store and sets the key jvmref – c.f to the new value y.

#### <span id="page-19-3"></span>3.2.23 Instance field assignment

JLS 15.26.1 states that the field access is evaluated first  $e.f$ , then  $e_0$ . However, this means that a NullPointerException (if  $e = null$ ) is thrown before  $e_0$  is evaluated. This is wrong (and nonsense). Both arguments are evaluated, then e is checked to be not null.

- 1.  $\Gamma, st[mode] \neq normal \vdash \varphi, \Delta$
- 2. Γ,  $st[model = normal, x = null \vdash \langle st/throw$  new NullPointerException())  $\varphi, \Delta$
- 3. Γ,  $st[mode] = normal, x \neq \texttt{null}, st_0 = st[x f][y] \vdash \varphi(st/st_0], \Delta$

$$
\Gamma \vdash \langle st/x.f=y; \rangle \varphi, \Delta
$$

 $x, y$  must be basic expressions,  $st_0$  is a new variable.

#### <span id="page-19-4"></span>3.2.24 Array assignment

1.  $\Gamma, st[model \neq normal \vdash \varphi, \Delta]$ 2.  $\Gamma, st[mode] = normal, x = null$  $h \in \langle st/$ throw new NullPointerException())  $\varphi, \Delta$ 3.  $\Gamma, st[model = normal, x \neq null, i < 0 \lor i > st[x - length]$  $h \sim \langle st/$ throw new IndexOutOfBoundsException())  $\varphi$ ,  $\Delta$ 4.  $\Gamma, st[mode] = normal, x \neq \texttt{null}, \neg (i < 0 \lor i \geq st[x - length]),$  $\neg\ \textit{asgcomp\_fma} \vdash \langle \textit{st}/\textit{throw}\ \textit{new} \ \textit{ArrayStoreException}() \rangle \varphi, \Delta$ 5.  $\Gamma, st[mode] = normal, x \neq \texttt{null}, \neg (i < 0 \lor i \geq st[x - \text{length}]),$ asgcomp\_fma, st<sub>0</sub> = st[x - i][y]  $\vdash \varphi[st/st_0], \Delta$  $\Gamma \vdash \langle st/x[i] = y; \rangle \varphi, \Delta$ 

<span id="page-20-5"></span> $x, i, y$  must be either literals or local variables,  $st_0$  is a new variable, the element type of x is a reference type. The rule looks surprisingly complex for a simple array assignment, but compare it to the description in the Java language specification (15.25.1).

#### <span id="page-20-0"></span>3.2.25 Compound assignment

1.  $\Gamma, st[mode] \neq normal \vdash \varphi, \Delta$ 2.  $\Gamma, st[mode] = normal \vdash \langle st/e_1 = e_1 * e_2; \rangle \varphi, \Delta$ 

 $\overline{\Gamma \vdash \langle st/e_1* = e_2;\rangle \varphi, \Delta}$ 

 $e_1, e_2$  must be basic expressions.

#### <span id="page-20-1"></span>3.3 Statements

#### <span id="page-20-2"></span>3.3.1 Static Initializer (static)

- 1.  $\Gamma, st[mode] \neq normal \vdash \varphi, \Delta$
- 2. Γ,  $st[mode] = normal, initerror(s, st) \vdash \langle st/\text{throw new ClassDefNotFoundError}(\rangle \varphi, \Delta)$
- 3.  $\Gamma$ , st[mode] = normal, initundone(s, st), initdone(s, st<sub>0</sub>), st<sub>0</sub> = addclass(s, sfields, st)  $h \mapsto \langle st_0/static(s) \rangle \langle st_0/\alpha \rangle \langle st_0/endstatic(s) \rangle \varphi[st/st_0], \Delta$
- 4.  $\Gamma, st[mode] = normal, initdone(s, st) \vdash \varphi, \Delta$  $\Gamma \vdash \langle st/static(c) \rangle \varphi, \Delta$

s is the superclass of c,  $\alpha$  the static initializer for class s, and sfields the static fields of s. If  $c =$ Object, the statement is simply discarded. static is only used to initialize the super classes of a class. It can cause a first active use of the super class, but has no other effect.

#### <span id="page-20-3"></span>3.3.2 Static Initializer (endstatic)

Endstatic catches exceptions. If an exception or error occurs during class initialization, the class state becomes 'erroneous'. If an exception occurred, an *ExceptionInInitializerError* is thrown. In case of an error the error is re-thrown.

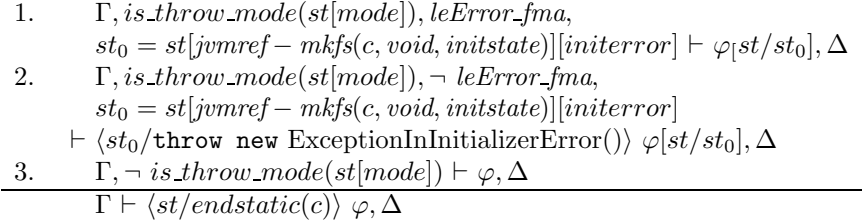

leError-fma is true if the type of the thrown object  $st[mode].type$  is a subclass of Error. This formula is constructed in the usual manner. Note that is not possible to throw an object of class Throwable in a static initializer. It must be of class Error, or Exception, or one of their subclasses. On the other hand the user can extend class Error and throw an Object of the new Error subclass. The JLS does not specify if an ExceptionInInitializerError contains a string or the old Throwable object. jdk stores the old throwable object, and the string is null. We simply omit the argument.

#### <span id="page-20-4"></span>3.3.3 Blocks and local variable declarations

1. 
$$
\frac{\Gamma \vdash \langle st/\alpha'_1 \rangle \dots \langle st/\alpha'_n \rangle \varphi, \Delta}{\Gamma \vdash \langle st/\{\alpha_1 \dots \alpha_n\}\rangle \varphi, \Delta}
$$

<span id="page-21-4"></span> $\alpha_i$  are the toplevel statements of the block. If  $\alpha_i$  is a local variable declaration  $tyx = e$ , the variable x is replaced by a new one y in  $\alpha_{i+1}...\alpha_n$ , and  $\alpha_i$  becomes an assignment  $y = e$ . Note that this is not legal Java if  $e$  is an array initializer, but we treat it as a normal expression. The rule is always applicable, even in case of a jump.

Note: See JLS 4.5.3 (topic 7) for a special case concerning the switch statement.

#### <span id="page-21-0"></span>3.3.4 Labeled statement

1. 
$$
\Gamma \vdash \langle st/\alpha \rangle \langle st/target(break(l)) \rangle \varphi, \Delta
$$
  
\n $\Gamma \vdash \langle st/l : \alpha \rangle \varphi, \Delta$ 

Remember that our Java programs have no continue's.  $target(break(1))$  catches break's occurring in  $\alpha$ .

#### <span id="page-21-1"></span>3.3.5 Expression statement

There is no single rule for an expression statement; rather one rule for every expression. See above.

#### <span id="page-21-2"></span>3.3.6 If statement

\n- 1. 
$$
\Gamma
$$
,  $st[mode] \neq normal \vdash \varphi, \Delta$
\n- 2.  $\Gamma$ ,  $st[mode] = normal$ ,  $b \vdash \langle st/\alpha \rangle \varphi, \Delta$
\n- 3.  $\Gamma$ ,  $st[mode] = normal$ ,  $\neg b \vdash \langle st/\beta \rangle \varphi, \Delta$
\n- $\Gamma \vdash \langle st/if$   $(b)$   $\alpha$  else  $\beta \rangle \varphi, \Delta$
\n

b must be a basic expression.

#### <span id="page-21-3"></span>3.3.7 The switch statement

1a.  $\Gamma, st[mode] \neq normal \vdash \varphi, \Delta$ 1b.  $\Gamma, st[mode] = normal \vdash \bigwedge e_i \neq e_j, \Delta$ 1.  $\Gamma, st[mode] = normal, e = e_1 \vdash \langle st/\{\alpha_1...\alpha_m \alpha \alpha_{m+1}...\alpha_n\}\rangle \varphi, \Delta$ . . . m.  $\Gamma, st[mode] = normal, e = e_m + \langle st/\{\alpha_m \alpha \alpha_{m+1}...\alpha_n\}\rangle \varphi, \Delta$  $m+1. \quad \Gamma, st[mode] = normal, e = e_m + \langle st/ {\{\alpha_{m+1}...\alpha_n\}} \rangle \varphi, \Delta$ . . . n.  $\Gamma, st[mode] = normal, e = e_m \vdash \langle st/\{\alpha_n\} \rangle \varphi, \Delta$  $n+1. \quad \Gamma, st[mode] = normal, e \neq e_1, ..., e \neq e_n \vdash \langle st/\{\alpha \alpha_{m+1}...\alpha_n\} \rangle \varphi, \Delta$  $\overline{\Gamma \vdash \langle st/\textsf{switch}~e~\{s_1...s_m~\textsf{default}: \alpha~s_{m+1}...s_n\} \rangle} ~\varphi, \Delta$ 

- $s_i$  is a switchLabelStatement,  $s_i = \text{case } e_i$ :  $\alpha_i$
- Every switchLabelStatement must have one or more labels. The default case is a switchLabelStatement with no labels.
- In case of more than one label the precondition becomes a disjunction:

 $s_i = \text{case } e_{i1}: \dots \text{ case } e_{ik_i}: \alpha_i \Rightarrow e = e_{i1} \vee \dots \vee e = e_{ik_i}$ 

and the default case includes the negation of all expressions.

• If the switch statement has no default case the last goal becomes

 $\Gamma, st[mode] = normal, e \neq e_1, \ldots, e \neq e_n \vdash \varphi, \Delta$ 

• e must be a basic expression.

<span id="page-22-6"></span>• The case expressions must be different. This is captured in premise 1a. because it is not clear that this can be checked syntactically.

Note that a switch statement 'falls through', and that the default case may appear anywhere in the list. See JLS 4.5.3 (topic 7) for a special case concerning local variable declarations.

#### <span id="page-22-0"></span>3.3.8 While statement

1.  $\Gamma, st[mode] \neq normal \vdash \varphi, \Delta$ 2. Γ,  $st[mode] = normal \vdash \langle st/\texttt{if} \ (e) \ \{\alpha \ \texttt{while} \ (e) \ \alpha\} \ \texttt{else} \ \{\} \rangle \ \varphi, \Delta$  $\overline{\Gamma \vdash \langle st/\mathtt{while} \ (e) \ \alpha \rangle \ \varphi, \Delta}$ 

Note that this rule allows to prove theorems with while loops by noetherian induction on some data structure. We would like to have some invariant rule, and induction on the number of iterations. (The latter is needed for a complete calculus.)

This rule is correct only if the body does not contain continue statements. e can be an arbitrary Java expression. It is not possible to flatten this expression.

#### <span id="page-22-1"></span>3.3.9 Do statement

\n- 1. 
$$
\Gamma, st[mode] \neq normal \vdash \varphi, \Delta
$$
\n- 2.  $\Gamma, st[mode] = normal \vdash \langle st/\alpha \rangle \langle st/if(e) \text{ do } \alpha \text{ while } e; \text{ else } \{\} \rangle \varphi, \Delta$
\n- $\Gamma \vdash \langle st/\text{do } \alpha \text{ while } e; \rangle \varphi, \Delta$
\n

#### <span id="page-22-2"></span>3.3.10 For statement

Our for statement contains no initialization, but only the termination test e, the updates es and the body.

1. 
$$
\Gamma
$$
,  $st[mode] \neq normal \vdash \varphi, \Delta$   
\n2.  $\Gamma$ ,  $st[mode] = normal \vdash \langle st/if (e) \{ \alpha \text{ es}; for (e; es) \alpha \} \text{ else } {\} \rangle \varphi, \Delta$   
\n $\Gamma \vdash \langle st/for (e; es) \alpha \rangle \varphi, \Delta$ 

for(e, es)  $\alpha =$  while(e){ $\alpha$ ; es; } should hold if no continue appears.

#### <span id="page-22-3"></span>3.3.11 Break

1. 
$$
\Gamma
$$
,  $st[mode] \neq normal \vdash \varphi, \Delta$   
\n2.  $\Gamma$ ,  $st[mode] = normal$ ,  $st_0 = st[mode][break(l)] \vdash \varphi[st/st_0], \Delta$   
\n $\Gamma \vdash \langle st/\text{break } l; \rangle \varphi, \Delta$ 

We can optimize this rule by omitting Java statements in  $\varphi$  that cannot catch a **break**.

#### <span id="page-22-4"></span>3.3.12 Continue

Continue statements are transformed into break statements (with the introduction of additional labels). Therefore there is no rule for continue.

#### <span id="page-22-5"></span>3.3.13 Empty return

1. 
$$
\Gamma
$$
,  $st[mode] \neq normal \vdash \varphi, \Delta$   
\n2.  $\Gamma$ ,  $st[mode] = normal$ ,  $st_0 = st[mode][return] \vdash \varphi[st/st_0], \Delta$   
\n $\Gamma \vdash \langle st/\text{return}; \rangle \varphi, \Delta$ 

We can optimize this rule by omitting Java statements in  $\varphi$  that cannot catch a return.

#### <span id="page-23-4"></span><span id="page-23-0"></span>3.3.14 Return value

1. 
$$
\Gamma
$$
,  $st[mode] \neq normal \vdash \varphi, \Delta$   
\n2.  $\Gamma$ ,  $st[mode] = normal$ ,  $st_0 = st[mode][return(e)] \vdash \varphi[st/st_0], \Delta$   
\n $\Gamma \vdash \langle st/returne \rangle \varphi, \Delta$ 

e must be a basic expression. We store the value in the mode for a targetexpr. We can optimize this rule by omitting Java statements in  $\varphi$  that cannot catch a return.

#### <span id="page-23-1"></span>3.3.15 Target

1. 
$$
\Gamma
$$
,  $st[mode] = mo$ ,  $st_0 = st[mode][normal] \vdash \varphi[st/st_0], \Delta$   
\n2.  $\Gamma$ ,  $st[mode] \neq mo \vdash \varphi, \Delta$   
\n $\Gamma \vdash \langle st/\text{target}(mo) \rangle \varphi, \Delta$ 

mo is the mode to catch, either *break*(l) or *return*.

#### <span id="page-23-2"></span>3.3.16 Target value

1.  $\Gamma$ , is\_return(st[mode]),  $st_0 = st[model[normal] \vdash \langle st_0 / x = st[model].val; \rangle \varphi[st/st_0], \Delta$ 2.  $\Gamma, \neg$  is return(st[mode])  $\vdash \varphi, \Delta$  $\Gamma \vdash \langle st/\texttt{targetexpr}(x); \rangle \varphi, \Delta$ 

A targetexpr catches returns and assigns the returned value to the variable  $x$ .

#### <span id="page-23-3"></span>3.3.17 Throw

- 1.  $\Gamma, st[mode] \neq normal \vdash \varphi, \Delta$
- 2. Γ,  $st[mode] = normal$ ,  $e = null \vdash \langle st/\text{throw new NullPointerException}(\cdot) \rangle \varphi, \Delta$
- 3. Γ,  $st[mode] = normal, e \neq null, st_0 = st[mode][throw(e, ty)] \vdash \varphi[st/st_0], \Delta$ 
	- $\Gamma \vdash \langle st/\text{throw} \ e; \rangle \varphi, \Delta$

The throw is ignored if the current mode is not normal. The throw expression  $e$  must be a basic expression. If it is null a NullPointerException is thrown (this case is missing in JLS 14.16).

Instead of setting the mode, the following optimization is possible. The rule discards the statements after the throw statement until a possible catcher for the throw is reached. A possible catcher is either a finally statement, a catches statement, or an endstatic statement. If the following statements do not contain a possible catcher all statements are discarded and the mode is set to throw as in the previous case.

We get four subcases:

1. Next possible catcher is a finally,  $\alpha = \alpha'$  finally  $\{\beta\}$ 

finally always catches a throw. We apply the finally rule and record the mode in the endfinally statement.

\n- 1. 
$$
\Gamma, st?
$$
 *mode*  $\neq$  *normal*  $\vdash \langle st/\alpha \rangle \varphi, \Delta$
\n- 2.  $\Gamma, st?$  *mode*  $=$  *normal*,  $r = null$
\n- $\vdash \langle st/\text{throw new NullPointerException(); \alpha \rangle \varphi, \Delta$
\n- 3.  $\Gamma, st?$  *mode*  $=$  *normal*,  $r \neq null \vdash \langle st/\beta \text{ endfinally}(throw(r)) \gamma \rangle \varphi, \Delta$
\n- $\Gamma \vdash \langle st/\text{throw } r; \alpha \rangle \varphi, \Delta$
\n

- <span id="page-24-4"></span>2. Next possible catcher is a catches statement,  $\alpha = \alpha'$  catches( $catch_1, ..., catch_n$ )  $\beta$ A catches statement catches the throw if the class of the thrown reference  $r$  is a subclass of a caught exception class. Then the first catching clause applies. Otherwise the throw continues, i.e. we re-throw the exception. This allows again to apply the efficient version of the rule.
- 3. Next possible catcher is a endstatic statement,  $\alpha = \alpha'$  endstatic(c)  $\beta$ . We just discard  $\alpha$ and apply the first rule.
- 4. There is no possible catcher in  $\alpha$ . Discard  $\alpha$  and apply the first rule.

#### <span id="page-24-0"></span>3.3.18 Try

\n- 1. 
$$
\Gamma
$$
,  $st[mode] \neq normal \vdash \varphi, \Delta$
\n- 2.  $\Gamma$ ,  $st[mode] = normal \vdash \langle st/\alpha \text{ catches finally}(\beta) \rangle \varphi, \Delta$
\n- $\Gamma \vdash \langle st/\text{try } \alpha \text{ catches finally } \beta \rangle \varphi, \Delta$
\n

The list of catch clauses catches is transformed into an additional Java statement Catches, the finally clause is transformed into an additional Java statement finally (see below).

#### <span id="page-24-1"></span>3.3.19 Catches

1. 
$$
\Gamma, is\text{ \textit{throw} \textit{ \textit{mode}}(st[mode]),\text{ \textit{st}}[mode].type \leq c_1, st_0 = \text{ \textit{st}}[mode][normal] \n+ \langle st_0 / \{x_1' = \text{ \textit{st}}[mode].val; \alpha_1' \} \rangle \varphi[st/st_0], \Delta
$$
\n
$$
\vdots
$$
\n
$$
n. \qquad \Gamma, is\text{ \textit{throw} \textit{ \textbf{mode}}(st[mode]), \neg \text{ \textit{st}}[mode].type \leq c_1, ..., \neg \text{ \textit{st}}[mode].type \leq c_{n-1},
$$
\n
$$
\text{ \textit{st}}[mode].type \leq c_n, st_0 = \text{ \textit{st}}[mode][normal] \vdash \langle st_0 / \{x_n' = \text{ \textit{st}}[mode].val; \alpha_n' \} \rangle \varphi[st/st_0], \Delta
$$
\n
$$
n+1. \quad \Gamma, \qquad \text{ \textit{is} \textit{ \textbf{th}}row\_mode(st[mode])}
$$
\n
$$
\vee (\neg \text{ \textit{st}}[mode].type \leq c_1 \land ... \land \neg \text{ \textit{st}}[mode].type \leq c_n) \vdash \varphi, \Delta
$$
\n
$$
\Gamma \vdash \langle st/ \text{ \textit{catches}}(c_1(x_1)\alpha_1...c_n(x_n)\alpha_n) \rangle \varphi, \Delta
$$

 $st[mode].type \leq c$  is again a formula computed in the usual manner.

#### <span id="page-24-2"></span>3.3.20 finally

1. 
$$
\Gamma, st_0 = st[model[normal] \vdash \langle st_0/\alpha \rangle \langle st_0/\text{ endfinally}(st[mode]) \rangle \varphi[st/st_0], \Delta
$$
  
 $\Gamma \vdash \langle st/\text{finally}(\alpha) \rangle \varphi, \Delta$ 

#### <span id="page-24-3"></span>3.3.21 endfinally

1.  $\Gamma, st[mode] \neq normal \vdash \varphi, \Delta$ 2. Γ,  $st[mode] = normal$ ,  $st_0 = st[mode][m] \vdash \varphi[st/st_0], \Delta$  $\overline{\Gamma \vdash \langle st/\texttt{endfinally}(m) \rangle} \; \varphi, \Delta$ 

Second version:

- 1.  $\Gamma \vdash m = normal \vee is\text{ }break\text{ }mode(m) \vee is\text{ }return\text{ }mode(m) \vee is\text{ }throw\text{ }mode(m),\Delta$
- 2.  $\Gamma, m = normal \vdash \varphi, \Delta$
- 3. Γ, is break  $mode(m) \vdash \langle st/break(m.lab) \rangle \varphi, \Delta$
- 4. Γ, is return mode(m)  $\vdash$   $\langle$ st/return m.val; $\rangle \varphi, \Delta$
- 5. Γ, is throw mode(m)  $\vdash$   $\langle$ st/throwm.val; $\rangle$   $\varphi$ ,  $\Delta$ 
	- $\Gamma \vdash \langle st/$ endfinally $(m) \rangle \varphi, \Delta$

This version is correct since the break, return, or throw statements will be discarded if the current mode is not normal. The second version allows for an optimization that discards non-catching statements.

### <span id="page-25-5"></span><span id="page-25-0"></span>3.4 Additional rules

#### <span id="page-25-1"></span>3.4.1 flatten

The rule *flatten* deals with nested expressions by introducing auxiliary variables. For example,  $\langle st/x = m(f(g(y)), h(z)) \rangle \varphi$  becomes  $\langle st/x_0 = g(y); x = m(f(x_0), h(z)) \rangle \varphi$ . The rule only flattens the first occurrence of a nested expression. The rule is always applicable, even in case of a jump. Of course, the evaluation order of Java must be preserved.

#### <span id="page-25-2"></span>3.4.2 literalize

The rule *literalize* transforms some Java expressions into (pseudo-)literals. For example,  $x + y$ (with the binary operator + on integers) is defined as the addition operation on the algebraic specification of integers.  $x + y$  (Java binary expression) is transformed into  $x + y$  (algebraic addition on integers), and  $x + y$  is regarded as a literal, in the sense of a basic Java expression that needs no further evaluation. The following expressions can be literalized:

literal expression is trivially literalizable.

local variable access needs no further evaluation, and can be considered a literal.

- primitive cast converts a number to another representation, e. g. from integer to byte. If the argument can be literalized the cast can also be literalized by applying the corresponding algebraic conversion function  $(i \rightarrow b \text{ etc.})$ .
- unary expression ! (logical negation),  $\tilde{\phantom{a}}$  (bitwise complement),  $\dot{\phantom{a}}$ , can be literalized if the argument can be literalized.
- binary expression this does not include / and % (because they can cause an exception), and not ||, && (because they have a different evaluation order), and not instanceof (because it needs a store lookup), but ==, +, -, \*, <, >, <=, >=, &, ^, |, <<, >>>>. Both arguments must be literalizable.  $(e_1 \leq e_2)$  is transformed into  $\cdot$   $(e_1 \equiv e_2)$ .

The rule is always applicable, even in case of a jump.

#### <span id="page-25-3"></span>3.4.3 simplify

This rule is a (recursive) combination of block, flatten, and literalize, and transforms a double assignment to local variables  $\langle st/x = (y = e); \rangle \varphi$  into  $\langle st/y = e; x = y; \rangle \varphi$ .

#### <span id="page-25-4"></span>3.4.4 Split

1. 
$$
\langle st/\alpha \rangle
$$
  $(st = st_0 \land \underline{x} = \underline{y}), \varphi_{st, \underline{x}}^{st_0, \underline{y}}, \Gamma \vdash \Delta$   
 $\langle st/\alpha \rangle \varphi, \Gamma \vdash \Delta$ 

This rule assumes the program on the left side of the sequent because we need the termination of α. x are the assigned (local) variables (not fields!) of the program  $\alpha$ , i.e. all variables that may change their value.  $st_0$  and y are new variables. Actually, st is an assigned variable, but included here explicitely for clarity. Note, that in the statement  $x = y.m(z)$ ; the assigned variables are  $\{x\}$ , independent of the method implementation: The method m cannot modify variables, only fields, i.e. the store st. If m throws an exception (or we are in jump mode) no assignment occurs, but it is save to include too many variables in the assigned variables. The rule for the right hand side includes an additional termination goal and shifts the program to the left:

1. 
$$
\Gamma \vdash \langle st/\alpha \rangle \ true, \Delta
$$
  
\n2.  $\langle st/\alpha \rangle \ (st = st_0 \land \underline{x} = \underline{y}), \Gamma \vdash \varphi_{st, \underline{x}}^{st_0, \underline{y}}, \Delta$   
\n $\Gamma \vdash \langle st/\alpha \rangle \ \varphi, \Delta$ 

<span id="page-26-5"></span>The split rule in this form is not very useful because we normally need at least some information about the store after  $\alpha$ , but it is the basis of the following, very important, rules.

#### <span id="page-26-0"></span>3.4.5 Execute Program

This rule comes in different flavours, depending on the optimizations that are built into it. The simplest version assumes two syntactically equal programs and the same store in the antecedent and the succedent of the sequent:

1. 
$$
\langle st/\alpha \rangle \underline{x} = \underline{y}, \varphi_{\underline{x}}^{\underline{y}}, \Gamma \vdash \psi_{\underline{x}}^{\underline{y}}, \Delta
$$
  
 $\langle st/\alpha \rangle \varphi, \Gamma \vdash \langle st/\alpha \rangle \psi, \Delta$ 

Obviously,  $\alpha$  in the antecedent and the succedent compute the same results (the two stores are equal!). This means we can discard the program in the succedent and continue with  $\psi$  if we substitute all assigned variables  $\underline{x}$  by their new values  $y$ .

The second version allows renamings of variables. This is necessary because other proof rules may rename variables.  $\alpha'$  is  $\alpha$ , except that some variables are renamed (different variables to different new variables).

1. 
$$
\Gamma \vdash \underline{z} = \underline{z}', \Delta
$$
  
\n2.  $\langle st/\alpha \rangle \underline{x} = \underline{y}, \varphi \underline{\underline{x}}, \Gamma \vdash \psi[\underline{z}'/\underline{z}]\underline{\underline{x}}, \Delta$   
\n $\langle st/\alpha \rangle \varphi, \Gamma \vdash \langle st'/\alpha' \rangle \psi, \Delta$ 

 $\underline{z}' \to \underline{z}$  is the variable renaming, i.e.  $\alpha = \alpha'[\underline{z}'/\underline{z}]$ . Note that there is no connection between the renamed variables  $\leq$  and the assigned variables of  $\alpha$ . The first premise guarantees that the renamed variables have the same values.

#### <span id="page-26-1"></span>3.4.6 Contract Program

We can do the same as execute program does if we have the two programs in the antecedent:

1. 
$$
\langle st/\alpha \rangle \underline{x} = \underline{y}, \varphi_{\underline{x}}^{\underline{y}}, \psi_{\underline{x}}^{\underline{y}}, \Gamma \vdash \Delta
$$
  
 $\langle st/\alpha \rangle \varphi, \langle st/\alpha \rangle \psi, \Gamma \vdash \Delta$ 

1. 
$$
\Gamma \vdash \underline{z} = \underline{z}', \Delta
$$
  
\n2.  $\langle st/\alpha \rangle \underline{x} = \underline{y}, \varphi \underline{\underline{z}}, \psi[\underline{z}'/\underline{z}]\underline{\underline{z}}, \Gamma \vdash \Delta$   
\n $\langle st/\alpha \rangle \varphi, \Gamma \vdash \langle st'/\alpha' \rangle \psi, \Delta$ 

#### <span id="page-26-2"></span>3.4.7 ThrowIt

A special rule for JavaCard ISOException.throwIt.

#### <span id="page-26-3"></span>3.4.8 For-Induction

A specialized rule to simplify induction for for loops.

## <span id="page-26-4"></span>3.5 Optimizations

There are three types of optimizations that can be performed.

- 1. The simplify rule can be applied implicitely after every rule application that modifies the Java Program.
- 2. Jumps can 'discard' statements until a catcher is found.

3. If a method (or statement) is known to leave the store unchanged (or to raise no exception) by static program analysis this fact can be included in the split and execute rules.

Further optimizations:

- Under certain conditions we can eliminate return/target constructs: No statements after returns and no try's.(?)
- $\langle st/\{x = m(y)\}\rangle \varphi \Rightarrow \langle st/\{x = m(y)\}\rangle \langle st = st0 \land x = x0\rangle$

Note that x is in general transient: It's value can change, but it also can remain unchanged. x remains unchanged, if  $st[mode] \neq normal$  or the method m throws an exception (it is not possible that m ends with a return- or break-mode).

 $\Rightarrow$  we can't execute call in the following sequent

 $\langle st/\{x = m(y)\}\rangle \varphi \vdash \langle st/\{x_0 = m(y)\}\rangle \psi$ 

Either we must show that  $x = x_0$  holds or that the mode in st and the resulting st is normal (i.e. no jump).

Of course, we can prove this property, and use it as a lemma.

• For very simple programs we can compute that no exception can occur: No instance fields, no try's, no throws, no arrays, no division, no breaks – what about class initialization? all classes initialized? no static fields and initializers? And all returns can be eliminated (see second item).

In this case the store is never modified and we can modify the split rule accordingly.

# <span id="page-28-0"></span>Chapter 4 An Example Proof

We present a short example proof that demonstrates some features of the calculus, especially the flattening of blocks and the handling of jumps. Actually, the proof is just a symbolic evaluation of the program, and runs automatically.

```
public class returnt {
```

```
static int x = 1;
   public static int me1 () {
        int x = 3;
        try { return x; }
        finally { return x / (x - 3); }
    }
   public static void main (String[] argv) {
        try { x = me1(); }
        catch (ArithmeticException e) { System.out.println(x); }
    }
}
```
The program compiles, runs, and prints 1. The static initialization sets x to 1. Then method me1 is called. return x; does not return immediately, but enters the finally clause that raises an ArithmeticException. No assignment to x occurs, the exception is caught, and the initial value of x, i.e. 1, is printed.

We want to prove the following goal:

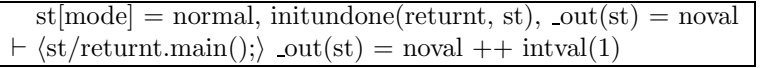

initundone(returnt, st) states explicitly that the class returnt is uninitialized (instead of initialized or erroneous).  $\text{\_out(st)}$  is used to select the list of outputs by System.out.print(ln). The call rule has a special case for System.out.print(ln) that adds its argument to the list of outputs. An initial value noval means that we have no outputs yet while after the program the output consists of the integer value  $1 (\text{out(st)} = \text{noval }++ \text{intval}(1))$ . In the sequel out is rewritten to  $st[$ -out] = noval and flatten( $st[$ -out]) = noval  $++$  intval(1). Applying the rule for static method invocation [\(3.2.10](#page-16-0), p. [15](#page-16-3)) yields four premises:

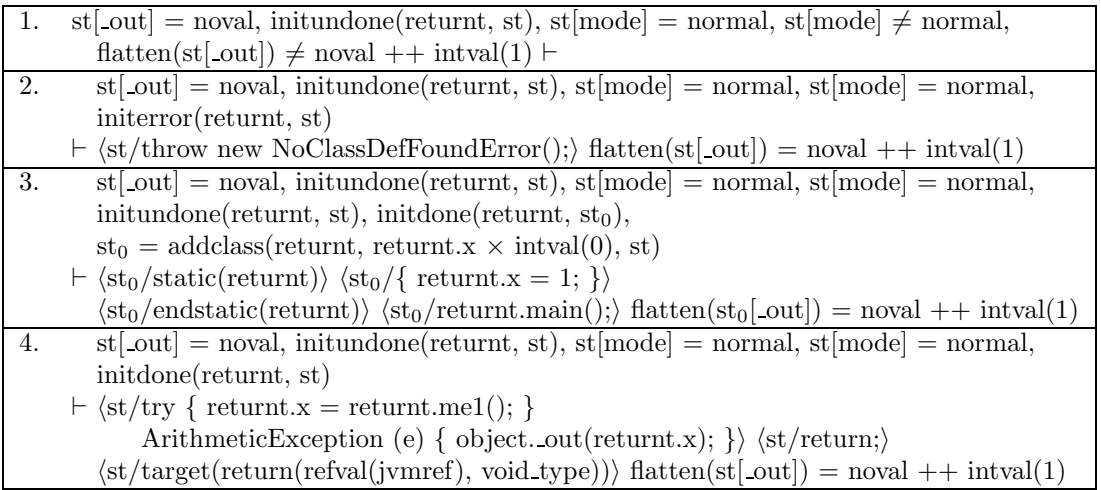

The first goal is for the jump case. However, since  $st[mode] = normal$  is true, this goal is closed immediately. The second goal is for the case that the class is in error state (initerror(returnt, st)), but initundone(returnt, st) is true, and this goal is also closed immediately. The fourth goal is for the case that returnt is already initialized, which is also false. We continue with the third goal that deals with the uninitialized case. The class and its static fields are added to the store (with addclass), and the static initializer that assigns x its initial value 1 is added to the program (enclosed in a static, endstatic pair).

The static statement is simply omitted because the super class of returnt is Object, which is assumed to be initialized. The rule for an assignment to a static field has again four premises, but only the last one is applicable (the other premises are closed immediately):

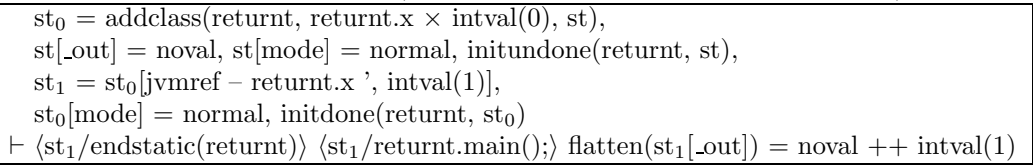

Static fields are stored under the special reference jvmref, and  $st_0$ [jvmref – returnt.x ', intval(1)] means that the static field returnt.x is set to the integer value 1 in the store  $st_0$ . The endstatic is discarded, and main is called again. However, this time only the fourth premise of the rule remains since the class is now initialized:

 $st_1 = addclass(returnt, returnt.x \times intval(1), st),$  $st[$ -out $]$  = noval,  $st[$ mode $]$  = normal, initundone(returnt, st)  $\vdash \langle \text{st}_1/\text{try} \{ \text{return}: x = \text{return} \ldots \text{ref}(\cdot) \}$ ArithmeticException (e) { object. out(returnt.x); })  $\langle st_1/return;$  $\langle \text{st}_1/\text{target}(\text{return})\rangle$  flatten $(\text{st}_1[\text{.out}]) = \text{noval }++ \text{ intval}(1)$ 

The main call is replaced by its body (with an explicit return ; statement added), and a target statement is added that will catch returns. (Since we have only one return in the main method that is at the end of the body, it is a simple optimization to omit the return/target pair.) Application of the try rule together with the rules block and flattening leads to

 $st_1 = addclass(return t, return t.x \times intval(1), st),$  $st[$  out $]$  = noval,  $st[$ mode $]$  = normal, initundone(returnt, st)  $\dashv \langle st_1/i = returnt.mel(); \rangle \langle st_1/returnt.x = i; \rangle$  $\langle \text{st}_1/\text{ArithmeticException (e)} \{ \text{object.out(returnt.x)}; \} \rangle \langle \text{st}_1/\text{return}; \rangle$  $\langle st_1/target(return(refval(jvmer), void_type)) \rangle$  flatten $(st_1[\text{ out}]) = \text{noval }++ \text{ intval}(1)$ 

The catcher for the ArithmeticException becomes a new catches statement, and a new local variable i is introduced. The next method call for me1 together with the block rule gives

 $st_1 = addclass(return t, return t.x \times intval(1), st),$  $st[$ -out $]$  = noval,  $st[$ mode $]$  = normal, initundone(returnt, st)  $h = \langle st_1/x_0 = 3; \rangle \langle st_1/try \{ return x_0; \}$  finally { return x<sub>0</sub> / x<sub>0</sub> - 3; }\  $\langle st_1/targetexpr(i) \rangle$  $\langle st_1/\text{return}: x = i; \rangle \langle st_1/\text{ArithmeticException (e) }$  object. out(returnt.x); }  $\langle \text{st}_1/\text{return:} \rangle$   $\langle \text{st}_1/\text{target}(\text{return}) \rangle$  flatten $(\text{st}_1[\text{ out}]) = \text{noval }++ \text{intval}(1)$ 

The first line of the succedent contains the body of the me1 method, the following lines the body of the main method. The new method body is just added in front of the program. The rest remains unchanged throughout the proof (except for some variable renamings), and is completely irrelevant until the preceding statements have been executed. The local variable declaration int  $x = 3$ ; is transformed by the block rule into an assignment  $x_0 = 3$ ; (with x renamed to  $x_0$ ). Note that  $return t \cdot x$  is a static field access and distinguished from a variable x or  $x_0$ . After the assignment and try, the return  $x_0$ ; statement jumps to the finally clause that introduces an endfinally:

 $st_1 = addclass(return t, return t.x \times intval(1), st),$  $st[$ \_out] = noval,  $x = 3$ ,  $st[mode] = normal$ , initundone(returnt, st)  $h \approx \frac{1}{\frac{\xi_1}{\xi_1}}$  heturn x / x − 3; }i  $\frac{\xi_1}{\xi_1}$  hendfinally(return(intval(x))))  $\frac{\xi_1}{\xi_1}$  (targetexpr(i))  $\langle st_1/return t.x = i; \rangle$  $\langle \text{st}_1/\text{ArithmeticException (e)} \{ \text{object.out}(return \text{t.x}); \} \rangle$  $\langle \text{st}_1/\text{return}$ ;  $\langle \text{st}_1/\text{target}(\text{return})\rangle$  flatten $(\text{st}_1[\text{out}]) = \text{noval }++ \text{intval}(1)$ 

The endfinally statements records in its argument the mode  $return(intval(x))$  that was active when the finally statement was reached. Flattening leads to

 $st_1 = addclass(return t, return x \times intval(1), st),$  $st[$ -out] = noval,  $x = 3$ ,  $st[mode] = normal$ , initundone(returnt, st)  $h \times \langle st_1/i_1 = x - 3; \rangle \langle st_1/i_0 = x / i_1; \rangle \langle st_1/return i_0; \rangle$  $\langle$ st<sub>1</sub>/endfinally(return(intval(x))))  $\langle \text{st}_1/\text{targetexpr}(i) \rangle$   $\langle \text{st}_1/\text{returnt.x} = i; \rangle$  $\langle \text{st}_1/\text{ArithmeticException (e)} \{ \text{object.out}(\text{return t.x}); \} \rangle$  $\langle \text{st}_1/\text{return:}\rangle$  $\langle st_1/target(return) \rangle$  flatten $(st_1[\omega t]) =$  noval  $++$  intval(1)

Here, two new variables  $i_0$  and  $i_1$  have been introduced, one for the evaluation of the return expression, one for the second argument of the binary division. After evaluation of the subtraction and the assignment to  $i<sub>1</sub>$ , the exbin rule creates an arithmetic exception for the division:

 $st_1 = \text{addclass}(\text{returnt}, \text{returnt.x} \times \text{intval}(1), st),$  $st[$ -out] = noval,  $i_2 = 0$ ,  $st[mode]$  = normal, initundone(returnt, st),  $x_0 = 3$ , st<sub>1</sub>[mode] = normal, i<sub>2</sub> = 0  $\vdash \langle st_1/throw$  new ArithmeticException(); $\rangle \langle st_1/return i_0;\rangle$  $\langle st_1/endfinally(return(intval(x_0))))$  $\langle st_1/targetexpr(i) \rangle \langle st_1/return t.x = i; \rangle$  $\langle \text{st}_1/\text{ArithmeticException (e)} \{ \text{object.out}(\text{return}\text{t.x}); \} \rangle$  $\langle \text{st}_1/\text{return:}\rangle$  $\langle \text{st}_1/\text{target}(\text{return})\rangle$  flatten $(\text{st}_1[\text{.out}]) = \text{noval }++ \text{ intval}(1)$ 

new creates a new object (with addobj) that is finally thrown:

 $st_0 = addobj(r_0, ArithmeticException, \mathcal{Q}, addclass(return t, return t.x \times intval(1), st)),$  $st[$ -out] = noval,  $x = 3$ ,  $r_0 \neq j$ vmref,  $st[model] = normal$ , initundone(returnt, st), newref $(r_0, st)$  $\vdash \langle st_0 / \text{throw } r_0 \rangle \langle st_0 / \text{return } i_0 \rangle$  $\langle st_0/endfinally(return(intval(x)))\rangle$  $\langle st_0 / targetexpr(i) \rangle \langle st_0 / return t.x = i; \rangle$  $\langle st_0/ArithmeticException$  (e) { object. out(returnt.x); })  $\langle \mathrm{st}_0/\mathrm{return} \rangle$  $\langle st_0 / \text{target}(\text{return}) \rangle$  flatten $(st_0[\text{.out}]) = \text{noval }++ \text{ intval}(1)$ 

 $r_0$  is a new reference (newref( $r_0$ , st)) that points to the newly created object. The throw leaves the body of the me1 method and jumps directly to the catch clause of the main method which is transformed into a block with a local variable declaration:

 $\text{st}_0 = \text{addobi}(r_0, \text{ArithmeticException}, \text{@}, \text{addclass}(\text{returnt}, \text{returnt.x} \times \text{intval}(1), \text{st})),$  $st[$  out] = noval,  $r_0 \neq j$  jvmref,  $st[$ mode] = normal, initundone(returnt, st), newref $(r_0, st)$  $h \dot{\mathcal{S}}_{\text{tot}}$  hst $\delta$ /{ ArithmeticException e = r<sub>0</sub>; object. out(returnt.x); } ist<sub>0</sub>/return;  $\langle st_0 / \text{target}(\text{return}) \rangle$  flatten $(st_0[\text{ out}]) = \text{noval }++ \text{ interval}(1)$ 

Finally, the out method is called that adds its argument to the list of outputs:

 $st_0 = addobj(r_0, ArithmeticException, @, addclass(return t, return t.x \times introdu(1), st)),$  $\text{st}[\text{out}] = \text{noval}, r_0 \neq \text{jvmerf}, \text{st}[\text{mode}] = \text{normal}, \text{initundone}(\text{returnt}, \text{st}),$ newref(r<sub>0</sub>, st), st<sub>0</sub>[mode] = normal, st<sub>1</sub> = st<sub>0</sub>[\_out, st<sub>0</sub>[\_out] ++ intval(1)]  $\vdash \langle st_1/return; \rangle \langle st_1/target(return) \rangle$  flatten(st<sub>1</sub>[\_out]) = noval ++ intval(1)

A last application of the return rule finishes the proof.

## <span id="page-32-0"></span>Chapter 5

# Test Programs

The following programs are handled correctly by the calculus, i.e. it is automatically proved that they compute the same result as a run of the programs with java. They can be regarded as a (admittedly not very systematic) test suite.

```
/* Example by Kurt Stenzel, ExArray/ex1 */
class Ex1 {
        public static void main(String[] args) {
          int[] x = new int[2];x[0] = 1;x[1] = 2;for(int i = 0; i <= 2; i++) {
          System.out.println(x[i]);
          }
        }
}
/* prints
1
2
java.lang.ArrayIndexOutOfBoundsException: 2
        at Ex1.main(Ex1.java:8)
*/
```
/\* Example by Kurt Stenzel, ExArray/ex2 \*/ class Super { } class Sub1 extends Super { } class Sub2 extends Super { } class SubSub extends Sub1 { } class Ex2 {

```
public static void main(String[] args)
    {
        Super[] x = new Sub1[2];x[0] = new SubSub();
        System.out.println(x.length);
        x[1] = new Sub2();
    }
}
/*
prints:
2
before causing an ArrayStoreException
*/
```

```
/* Language Specification main/section10.6_1, ExArray/ex3 */
```

```
class Ex3 {
        public static void main(String[] args) {
                int ia[] [] = { (1, 2), null };for (int i = 0; i < 2; i++)for (int j = 0; j < 2; j++)System.out.println(ia[i][j]);
        }
}
/*
prints:
1
\mathcal{L}before causing a NullPointerException
*/
```

```
/* Language Specification main/section10.10_1, ExArray/ex4 */
class Point { int x, y; }
class ColoredPoint extends Point { int color; }
```
class Ex4 {

```
public static void main(String[] args) {
                ColoredPoint[] cpa = new ColoredPoint[10];
                Point[] pa = cpa;
                System.out.println(pa[1] == null);try {
                        pa[0] = new Point();
                } catch (NullPointerException e) {
                        System.out.println(e);
                }
        }
}
/*
produces the output:
true
before throwing an ArrayStoreException
```

```
*/
```

```
/* Example by Dominik Haneberg */
class MultEx1 {
        public static void main(String[] args) {
          int[] x = new int[2][2];x[0][0] = 1;x[0][1] = 2;
          for(int i = 0; i <= 1; i++) {
          System.out.println(x[0][i]);
          }
          for(int i = 0; i <= 1; i++) {
          System.out.println(x[1][i]);
          }
        }
}
/* prints
1
2
0
0
java.lang.ArrayIndexOutOfBoundsException: 2
        at Ex1.main(Ex1.java:8)
*/
```
/\* from langspec/main/section4.2.2\_1 \*/

class Test {

```
public static void main(String[] args) {
                int i = 2;
                System.out.println(i * i);
                int 1 = i;System.out.println(l * l);
                System.out.println(1 / (1 - i));
        }
}
/*
prints: 4 4
and throws an ArithmeticException
*/
/* by Kurt Stenzel, ExException/Finally_Test */
```

```
class Finally_Test {
  static void do_something() {
   System.out.println(1);
  }
  static void the_test() {
   try {
      do_something();
    }
   catch (ArithmeticException e) {
      System.out.println(3);
   }
   finally {
      System.out.println(4);
   }
   System.out.println(5);
  }
  public static void main (String[] args) {
   the_test();
   System.out.println(6);
  }
}
/*
prints 1 4 5 6
*/
```

```
public class jump {
   public static int me (int x, boolean b1, boolean b2) {
```
```
try {
        lab1_label : {
            try {
                if (b1 == true) { int i = 5/x; } else break lab1_label;
                return 3;
            }
            finally { if (b1 == b2) { int j = 4/x; } else
                { System.out.println(0); if (b2 == true) return 4; } }
        }
        return 6;
        }
        finally { System.out.println(1); }
   }
   public static void main (String[] argv) {
        try { System.out.println(me(0,true,false)); }
        catch (ArithmeticException e) {System.out.println(1);}
        try { System.out.println(me(0,false,true)); }
        catch (ArithmeticException e) {System.out.println(2);}
        try { System.out.println(me(0,false,false)); }
        catch (ArithmeticException e) {System.out.println(3);}
        try { System.out.println(me(1,true,false)); }
        catch (ArithmeticException e) {System.out.println(4);}
        try { System.out.println(me(1,false,false)); }
        catch (ArithmeticException e) {System.out.println(5);}
        try { System.out.println(me(0,true,true)); }
        catch (ArithmeticException e) {System.out.println(6);}
        try { System.out.println(me(1,true,true)); }
        catch (ArithmeticException e) {System.out.println(7);}
        try { System.out.println(me(1,false,true)); }
        catch (ArithmeticException e) {}
   }
/* prints: 0 1 1/ 0 1 4/ 1 3/ 0 1 3/ 1 6/ 1 6/ 1 3/ 0 1 4
*/
/* by Kurt Stenzel, ExException/Nullpointer_Test */
```

```
class Something {
  int i;
  Something (int j) {
    i=j;
  }
  void method1() {
    System.out.println(i);
  }
}
```
}

```
class Nullpointer_Test {
  static void create_something() {
   Something so;
   so=null;
   so.method1();
  }
  public static void main (String[] args) {
    try {
      create_something();
    }
   catch (NullPointerException e) {
      System.out.println(2);
   }
  }
}
/*
prints: 2
*/
```

```
/* by Kurt Stenzel, ExException/Throw_Test */
class Throw_Test {
  static void throw_something() {
   System.out.println(1);
   throw new ArithmeticException();
  }
  public static void main (String[] args) {
   try {
      throw_something();
   }
    catch (ArithmeticException e) {
      System.out.println(3);
   }
  }
}
/*
prints: 1 3
output = mkival(1i)'ol ÿol mkival(1i +i 1i +i 1i)'ol
*/
```

```
/* by Kurt Stenzel, ExException/Try_Catch_Test */
class Try_Catch_Test {
  static void do_something() {
   System.out.println(1);
  }
```

```
static void throw_something() {
   System.out.println(2);
   throw new ArithmeticException();
  }
  static void the_test() {
    try {
     do_something();
    }
   catch (ArithmeticException e) {
      System.out.println(3);
    }
   System.out.println(4);
   try {
     throw_something();
   }
   catch (ArithmeticException e) {
      System.out.println(5);
    }
   System.out.println(6);
  }
  public static void main (String[] args) {
   the_test();
   System.out.println(7);
  }
}
/*
prints: 1 4 2 5 6 7
*/
```

```
/* by Kurt Stenzel, ExException/Try_Catch_Test2 */
class Try_Catch_Test2 {
 static void throw_something() {
   System.out.println(0);
   throw new NullPointerException();
 }
 static void the_test() {
   try {
     throw_something();
   }
   catch (ArithmeticException e) {
     System.out.println(7);
   }
   catch (ClassCastException e) {
     System.out.println(6);
   }
   System.out.println(1);
```

```
}
  public static void main (String[] args) {
   try {
      the_test();
    }
   catch (NullPointerException e) {
      System.out.println(2);
   }
  }
}
/*
prints: 0 2
*/
```

```
/* Example by Kurt Stenzel */
class myError extends Error {
static int id(int x) { System.out.println(5); throw new myError(); }
static int i = 1 / id(0);}
public class ErrorInit {
public static void main (String[] args) {
   try {
          myError x = new myError();System.out.println(0);
        }
    catch (ExceptionInInitializerError i) {
          System.out.println(1);
          myError y = new myError();
          System.out.println(1);
          System.out.println(myError.i);
          }
    catch (Throwable i) {
          System.out.println(2);
          myError y = new myError();
          }
    finally { System.out.println(3); };
   System.out.println(4);
}
}
```

```
/*
prints: 5 2 3
before throwing a NoClassDefFoundError
```
\*/

```
/* Language specification section12.4.1_1, ExInit/ex1 */
class Super {
 static { System.out.print(0); } // instead of "Super "
}
class One {
        static { System.out.print(1); } // instead of "One "
}
class Two extends Super {
   static int x = 2;
   static int y = x;
   static { System.out.print(y); } // instead of "Two "
}
class Test {
        public static void main(String[] args) {
                One o = null;Two t = new Two();
                System.out.println((Object)o == (Object)t);
        }
}
/*
prints: 0 2 false
*/
```

```
/* Example by Kurt Stenzel */
class ErrorInInit {
static int id(int x) { return x; }
static int i = 1 / id(0);}
public class ExInit {
```

```
public static void main (String[] args) {
   try {
          ErrorInInit x = new ErrorInInit();
          System.out.println(0);
        }
    catch (ExceptionInInitializerError i) {
          System.out.println(1);
          ErrorInInit y = new ErrorInit();
          System.out.println(1);
          System.out.println(ErrorInInit.i);
          }
    catch (ArithmeticException i) {
          System.out.println(2);
          ErrorInInit y = new ErrorInInit();
          }
    finally { System.out.println(3); };
   System.out.println(4);
}
}
/* prints: 1 3
before throwing a NoClassDefFoundError
*/
```

```
/* Example by Kurt Stenzel */
class StatInit {
  static int i, j;
  static \{ \{ \text{int } k = 3; i = k; \} \{ \text{int } k = 4; j = k; \} \}public static void main (String[] args) {
    System.out.println(i);
    System.out.println(j);
  }
}
/* prints
3
4
*/
```

```
interface Colorable { }
class ColoredPoint implements Colorable { }
public class Ex1 {
   public static void main(String[] args) {
        Colorable[] ar;
        ColoredPoint[] ar0;
        ar0 = new ColoredPoint[2];
        ar = (Colorable[])ar0;
        ar = new Colorable[3];
        System.out.println(1);
        ar = (ColoredPoint[])ar;
   }
}
/* prints
1
before throwing a ClassCastException
*/
/* from langspec, section 12.4.1, third example */
interface I {
        int i = 1, ii = Test.out(1, 2);
}
interface J extends I {
}
```

```
int j = Test.out(2, 3), jj = Test.out(3, 4);
interface K extends J {
        int k = Test.out(4, 5);
}
class Test {
        public static void main(String[] args) {
            // J.i is a compile-time constant
            System.out.println(J.i);
            System.out.println(K.j);
        }
        static int out(int s, int i) {
                System.out.println(s);
                System.out.println(i);
                return i;
        }
```

```
}
/*
Only interface J is initialized.
prints 1 2 3 3 4 3
*/
```

```
/* by Kurt Stenzel, ExMath/gcd64 */
public class byteshort {
  public static void main (String[] args) {
      short b1 = 20000, c = 10, b3, b4, b5, b6;
      b4 = (short)((short)(b1 * 5) / c);b5 = (short)(b1 * 5);b6 = (short)(b5 / c);b3 = (short)((b1 * 5) / c);System.out.println((short)0x1234);
      System.out.println(b4);
      System.out.println(b5);
      System.out.println(b6);
      System.out.println(b3);
  }
}
/* prints:
4660
-3107
-31072
-3107
10000
 */
```

```
/* by Kurt Stenzel, ExMath/gcd64 */
public class bytetest {
 public static void main (String[] args) {
      System.out.println((byte)(128));
      System.out.println((byte)(-129));
      System.out.println((byte)(123));
      System.out.println((byte)(-126));
      System.out.println((byte)(-511));
      System.out.println((byte)(-512));
```

```
System.out.println((byte)(511));
      System.out.println((byte)(512));
 }
}
/* prints: -128 127 123 -126 1 0 -1 0
*/
```

```
public class test {
    public static void main (String[] args) {
        for(int i = -3; i < 3; i++)System.out.println(((\text{ (byte})i) + 1) == (- (byte)i));}
}
```

```
public class intdiv {
  public static void main (String[] args) {<br>
// System.out.println((5 / 3) +
       // System.out.println((5 / 3) + " % = " + (5 % 3);<br>// System.out.println((5 / -3) + " % = " + (5 % -3))
                System.out.println((5 / -3) + " \% = " + (5 \frac{0}{0} -3);
       // System.out.println((-5 / 3) + " \% = " + (-5 \% 3));
       // System.out.println((-5 / -3) + " \frac{9}{6} = " + (-5 \frac{9}{6} -3));
       System.out.println((5 / 3));
       System.out.println((5 % 3));
       System.out.println((5 / -3));System.out.println((5 % -3));
       System.out.println((-5 / 3));
       System.out.println((-5 % 3));
       System.out.println((-5 / -3));
       System.out.println((-5 % -3));
  }
}
/* prints: 1 2 -1 2 -1 -2 1 -2
 1 \% = 2-1 \% = 2-1 \% = -21 \% = -2*/
```
/\* by Kurt Stenzel, ExMath/gcd64 \*/

```
public class gcd {
```

```
public static int gcd (int x, int y) {
    if (x == 0) return y; else
      if (y == 0) return x; else
        {
          while (x := y) {
           while (x < y) y = y - x;
            while (y < x) x = x - y;
          };
         return x;
        }
  }
  public static void main (String[] args) {
   System.out.println(gcd(6,4));
  }
}
/* prints 2
*/
```

```
/* langspec/main/section4.3.1_2 */
class Value { int vali; } // val => vali
class Test {
        public static void main(String[] args) {
                int i1 = 3;
                int i2 = i1;
                i2 = 4;
                System.out.println(i1);
                System.out.println(i2);
                Value v1 = new Value();
                v1.va1i = 5;Value v2 = v1;
                v2.va1i = 6;System.out.println(v1.vali);
                System.out.println(v2.vali);
        }
}
/* prints 3 4 6 6
*/
```

```
/* langspec/main/section4.5.4_1 */
class Point {
        static int npoints;
        int x, y;
        Point root;
```

```
class Test {
        public static void main(String[] args) {
                System.out.println(Point.npoints);
                Point p = new Point();
                System.out.println(p.x);
                System.out.println(p.y);
                System.out.println(p.root);
        }
}
/*
prints: 0 0 0 null
*/
```
}

```
/* langspec/main/section6.3.1_1 */
class Test {
        static int x = 1;
        public static void main(String[] args) {
                int x = 0:
                System.out.println(x);
                System.out.println(Test.x);
        }
}
/* prints 0 1
*/
```

```
/* langspec/main/section8.3.1.1_1 */
class Point {
        int x, y, useCount;
        Point(int x, int y) { this.x = x; this.y = y; }
        final static Point origin = new Point(0, 0);
}
class Test {
        public static void main(String[] args) {
                Point p = new Point(1,1);Point q = new Point(2,2);p.x = 3; p.y = 3; p.useCount++; p.origin.useCount++;System.out.println(q.x);
                System.out.println(q.y);
                System.out.println(q.useCount);
                System.out.println(q.origin == Point.origin);
                System.out.println(q.origin.useCount);
        }
}
/* prints: 2 2 0 true 1 */
```

```
/* langspec/main/section8.3.1.1_1, simplied */
class Point {
        int x, y, useCount;
        Point(int x, int y) { this.x = x; this.y = y; }
}
class Test {
        public static void main(String[] args) {
                Point q = new Point(2,2);System.out.println(q.x);
                System.out.println(q.y);
        }
}
/* prints: 2 2
*/
```

```
/* langspec/main/section8.3.2_1 */
class Point {
        int x = 1, y = 5;
}
class Test {
        public static void main(String[] args) {
                Point p = new Point();
                System.out.println(p.x);
                System.out.println(p.y);
        }
}
/* prints: 1 5
*/
```

```
/* langspec/main/section8.3.3.1_1, one line modified */
class Point {
        static int x = 2;
}
class Test extends Point {
        int x = 4;
        public static void main(String[] args) {
                new Test().printX();
        }
        void printX() {
```

```
System.out.println(x);
                System.out.println(super.x);
        }
}
/* prints: 4 2
*/
```

```
/* langspec/main/section12.5_2 */
class Super {
        Super() { printThree(); }
        void printThree() { System.out.println(1); }
}
class Test extends Super {
        int indiana = 3;
        public static void main(String[] args) {
                Test t = new Test();
                t.printThree();
        }
        void printThree() { System.out.println(indiana); }
}
/* prints: 0 3
*/
```

```
class I { boolean x; }
public class J extends I {
   int x = 1;
    J() {
        x = 5;
        System.out.println(x);
        System.out.println(super.x);
    }
   public static void main(String[] args) { new J(); }
}
/* prints: 5 false
 */
```

```
class acast {
```
public void printsome() { System.out.println(0); }

```
public class acast2 extends acast {
     public void printsome() { System.out.println(1); }
    public static void main (String[] argv) {
        \text{acast2} \text{ ox} = \text{new } \text{acast2}();
         ((acast)ox).printsome();
        acast oy = new acast();
         ((acast2)oy).printsome();
    }
}
/* prints: 1
and
java.lang.ClassCastException: acast
        at acast2.main(acast2.java:17)
*/
```
}

```
/* by Kurt Stenzel, ExObject/Explicit_Constructor_Call_Test */
class The_One {
  int i;
  The_One (int j) {
   i=j;
  }
  The_One (int l, int mvar) {
   this(l);
  }
  void And_Only() {
    System.out.println(i);
  }
}
class explicit_constrcall {
  public static void main(String[] args) {
   The_One t;
   t=new The_One(3,4);
   t.And_Only();
  }
}
/*
prints: 3
*/
```

```
/* by Kurt Stenzel, ExObject/Method_Overloading_Test */
class The_One {
  void do_something() {
   System.out.println(0);
  }
  void do_something2() {
   do_something();
   System.out.println(1);
  }
  void do_something3() {
   System.out.println(3);
  }
}
class And_Only extends The_One{
  void do_something() {
  System.out.println(2);
  }
  void do_something3() {
   System.out.println(4);
  }
  void do_something4() {
    super.do_something2();
  }
}
class Method_Overloading_Test {
  public static void main(String[] args) {
   The_One t;
   And_Only a;
   t=new The_One();
   a=new And_Only();
   t.do_something3();
   a.do_something3();
   t.do_something2();
   a.do_something2();
   a.do_something4();
  }
}
/*
prints: 3 4 0 1 2 1 2 1
*/
```

```
The following example demonstrates that it is illegal to handle
   x = me() by shifting the assignment in front of return's, at
   least for field assignments.
*/
public class returnshift {
    static int x;
   public static int me1 () {
        int y = 3;
        try { return y; }
        finally { return y / (y - 3); }
    }
   public static int me2 () {
        int y = 3;
        try { { x = y; return x; } }
        finally { { x = y / (y - 3); return x; } }
    }
   public static int me3 () {
        int y = 3;
        try { return x = y; }
        finally { return x = y / (y - 3); }
    }
   public static void main (String[] argv) {
        try { x = me1(); }
        catch (ArithmeticException e) { System.out.println(x); }
        try { me2(); }
        catch (ArithmeticException e) { System.out.println(x); }
        try { me3(); }
        catch (ArithmeticException e) { System.out.println(x); }
   }
}
/* prints 0 3 3
*/
```

```
public class returnt {
   static int x = 1;
   public static int me1 () {
        int x = 3;
        try { return x; }
        finally { return x / (x - 3); }
    }
   public static void main (String[] argv) {
```

```
try { x = me1(); }
        catch (ArithmeticException e) { System.out.println(x); }
   }
}
/* prints: 1
*/
```

```
/* by Kurt Stenzel, ExStatement/CondExp_Test1 */
class CondExp_Test1 {
        public static void main(String[] args) {
                int i = 3;
                int j = 5;
                System.out.println(i<j?i:j);
        }
}
/*
prints: 3
output = mkival(1i +i 1i +i 1i) 'ol
*/
```

```
/* by Kurt Stenzel, ExStatement/CondExp_Test2 */
class CondExp_Test2 {
        public static void main(String[] args) {
                int i = 6;
                int j = 5;
                System.out.println(i<j?i:j);
        }
}
/*
prints: 5
output = mkival(1i +i 1i +i 1i +i 1i +i 1i) 'ol
*/
```

```
/* by Kurt Stenzel, ExStatement/CondExp_Test3 */
class CondExp_Test3 {
        public static void main(String[] args) {
                int i = 6;
                int j = 0;
```

```
System.out.println((i/j)>1?i:j);
        }
}
/*
should throw an exception (division by zero)
output = @ol
*/
```

```
/* by Kurt Stenzel, ExStatement/Break_Continue_Test */
class Break_Continue_Test {
  static void the_test() {
   int i;
   int j;
   i=2;
   lab6: while (true) {
     if(i==0) break lab6;
     System.out.println(i);
     i=i-1;}
   i=0;
   lab7: while (i<=5) {
     i=i+1;
     if (i<=3) continue lab7;
     System.out.println(i);
   }
    i=0;
   lab1: while (i<=5) {
     i=i+1;
     j=0;System.out.println(i);
     while (true) {
       if (j>=i) break lab1;
       j=j+1;
     };
    }
    i=0;
   lab3: while (i<=2) {
     i=i+1;
      j=0;System.out.println(i);
     lab4: while (true) {
       if (j>=i) break lab4;
        j=j+1;};
    }
   i=0;
   lab2: while (i<=5) {
```

```
i=i+1;
      j=0;System.out.println(i);
      lab5: while (true) {
        if (j>=i) continue lab2;
        j=j+1;};
   }
  }
  public static void main (String[] args) {
   the_test();
  }
}
/*
prints: 2 1 4 5 6 1 1 2 3 1 2 3 4 5 6
 */
```

```
class for_test {
   static void the_test() {
        int i;
        for(i=0; i<3; i=i+1) {
            System.out.println(i);
            i=i+1;
        }
   }
   public static void main (String[] args) {
        the_test();
   }
}
/* prints: 0 2
;;; output = mkival(0i)'ol ÿol mkival(1i +i 1i)'ol
*/
```

```
class lab_for {
   static void the_test() {
        int i;
        lab6: for(i=1; i<3; i=i+1) {
            System.out.println(i);
            if (i<=1) {
                continue lab6;
            }
            System.out.println(0);
        }
   }
   public static void main (String[] args) {
        the_test();
    }
```

```
}
/* prints: 1 2 0
*/
```

```
class lab_for_break {
   static void the_test() {
        int i;
        lab6: for(i=0; i<3; i=i+1) {
            System.out.println(i);
            if (i>=1) {
                break lab6;
            }
            System.out.println(0);
        }
   }
   public static void main (String[] args) {
        the_test();
    }
}
/* prints: 0 0 1
*/
```

```
public class simplify {
   short f = -1, g = -2;
   public simplify (int i) { g = (short)i; }
   public simplify () { }
   public byte m(short s, int i, boolean b, byte by) {
       return (byte)((short)(s + i + by));}
   public static int m1 (short s) { return s - 2; }
   public static void main(String[] argv) {
        int x = 1, y = 2, i = 4;
       boolean b;
        simplify r1 = new simplify();
        if (b = ((new simplify(2)).m((short)(x = y++)), r1.f, i < r1.g + 3,(byte)(m1(r1.g--)) !=
                 (new simplify(-1)).m((short)(x = y++), r1.f, i < r1.g + 3,
                                      (byte)(m1(r1.g--)))))
            {
                System.out.println(b);
                System.out.println(i);
                System.out.println(x);
                System.out.println(y);
            }
```

```
else
            {
                System.out.println(b);
                System.out.println(i);
                System.out.println(x);
                System.out.println(y);
            }
    }
}
/* prints: false 4 3 4
*/
```

```
class switch_nodefault {
    public static void main (String[] argv) {
        int i;
        i=1;
        switch (i) {
        case 0: System.out.println(0);
        }
        System.out.println(1);
    }
}
/* prints: 1
*/
```

```
public class switchtest {
    static void sw (int x) {
        switch (x) {
        default: System.out.println(0);
        case 1: int y = 2; System.out.println(1);
        case 2: y = 2; System.out.println(y); break;
        case 3: System.out.println(3);
        case 4: System.out.println(4);
        case 6: case 7: System.out.println(6);
        case 8: case 9:
        }
   }
   public static void main (String[] argv) {
        sw(0); sw(1); sw(2); sw(3); sw(4); sw(5); sw(6);
   }
}
/* prints: 0 1 2/ 1 2/ 2/ 3 4 6/ 4 6/ 0 1 2/ 6
*/
```
# Chapter 6

# Semantic

The semantic of a Java statement or expression is defined by a relation between variable mappings. If v is a variable mapping  $X \to value$ , i.e. a function from variables to values, then  $v\llbracket \alpha \rrbracket v_0$  defines the semantic of the java statement  $\alpha$  by 'transforming' an initial mapping v into a final mapping  $v_0$ . This means we have an input/output semantic. The relation .  $\llbracket \cdot \rrbracket$  is defined inductively, i.e. by a set of reduction rules.  $v[\![\alpha]\!]v_0$  is true iff  $v[\![\alpha]\!]v_0$  is member of the smallest set that is closed under the reduction rules presented in the following sections. From the form of the rules it is clear that this smallest set is well defined and not empty.

We use the reserved variables st for the store and  $r$  for the result value of expressions. This means that  $st$  and  $r$  always appear in our variable mapping, but not in the Java program. (Of course we could also use other names.) We will use st as a shortcut for  $v(st)$ , st<sub>0</sub> for  $v_0(st)$ , r for  $v(r)$  etc., and m for  $v(st)[mode]$ .

# 6.1 Expression Semantic

Let e be an expression, es a list of expressions.

#### 6.1.1 Jumps

An expression is evaluated only if no jump occurs. This is captured by the following rule:

$$
\frac{m \neq normal}{v[\![e]\!]\!v}
$$

We will assume  $m = normal$  for all following rules for expressions (but not for statements).

# 6.1.2 First Active Use

A first active use can occur in case of a

- 1. new (class or array creation)
- 2. static field access
- 3. static field assignment
- 4. static method invocation

Let  $\alpha$  be the static initializer of class c. If c does not exist we assume  $\alpha = \{\}\$  (empty statement). static(c) and endstatic(c) are additional Java statements.

1. new class

$$
\frac{\text{intundone}(c, st) \quad v[\{\text{static}(c) \; \alpha \; \text{endstatic}(c)\}]\,v_0 \quad v_0[\text{new } c(e_1, \ldots, e_n)]\,v_1}{v[\text{new } c(e_1, \ldots, e_n)]\,v_1} \tag{6.1}
$$

2. new array

$$
\frac{\text{intundone}(c, st) \quad v[\{\text{static}(c) \; \alpha \; \text{endstatic}(c)\}]\,v_0 \quad v_0[\text{new } c[e_1] \dots [e_n][i]]\,v_1}{v[\text{new } c[e_1] \dots [e_n][i]]\,v_1} \tag{6.2}
$$

Note:  $c$  is actually a type. However, a *first active use* occurs only if  $c$  is a reference type, not a primitive type.

3. static field access

$$
\frac{\text{intundone}(c, st) \quad v[\{\text{static}(c) \; \alpha \; \text{endstatic}(c)\}]\n v_0 \quad v_0[\![c.f]\!] \n v_1}{v[\![c.f]\!] \n v_1} \tag{6.3}
$$

4. static field assignment

 $\mathcal{L}$ 

$$
\frac{\text{intundone}(c, st) \quad v[\{\text{static}(c) \; \alpha \; \text{endstatic}(c)\}]\,v_0 \quad v_0[\![c.f = e]\!]v_1}{v[\![c.f = e]\!]v_1} \tag{6.4}
$$

5. static method invocation

L,

$$
\frac{initundone(c, st) \quad v[\{\text{static}(c) \; \alpha \; \text{endstatic}(c)\}]\n v_0 \quad v_0[\![c.m(e_1, \ldots, e_n)]\!] \n v_1}{v[\![c.m(e_1, \ldots, e_n)]\!] \n v_1} \tag{6.5}
$$

Remarks:

- 1. static(c) (and possibly **endstatic**(c)) always modifies the initialization state, i.e. for  $v_0$ holds  $\neg$  *initundone*(*c*, *st*<sub>0</sub>).
- 2. If the mode in  $v_0$  is not normal the expression will be skipped in the second precondition.
- 3. We need static(c) to set the initialization state to *done* and to start the initialization of the super class.
- 4. We need **endstatic**(c) to catch exceptions (that will be transformed into an ExceptionInInitializerError and set the initstate to error).

If the initialization state is error a NoClassDefFoundError must be thrown, i.e. we get five more rules.

1. new class

$$
\frac{initerator(c, st) \quad v[\text{throw new NoClassDefFoundError}(); ]v_0}{v[\text{new } c(e_1, \dots, e_n)]v_0}
$$
(6.6)

2. new array

$$
\frac{initerator(c, st) \quad v[\text{throw new NoClassDefFoundError}(); ]v_0}{v[\text{new c}[e_1] \dots [e_n][i]]v_0} \tag{6.7}
$$

3. static field access

$$
\frac{initerator(c, st) \quad v[\text{throw new NoClassDefFoundError}(); \,]v_0}{v[\![c.f]\!]v_0} \tag{6.8}
$$

4. static field assignment

$$
\frac{initerator(c, st) \quad v[\text{throw new NoClassDefFoundError}(); ]v_0}{v[c.f = e]v_0} \tag{6.9}
$$

5. static method invocation  $\text{interror}(c, st)$  v[throw new NoClassDefFoundError();  $]v_0$  $v[\![c.m(e_1, \ldots, e_n)]\!]v_0$ (6.10)

# 6.1.3 Normal evaluation of expressions

We assume  $m = normal$  for all following rules, and *initedne (c, st)* for all possible cases of first active use. The following rules all have the form

$$
\frac{v[e_0]v_0 \cdots v_{n-1}[e_n]v_n}{v[e]v'}
$$

where  $v'$  is computed in some manner from  $v, v_0, \ldots, v_n$ . If during the evaluation of a subexpression  $e_i$  an exception occurs the following expressions will not be evaluated, i.e.  $v_{i+1} = \ldots v_n = v_i$ . In this case we have  $v' = v_n$ . For the sake of brevity we will assume that the mode after the last expression is normal,  $v_n(st)[mode] = normal$ , in the following rules.

#### Expression lists

Expressionlists  $es = e_1, \ldots, e_n$  are evaluated from left to right.

#### Literal

literal *l* 

$$
v[\![l]\!] v_r^{eval(l)} \tag{6.11}
$$

A literal in our context is an algebraic term. The value of the result variable r is set to this value eval(l), i.e. the variable mapping v is modified for r (denoted by  $v_r^{eval(l)}$ ).

#### Unary operation

Unary operation, one of  $+$ ,  $-$ ,  $\tilde{\cdot}$ , !

$$
\frac{v[\![e]\!]v_0}{v[\![\oplus e]\!](v_0)_r^{eval(\oplus r_0)}}\tag{6.12}
$$

Remember that we assume  $m = m_0 = normal$ . The expression e is evaluated, and the unary operation applied to its result  $r_0$  (eval( $\oplus r_0$ )), but only if the evaluation of e did not raise an exception  $(m_0 = normal)$ .

#### Cast

Primitive cast:

JLS 5.5. A primitive cast changes the type of the argument and the argument itself, for example, a cast from integer to byte cuts off the upper 24 bits. A primitive cast never raises an exception.

$$
\frac{v[\![e]\!]v_0}{v[\![(ty)e]\!](v_0)_r^{\text{convert}(r_0,ty)}}\tag{6.13}
$$

Reference type cast:

JLS 15.15 and 5.5. A reference type cast does not change the runtime type (or rather class) of an object, just checks the class. See JLS 15.11.4.10 for an example. If the check fails a ClassCastException is thrown. A null value is accepted.

$$
\begin{aligned}\n v[\![e]\!] v_0 \quad r_0 &= null \lor \text{asgcomp}(r_0, ty) \\
 v[[(ty)e]\!] v_o\n \end{aligned}\n \tag{6.14}
$$

$$
\frac{v[\![e]\!]v_0 \quad r_0 \neq null \land \neg \text{ \textit{asgcomp}}(r_0, ty) \quad v_0[\![\text{throw new \textit{ClassCastEx}}();\!]\!]v_1}{v[\![(ty)e]\!]v_1} \tag{6.15}
$$

#### instanceof

 $e$  instance of ty. ty must be a reference type,  $e$  must evaluate to a reference. The result is true iff e is not null and e can be casted to ty.

$$
\frac{v[\![e]\!]v_0 \quad r_0 \neq null \land \text{asgcomp}(r_0, ty)}{v[\![e \text{ instance} \text{ of } ty]\!](v_0)_r^{\text{true}}}
$$
\n
$$
(6.16)
$$

$$
\frac{v[e]|v_0 \quad r_0 = null \lor \neg \text{ asgcomp}(r_0, ty)}{v[e \text{ instanceof } ty](v_0)_r^{\text{false}}}
$$
\n(6.17)

#### Conditional operator

In  $e_0?e_1 : e_2$ , first  $e_0$  is evaluated, then either  $e_1$  or  $e_2$ .

$$
\frac{v[e_0]v_0 \quad r_0 = \text{true} \quad v_0[e_1]v_1}{v[e_0?e_1 : e_2]v_1} \tag{6.18}
$$

$$
\frac{v[e_0]v_0 \quad r_0 = \text{false}}{v[e_0?e_1 : e_2]v_2} \tag{6.19}
$$

#### Conditional binary operation

These are && and ||. In contrast to the simple binary operations the right hand side is evaluated only if it is necessary (i.e. if the left hand side is true for && and false for ||).

$$
\underbrace{v[\![e_1]\!]}v_0 \quad op = \& \& \wedge r_0 = \text{false} \vee op = \text{||} \wedge r_0 = \text{true}
$$
\n
$$
v[\![e_1 \; op \; e_2]\!]v_0 \tag{6.20}
$$

$$
\underline{v[\![e_1]\!]}v_0 \quad op = \& \land r_0 = \text{true} \lor op = |\!| \land r_0 = \text{false} \quad v_0[\![e_2]\!]v_1
$$
\n
$$
\underline{v[\![e_1 \text{ op } e_2]\!]}(v_1)_r^{op(r_0, r_1)} \tag{6.21}
$$

# Simple binary operation

simple binop

These are  $==, !=, *, +, -, \ll, \gg, \gg, \gg, \land, \ll, \ll, \gg, \gg, \land, \ll, \ll, \gamma$ . Arguments and result are either bool or integer (except for  $==$ ,  $!=$ , that accept arbitrary arguments of the same type). These binary operations do not raise exceptions.

$$
\frac{v[\![e_1]\!]v_0 \quad v_0[\![e_2]\!]v_1}{v[\![e_1 \text{ op } e_2]\!](v_1)_r^{op(r_0, r_1)}}\tag{6.22}
$$

# Exception binary operation

/ and % raise an ArithmeticException if the divisor is zero.

$$
\frac{v[e_1]v_0 \t v_0[e_2]v_1 \t r_1 \neq 0}{v[e_1 \t o p \t e_2](v_1)_r^{op(r_0, r_1)}}\tag{6.23}
$$

$$
\underbrace{v[\![e_1]\!]v_0 \quad v_0[\![e_2]\!]v_1 \quad r_1 = 0 \quad v_1[\![\text{throw new ArithmeticException}()]\!]v_2}_{v[\![e_1 \text{ op } e_2]\!]v_2} \tag{6.24}
$$

# 6.1.4 Accesses

Local variable access

$$
\overline{v[\![x]\!]}v_r^{v(x)}\tag{6.25}
$$

Static field access

$$
v\llbracket c.f \rrbracket v_r^{st[jvmerf-c.f]} \tag{6.26}
$$

# Instance field access e.f

e may not be null, otherwise a NullPointerException is thrown.

$$
\frac{v[\![e]\!]v_0 \quad r_0 \neq null}{v[\![e.f]\!](v_0)_r^{st_0[r_0-f]}}\tag{6.27}
$$

$$
\underline{v}[[e]]\underline{v_0} \quad r_0 = null \quad \underline{v_0}[[\text{throw new NullPointerException}]): \underline{v}[\underline{v_1}]\n \tag{6.28}
$$

# Array access  $e_0[e_1]$

JLS 15.12.1. Both expressions are evaluated, then  $e_0$  is checked to be not *null* (otherwise Null-PointerException), then the index is checked (otherwise IndexOutOfBoundsException).

$$
\frac{v[e_0]v_0 \quad v_0[e_1]v_1 \quad r_0 \neq null \quad 0 \leq r_1 < st_1[r_0 - length]}{v[[e_0[e_1]](v_1)_r^{st_1[r_0 - r_1]}} \tag{6.29}
$$

$$
v[\![e_0]\!]v_0 \quad v_0[\![e_1]\!]v_1 \quad r_0 \neq null \quad \neg \ 0 \leq r_1 < st_1[r_0 - length] \n v_1[\![\text{throw new IndexOutOfBoundsEx}()]\!]v_2
$$
\n
$$
v[\![e_0]\!]v_2
$$
\n
$$
(6.30)
$$

$$
\frac{v[\![e_0]\!]v_0 \quad v_0[\![e_1]\!]v_1 \quad r_0 = null \quad v_1[\text{throw new NPE}()]\!]v_2}{v[\![e_0[\![e_1]\!]]\!]v_2} \tag{6.31}
$$

# 6.1.5 Assignments

Local variable assignment  $x = e$ 

$$
\frac{v[[e]]v_0}{v[[x=e]](v_0)_x^{r_0}}
$$
\n(6.32)

The value for x is updated to the value of  $e$  (stored in  $r_0$ ), and the result of the assignment is also  $r_0$ . (We assume that all primitive conversions have been made explicit.)

# Static field assignment  $c.f = e$

$$
v[[e]]v_0
$$
  
\n
$$
v[[c.f = e]](v_0)_{st}^{st_0[jvmref-c.f][r_0]}
$$
\n(6.33)

# Instance field assignment  $e.f = e_0$

The Java language specification JLS 15.26.1 is buggy because it states that first the field access e.f is evaluated, then the right hand side  $e_0$ . This would mean that if  $e = null$ , the NullPoint $erException$  is thrown before  $e_0$  is evaluated. However, this makes no sense, and JDK does not work this way. Correct is:  $e$  and  $e_0$  are evaluated, then  $e$  is checked to be not null.

$$
\frac{v[[e]]v_0 \quad v_0[[e_0]]v_1 \quad r_0 = null \quad v_1[[\text{throw new NullPointer}Ex()]]v_2}{v[[e.f = e_0]]v_2} \tag{6.34}
$$

$$
\frac{v[[e]]v_0 \t v_0[[e_0]]v_1 \t r_0 \neq null}{v[[e.f = e_0]](v_1)_{st}^{st_1[r_0 - f][r_1]}}
$$
\n(6.35)

#### Array assignment  $e_0[e_1] = e_2$

JLS 15.25.1. All three expressions are evaluated, then  $e_0$  is checked to be not null (otherwise  $NullPointerException$ ), then the index  $e_1$  is checked (otherwise  $IndexOutOfBoundsException$ ), and finally the runtime type is checked to be assignment compatible (otherwise ArrayStoreException).

$$
v[e_0]v_0 \t v_0[e_1]v_1 \t v_1[e_2]v_2
$$
  
\n
$$
r_0 \neq null \land 0 \leq r_1 < st_2[r_0 - length] \land asgcomp(r_2, st_2[r_0 - type])
$$
  
\n
$$
v[e_0[e_1] = e_2](v_2)_{st}^{st_2[r_0 - r_1][r_2]}
$$
\n(6.36)

$$
v[\![e_0]\!] v_0 \quad v_0[\![e_1]\!] v_1 \quad v_1[\![e_2]\!] v_2
$$
\n
$$
r_0 \neq null \land 0 \leq r_1 < st_2[r_0 - length] \land \neg \text{ asgcomp}(r_2, st_2[r_0 - type])
$$
\n
$$
v_2[\![\text{throw new ArrayStoreEx}()]\!] v_3
$$
\n
$$
v[\![e_0]\!] e_1] = e_2[\![v_3]\!] v_3
$$
\n
$$
(6.37)
$$

$$
v[\![e_0]\!]v_0 \quad v_0[\![e_1]\!]v_1 \quad v_1[\![e_2]\!]v_2 \quad r_0 \neq null \land \neg \quad 0 \leq r_1 < st_2[r_0 - length] \n v_2[\![\text{throw new IndexOutOfBoundsEx}()]\!]v_3
$$
\n
$$
v[\![e_0[\![e_1]\!]= e_2]\!]v_3
$$
\n
$$
(6.38)
$$

$$
v[[e_0]]v_0 \t v_0[[e_1]]v_1 \t v_1[[e_2]]v_2 \t r_0 = null
$$
  
\n
$$
v_2[[\text{throw new NullPointerEx}()]]v_3
$$
  
\n
$$
v[[e_0[e_1] = e_2]]v_3
$$
\n(6.39)

# Prefix/postfix increment/decrement operation

++ and --. The argument must be a variable access, i.e. either a static or instance field, a local variable, or an array component. For a postfix operation the result is the value of the variable, as a side effect it is modified. For every operation we get four rules, one for each kind of access, e.g.

$$
\frac{v[\![x]\!]v_0}{v[\![x+\dagger]\!](v_0)^{r+1}_{x}} \quad \frac{v[\![c.f]\!]v_0}{v[\![c.f+\dagger]\!](v_0)^{st_0[\text{jvmref}-c.f][st_0[\text{jvmref}-c.f]+\dagger]}} \tag{6.40}
$$

#### Compound assignment

 $e_1 = \bigoplus e_2$ .  $e_1$  must be a variable access, either a static or instance field, a local variable, or an array component. Exceptions are thrown before  $e_2$  is evaluated, because a compound assignment works like  $e_1 = e_1 \oplus e_2$  except that  $e_1$  is evaluated only once. E.g. for an instance field

$$
\frac{v[[e_1]]v_0 \quad r_0 \neq null \quad v_0[[e_2]]v_1}{v[[e_1.f = \oplus e_2]](v_1)_{st}^{st_1[r_0 - f][r_1]}}\tag{6.41}
$$

$$
\underbrace{v[\![e_1]\!]v_0 \quad r_0 = null \quad v_0[\![\text{throw new NullPointer}Ex(\text{)}];\!]v_1}_{v[\![e_1.f = \oplus e_2]\!]v_1} \tag{6.42}
$$

# 6.1.6 Method invocations and new

#### New class

See JLS LR 12.5 and 15.8. The following should happen for **new**  $c(e_1, \ldots, e_n)$ :

- 1. The object is created and its fields are initialized with their default values. This includes the fields of super classes.
- 2. The arguments  $e_1, \ldots, e_n$  are evaluated.
- 3. A case distinction follows: if the body of the constructor begins with a constructor call for the same class (i.e. with a this call), it is executed, and afterwards the rest of the constructor is executed.

4. Otherwise the constructor of the super class is called, the fields of the class c are initialized, and the rest of the constructor is executed.

We assume that

- 1. the body of each constructor begins with an explicit constructor call (except for class Object),
- 2. the initialization of fields is handled by assignments to the fields that follow a super call,
- 3. and that every execution path ends with a return(this) statement (this assumption differs from the JLS)

We ignore *OutofMemory*.

$$
\neg\ ref \in st \quad v_{st}^{addobj(ref,fs,st)}[e_1]v_1 \quad \dots \quad v_{n-1}[e_n]v_n
$$
  
\n
$$
(v_n)_{x_1,\dots,x_n,tris}^{r_1,\dots,r_n,ref}[{\alpha}]v_0 \quad is\_return\_mode(st_o[mode])
$$
  
\n
$$
v[new\ c(e_1,\dots,e_n)](v_0)_{x_1,\dots,x_n,this,r,st}^{v_n(x_1),\dots,v_n(x_n),v_n(this),ref,st_0[mode][normal]}
$$
  
\n(6.43)

First we obtain a new reference  $(\neg \text{ref} \in st)$ , add a new object to the store  $(v_{st}^{addobj(ref,fs,st)})$ and evaluate the arguments of the call.  $\alpha$  is the body of the constructor with formal parameters  $x_1, \ldots, x_n$ . We set the local variables to the values of the call arguments and this to the new reference ref, and evaluate the constructor body. Afterward the old values for  $x_1, \ldots, x_n$ , this are restored, the result r is bound to the new reference, and the mode is set back to normal (because  $\alpha$  will end with a return).

If the mode of  $st_0$  is not return, but an exception,  $x_1, \ldots, x_n$ , this are still restored, but r and st remain unchanged.

$$
\neg \ ref \in st \quad v_{st}^{addobj(ref,fs,st)}[e_1]v_1 \quad \dots \quad v_{n-1}[e_n]v_n
$$
\n
$$
\frac{(v_n)_{x_1,\dots,x_n,tris}^{r_1,\dots,r_n,ref}}{v[new \ c(e_1,\dots,e_n)](v_0)_{x_1,\dots,x_n,this}^{v_n(x_1),\dots,v_n(x_n),v_n(this)}} \tag{6.44}
$$

#### New array

new  $ty[e_1] \dots [e_n][n]$ , ty is a type,  $e_1, \dots, e_n$  the list of arguments for the dimensions, n the number of additional dimensions (needed to determine the correct default values for the array components: null, if  $n > 0$ , the default value for ty otherwise).

JLS 15.9.1 specifies:

- 1. All arguments are evaluated. If one argument is  $< 0$  a *NegativeArraySizeException* is thrown.
- 2. The arrays are created. (Here an *OutOfMemoryError* can occur.)
- 3. Finally the arrays are initialized with the correct default values.

First the onedimensional case:

$$
v[[e]]v_0 \quad 0 \le r_0 \quad -ref \in st_0
$$
  

$$
v[[new\ ty[e]]](v_0)_{r,st}^{ref,addarray(ref,ty,r_0,st_0)}
$$
 (6.45)

$$
\frac{v[\![e]\!]v_0 \quad r_0 < 0 \quad v_0[\![\text{throw new NegativeArraySizeException}();\!]\!]v_1}{v[\![new \; ty[\![e]\!]]v_1} \tag{6.46}
$$

$$
v[[e_1]]v_1 \dots v_{n-1}[[e_n]]v_n \quad 0 \le r_1 \land \dots \land 0 \le r_n
$$
  
\n
$$
\neg \text{ ref } \in st_0 \land \text{ is\_newref\_list}(\text{refs}, st_0) \land \neg \text{ r } \in \text{refs}
$$
  
\n
$$
n \rightarrow i(\# \text{refs}) = \text{countrefs}(r_1 + \dots + r_n)
$$
\n(6.47)

 $v[\![new\;ty[e_1]\ldots [e_n][n]]\!](v_n)_{r,st}^{ref,addarraymultlist(ref,ty,st_n,refs,r_1+\ldots +r_n,r_1+\ldots +r_n,n)}$ 

$$
v[[e_1]]v_1 \dots v_{n-1}[[e_n]]v_n \neg (0 \le r_1 \land \dots \land 0 \le r_n)
$$
  

$$
v_n[[\text{throw new NegativeArraySizeException}();]]v_0
$$
  

$$
v[[new \ t y[e_1] \dots [e_n][n]]v_0 \qquad (6.48)
$$

Every array type has its own class object, i.e. if an array of type  $\inf$ ill is used in a Java program, exactly one class object for this type exists. All class objects should be present in the store.

#### array initializer

 $\{e_1, \ldots, e_n\}$ . Note: An array initializer can occur only on the right hand side of a variable or field declaration. If the evaluation of the expressions raises an exception there is no way to access the variable or field: In case of a static field an ExceptionInInitializerError (and afterwards a NoClassDefFoundError) is thrown, das Feld zugreift), in case of an instance field no object is created, and a local variable is no longer visible if the exception is caught. Note also that an array initializer cannot cause an ArrayStoreException.

$$
v[[e_1]]v_1 \dots v_{n-1}[[e_n]]v_n \neg ref \in st_n
$$
  

$$
v[[\{e_1, \dots, e_n\}]](v_n)_{r,st}^{ref,addarray(ref,ty,r_1+\dots+r_n,st_n)}
$$
 (6.49)

#### explicit constructor invocation

In a correct Java program an explicit constructor invocation can occur only at the beginning of a constructor. It is either a call of a constructor of the same class  $(\textbf{this}(e_1, \ldots, e_n))$  or of the super class (super $(e_1, \ldots, e_n)$ ). We assume that the compiler replaces this or super with this and adds the correct class name so that the call is  $e.c(e_1, \ldots, e_n)$ .

$$
v[\![e]\!] v_0 \quad v_0[\![e_1]\!] v_1 \quad \dots \quad v_{n-1}[\![e_n]\!] v_n
$$
\n
$$
(v_n)_{x_1, \dots, x_n, \text{this}}^{r_1, \dots, r_n, r_0} \text{[}\alpha]\!] v_{n+1} \quad \text{is return-mode}(st_{n+1}[mode])
$$
\n
$$
v[\![e.c(e_1, \dots, e_n)]\!] (v_{n+1})_{x_1, \dots, x_n, \text{this}, r, st}^{v_n(x_1), \dots, v_n(x_n), v_n(\text{this}), r_n(\text{this}), st_{n+1}[mode][normal]} \tag{6.50}
$$

 $\alpha$  is the body of the constructor with formal parameters  $x_1, \ldots, x_n$ . We set the local variables to the values of the call arguments and **this** to the invoking reference  $r_0$ , and evaluate the constructor body. Afterward the old values for  $x_1, \ldots, x_n$ , this are restored, the result r is bound to the invoking reference, and the mode is set back to normal (because  $\alpha$  will end with a return). If the mode of  $st_{n+1}$  is not return, but an exception,  $x_1, \ldots, x_n$ , this are still restored, but r and st remain unchanged.

$$
v[\![e]\!] v_0 \quad v_0[\![e_1]\!] v_1 \quad \dots \quad v_{n-1}[\![e_n]\!] v_n
$$
\n
$$
\frac{(v_n)_{x_1,\dots,x_n,this}^{r_1,\dots,r_n,r_0}[\![\alpha]\!] v_{n+1} \quad \neg \ is\ \text{return}\ \text{model}(st_{n+1}[\text{model}])}{v[\![e.c(e_1,\dots,e_n)]\!] (v_{n+1})_{x_1,\dots,x_n,this}^{v_n(x_1),\dots,v_n(x_n),v_n(this)}} \tag{6.51}
$$

#### static method invocation

 $c.m(e_1, \ldots, e_n)$ , c is the class name of the method, m the method name (i.e. the methodspec, the method name and formal argument types, because reference widening conversion can occur). We assume that every execution path ends with a return.

$$
\frac{v[[e_1]]v_1 \cdots v_{n-1}[[e_n]]v_n \quad (v_n)_{x_1,\ldots,x_n}^{r_1,\ldots,r_n}[[\alpha]]v_0 \quad is\_return\_mode(st_0[mode])}{v[[c.m(e_1,\ldots,e_n)]](v_0)_{x_1,\ldots,x_n,r,st}^{v_n(x_1),\ldots,v_n(x_n),st_0[mode].val,st_0[mode][normal]}} \tag{6.52}
$$

 $\alpha$  is the body of the method with formal parameters  $x_1, \ldots, x_n$ . We set the local variables to the values of the call arguments and evaluate the method body. Afterward the old values for  $x_1, \ldots, x_n$ are restored, the result r is bound to the return value stored in the mode  $(st_0[mode].val)$ , and the mode is set back to normal (because  $\alpha$  will end with a return). If the mode of  $st_0$  is not return, but an exception,  $x_1, \ldots, x_n$  are still restored, but r and st remain unchanged.

$$
\frac{v[\![e_1]\!]v_1 \cdots v_{n-1}[\![e_n]\!]v_n \quad (v_n)_{x_1,\ldots,x_n}^{r_1,\ldots,r_n}[\![\alpha]\!]v_0 \quad \text{is\_return\_mode}(st_0[\text{mode}])}{v[\![c.m(e_1,\ldots,e_n)]\!](v_0)_{x_1,\ldots,x_n}^{v_n(x_1),\ldots,v_n(x_n)}}\n \tag{6.53}
$$

# (instance) method invocation

See JLS 15.11.4. For an instance method  $e.m(e_1, \ldots, e_n)$  the expression e and the arguments are evaluated. e must be a reference  $\neq null$ . The accessibility (JLS 15.11.4.3) is guaranteed since we do not consider dynamic loading et. al. Then the correct method body is searched (dynamic method lookup depending on the invocation kind). Every execution path must end with a return.

$$
v[[e]v_0 \t v_0[[e_1]]v_1 \t ... \t v_{n-1}[[e_n]]v_n \t r_0 \neq null\n(v_n)^{r_1,...,r_n,r_0}_{x_1,...,x_n, this}[[\alpha]]v_{n+1} \t is_return_model(st_{n+1}[mode])\n v[[e.m(e_1,...,e_n)][(v_{n+1})^{v_n(x_1),...,v_n(x_n),v_n(this),st_{n+1}[mode][val,st_{n+1}[mode][normal]]
$$
\n(6.54)

 $\alpha$  is the correct body of the method with formal parameters  $x_1, \ldots, x_n$ . We set the local variables to the values of the call arguments, this to the invoking reference, and evaluate the method body. Afterward the old values for  $x_1, \ldots, x_n$ , this are restored, the result r is bound to the return value stored in the mode  $(st_0[mode].val)$ , and the mode is set back to normal (because  $\alpha$  will end with a return). If the mode of  $st_0$  is not return, but an exception,  $x_1, \ldots, x_n$ , this are still restored, but  $r$  and  $st$  remain unchanged.

$$
v[\![e]\!]v_0 \quad v_0[\![e_1]\!]v_1 \quad \dots \quad v_{n-1}[\![e_n]\!]v_n \quad r_0 \neq null
$$
  
\n
$$
(v_n)_{x_1,\dots,x_n,this}^{r_1,\dots,r_n,r_0}[\![\alpha]\!]v_{n+1} \quad \neg \text{ is return-mode}(st_{n+1}[mode])
$$
  
\n
$$
v[\![e.m(e_1,\dots,e_n)]\!] (v_{n+1})_{x_1,\dots,x_n,this}^{v_n(x_1),\dots,v_n(x_n),v_n(this)} \tag{6.55}
$$

In case the invoking expression is null:

$$
\frac{v[\![e]\!]v_0}{v[\![e_1]\!]v_1\ldots v_{n-1}[\![e_n]\!]v_n}{v[\![e.m(e_1,\ldots,e_n)]\!]v_{n+1}} \quad (6.56)
$$

# 6.2 Semantic of Statements

Statements cannot cause a *first active use* (i.e. the initialization state of classes is irrelevant), but may catch jumps. These are the labeled statement, try (catch finally) and the additionally introduced statements. We do not consider continue, or break without label. (Otherwise the iteration statements could catch jump, too.) Statements have no value, so the special variable  $r$  is not needed. The evaluation of expressions may change the value of  $r$ . We reset  $r$  after the evaluation of a statement to its original value. This means that the value of  $r$  remains unchanged. (Otherwise we would have a problem with the correctness of our calculus.) We omit this modification to the result state in the following rules.

#### 6.2.1 Java Statements

#### blocks

A block  $\{\alpha_1 \ldots \alpha_n\}$  is evaluated (or executed) from left to right.  $\alpha_i$  may be a local variable declaration that is valid (and visible) until the end of the block is reached. This means that all local variables are restored to their old (original) values. (Java forbids the hiding of local variables, but in our state every variable always has a value.)

$$
\frac{v[\![\alpha_1]\!]v_1 \dots v_{n-1}[\![\alpha_n]\!]v_n}{v[\![\{\alpha_1 \dots \alpha_n\}]\!](v_n)\underline{v}^{v(\underline{x})}}\n\tag{6.57}
$$

 $x$  are the local variables declared in the block. See JLS 4.5.3 (item 7) for a speciality concerning the switch statement.

#### local variable declaration

 $ty \t x = e$ ; We assume that every variable has an explicit initialization. Since the end of the surrounding block restores the old value of the variable we can simply set the variable to its new value.

$$
v\llbracket x = e \rrbracket v_0
$$
  

$$
v\llbracket ty \ x = e; \rrbracket v_0
$$
 (6.58)

The semantic of a local variable declaration is reduced to the semantic of a local variable assignment. If  $m \neq normal$  then also  $m_0 \neq normal$ . This means the declaration is evaluated only if not in a jump.

#### expression statement

e; is just evaluated unless in a jump. The result of e is simply discarded.

$$
\frac{v[\![e]\!]v_0}{v[\![e;\!]v_0} \tag{6.59}
$$

# if statement

We get three rules:

$$
\frac{v[[e]]v_0 \quad m_0 \neq normal}{v[[if(e) \ \alpha_1 \ \text{else} \ \alpha_2]]v_0} \tag{6.60}
$$

$$
\underline{v[\![e]\!]} \underline{v_0 \quad m_0 = normal \land r_0 = \text{true} \quad v_0[\![\alpha_1]\!] \underline{v_1}}\n\underline{v[\![\mathbf{if}(e) \alpha_1 \mathbf{else} \alpha_2]\!] \underline{v_1}}\n\tag{6.61}
$$

$$
v[\![e]\!]v_0 \quad m_0 = normal \land r_0 = false \quad v_0[\![\alpha_2]\!]v_1
$$
  

$$
v[\![\mathbf{if}\!](e) \alpha_1 \text{ else } \alpha_2]\!]v_1
$$
 (6.62)

#### labeled statement

 $l : \alpha$  Labeled statements with the same label may not be nested, but in different blocks the same labels can be used. A label l catches the jump  $st[model] = break(l)$  and ends normal. Otherwise nothing happens. We get two rules:

$$
\frac{v[\![\alpha]\!]v_0 \quad m \neq normal \lor m_0 \neq break(l)}{v[\![l:\alpha]\!]v_0} \tag{6.63}
$$

$$
\frac{v[\![\alpha]\!]v_0 \quad m = normal \land m_0 = break(l)}{v[\![l : \alpha]\!](v_0)^{st[\![model][normal]\!]}} \tag{6.64}
$$

while loop

$$
\frac{v[e]v_0 \quad m_0 \neq normal \lor r_0 = \text{false}}{v[\text{while } (e) \text{ do } \alpha]v_0} \tag{6.65}
$$

$$
\frac{v[e]v_0 \quad m_0 = normal \land r_0 = \text{true} \quad v_0[\text{while } (e) \text{ do } \alpha]v_1}{v[\text{while } (e) \text{ do } \alpha]v_1} \tag{6.66}
$$

This inductive definition is well defined even if the loop does not terminate. In this case the relation for the statement is empty, i.e. there are no  $v, v_1$  such that  $v[\textbf{while} (e) \textbf{ do } \alpha]v_1$ .

# do loop

$$
\frac{v[\![\alpha]\!]v_0 \quad v_0[\![e]\!]v_1 \quad m_1 \neq normal \lor r_1 = \text{false}}{v[\![\mathbf{do} \ \alpha \ \mathbf{while} \ (e);\!]v_1} \tag{6.67}
$$

If  $m \neq normal$  or the evaluation of  $\alpha$  or e causes a jump the do loop is terminated.

$$
\frac{v[\![\alpha]\!]v_0 \quad v_0[\![e]\!]v_1 \quad m_1 = normal \land r_1 = \text{true} \quad v_1[\![\text{do } \alpha \text{ while } (e);\!] v_2}{v[\![\text{do } \alpha \text{ while } (e);\!] v_2}
$$
(6.68)

#### for loop

Our for loop has no variable initialization, but only a termination test e and updates  $e_1, \ldots, e_n$ .

$$
\frac{v[e]v_0 \quad m_0 \neq normal \lor r_0 = \text{false}}{v[\text{for}(e; e_1, \dots, e_n) \ \alpha]v_0} \tag{6.69}
$$

$$
\frac{v[\![e]\!]v_0 \qquad m_0 = normal \wedge r_0 = \text{true} \quad v_0[\![\alpha \ e_1; \dots e_n; \text{for}(e; e_1, \dots, e_n) \ \alpha]\!]v_2}{v[\![\text{for}(e; e_1, \dots, e_n) \ \alpha]\!]v_2} \tag{6.70}
$$

If the test is true and ends normally the body, the updates, and again the for loop is executed. If one of these throws an exception the for loop will be terminated.

# switch statement

$$
\frac{v[\![e]\!]v_0 \quad m_0 = normal \quad v_0[\ncases']\!]v_1}{v[\![switch(e)\{\ncases\}]\!]v_1} \tag{6.71}
$$

Here is cases' = findmatchingcases( $r_0$ , cases) that selects the correct case and deletes all labels. The second rule is for  $m_0 \neq normal$ .

$$
\frac{v[e]v_0 \quad m_0 \neq normal}{v[swith(e)\{cases\}]v_0} \tag{6.72}
$$

#### break statement

A break with label l sets the mode to  $break(l)$ , but only if the current mode is normal.

$$
\frac{m \neq normal}{v[\text{break}(l)]v} \tag{6.73}
$$

$$
m = normal
$$

$$
v[break(l)]v_{st}^{st[model|break(l)]}
$$
 (6.74)

# continue statement

We do not consider the continue statement.

#### return statement

A return statement with an expression evaluates the expression and sets the mode to return unless the current mode is already a jump.

$$
v[[e]]v_0 \t m_0 = normal
$$
  

$$
v[[return e;]](v_0)^{st[model][return(r_0)]}
$$
 (6.75)

$$
\frac{v[e]v_0 \quad m_0 \neq normal}{v[return \ e;]v_0} \tag{6.76}
$$

The result value of e is stored in the mode. An empty return works in the same manner.

$$
\frac{m = normal}{v[return; ]v^{st_0[model|return]}_{st}} \tag{6.77}
$$

$$
\frac{m \neq normal}{v[\text{return } e; ]v} \tag{6.78}
$$

#### throw statement

If the evaluation of e yields  $r_0 = null$ , a NullPointerException is thrown (this case is missing in JLS 14.16). Otherwise a throw works like a return.

$$
\frac{v[[e]]v_0 \quad m_0 \neq normal}{v[[throw\ e;\ ]]v_0} \tag{6.79}
$$

$$
v[\![e]\!]v_0 \quad m_0 = normal \land r_0 = null \quad v_0[\![\text{throw new NullPointer}Ex(\text{)};\!]\!]v_1
$$
\n
$$
v[\![throw e;\!]\!]v_1 \tag{6.80}
$$

$$
\frac{v[e]|v_0 \quad m_0 = normal \land r_0 \neq null}{v[throw e;](v_0)_{st}^{st_0[mode][throw(r_0)]}} \tag{6.81}
$$

#### try statement

The statement is skipped if the mode is not normal.

$$
\frac{m \neq normal}{v[\text{try } \alpha \text{ catches finally } \alpha_0]v}
$$
 (6.82)

If the try block does not end with a throw or with a throw that has no handler, the finally block is executed. If the finally block ends normally the original mode is restored:

$$
\frac{v[\![\alpha]\!]v_0 \quad (v_0)^{st_0[mode][normal]}\!]}{v[\![\text{try }\alpha \text{ catches finally } \alpha_0\!](v_1)^{st_1[mode][m_0]}} \qquad \begin{cases} m = normal, \\ \neg \text{ throw}(m_0) \vee \\ n \text{ocatcher}(m_0.val), \\ m_1 = normal \end{cases} \qquad (6.83)
$$

If the try block does not end with a throw or with a throw that has no handler, the finally block is executed. If the finally block does not end normal, this mode is kept:

$$
\frac{v[\![\alpha]\!]v_0 \quad (v_0)^{st_0[mode][normal]}}{v[\![\text{try } \alpha \text{ catches finally } \alpha_0]\!]v_1} \qquad \begin{cases} m = normal, \\ \neg \text{ throw}(m_0) \lor nocatcher(m_0.val), \\ m_1 \neq normal \end{cases} \qquad (6.84)
$$

If the try block ends with a throw that has a handler, the corresponding catch block is executed. Afterwards the finally block is executed. The final mode depends on whether the finally block ended normal.  $\alpha_c$  is the correct catch clause for the thrown reference  $(\alpha_c = \alpha \cdot \text{c} + \text{d} \cdot \text{c} + \text{d} \cdot \text{d})$ .

$$
\frac{v[\![\alpha]\!]v_0 \quad (v_0)^{normal}_{m}[\![\alpha_c]\!]v_1 \quad (v_1)^{normal}_{m}[\![\alpha_0]\!]v_2}{v[\![\mathbf{try} \ \alpha \ \text{catches finally} \ \alpha_0]\!](v_2)^{st_2[mode][m_1]}} \quad \left\langle \begin{array}{c} m = normal, \\ \text{throw}(m_0), \\ m_2 = normal \end{array} \right. \tag{6.85}
$$

$$
\frac{v[\![\alpha]\!]v_0 \quad (v_0)^{st_0[mode][normal]}\!]}{v[\![\text{try }\alpha \text{ catches finally }\alpha_0]\!]v_2} \quad \left\{\begin{array}{l}\n m = normal, \\
 \text{through } \alpha_0 \\
 m_2 \neq normal\n\end{array}\right.\n\tag{6.86}
$$

The 'corresponding' catch block is the first block with an assignment compatible type to the throw type. The declaration is transformed into a local variable declaration.

# 6.2.2 Additional Statements

The calculus introduces additional statements to deal with blocks, jumps, and class initialization.

#### static

 $\textbf{static}(c)$  handles the initialization of the super classes:

$$
\frac{m \neq normal \lor c = Object \lor initdone(super(c))}{v[\text{static}(c)]v} \tag{6.87}
$$

 $super(c)$  is the super class of c.

$$
m = normal \wedge c \neq Object \wedge initundone(super(c))
$$

$$
\frac{v_{st}^{addclass(super(c),fis,st)}[\text{static}(super(c));\alpha; \text{endstatic}(super(c))]v_{0}}{v[\text{static}(c)]v_{0}}
$$
(6.88)

 $\alpha$  is the static initializer of super(c). addclass adds a class with its static fields to the store.

$$
m = normal \land c \neq Object \land initerator(super(c))
$$
  

$$
v[\text{throw new ClassDefNotFoundError}()]v_0
$$
  

$$
v[\text{static}(c)]v_0
$$
 (6.89)

static $(c)$  works like a first active use for the superclass of c, but has no other effect.

#### endstatic

endstatic $(c)$  catches exceptions. If during static initialization an exception or error occurs the class object is marked 'erroneous', and an exception is transformed in an ExceptionInInitializer-Error. Otherwise nothing happens.

$$
\frac{\neg\,\,throw(m)}{v[\text{endstatic}(c)]v}\tag{6.90}
$$

$$
th row(m) \land is\_exception(m.val)
$$
  

$$
v_{st}^{st[mode][normal]}[\text{throw new ExceptionInInitializerError}(\textcolor{red}{)]|v_0} (6.91)
$$
  

$$
v[\textcolor{red}{endstatic}(c)]v_0
$$

is exception(m.val) is true if the throw reference m.val is of a subclass of Exception.

$$
\frac{throw(m) \land \neg \ is\_exception(m.val)}{v[endstatic(c)]v^{st[jvmref-c.initstate][initerror]}} \tag{6.92}
$$

If an error was thrown the class is marked 'error' and the mode remains unchanged.

# targetexpr

**targetexpr**(x) catches returns and sets x to the returned value m.val.

$$
\frac{is\_returnexpr(m)}{v[\text{targetexpr}(x)]v_{x,st}^{m.val,st[model|normal]}}\tag{6.93}
$$

$$
\frac{\neg \ is\_returnexpr(m)}{v[\text{targetexpr}(x)]v} \tag{6.94}
$$

# target

target(mo) catches jumps with mode mo (empty returns or breaks), and does nothing otherwise.

$$
m = mo
$$
  

$$
v[target(mo)]v_{st}^{st[mode][normal]}
$$
 (6.95)

$$
\frac{m \neq mo}{v[\text{target}(mo)]v} \tag{6.96}
$$

#### catches

A list of catch clauses catches exceptions (or errors). It is necessary to keep all clauses in one list, because otherwise exceptions in the body of a clause could be caught by one of the following clauses.

$$
\frac{throw(m) \land catches(m.val) \quad v_{st}^{st[mode][normal]}[\alpha_c]\nu_0}{v[\text{catches}]\nu_0} \tag{6.97}
$$

 $\alpha_c$  is the correct catcher from the list *catches* for the thrown reference m.val.

$$
\frac{\neg\,\, throw(m) \lor \,nocatcher(m.val)}{v[catches]v} \tag{6.98}
$$

# finally

A finally block catches all jumps.

$$
\frac{v_{st}^{st[model[normal]}\llbracket \alpha \rrbracket v_0}{v[\text{finally } \alpha \rrbracket v_0} \tag{6.99}
$$

# endfinally

endfinally(mo) raises a jump with mode  $mo$  if the initial mode is *normal*. This statement is used to re-raise the mode at the end of a finally block.

$$
\frac{m = normal}{v[\text{endfinally}(mo)]v_{st}^{st[mode][mo]}} \tag{6.100}
$$

$$
m \neq normal
$$

$$
v[\text{endfinally}(mo)]v
$$
 (6.101)

# Chapter 7

# The Specifications

This chapter contains without further comment the algebraic specifications the calculus is based on. (Details about the algebraich specifications used in KIV can be found e.g. in[[RSSB98](#page-120-0)][[Rei95](#page-120-1)] and in the KIV documentation<sup>[1](#page-71-0)</sup>.) These specifications contain the exact definitions of newref, addclass, addobj, etc. The structure of the specification is shown on the next page. The yellow boxes are library specifications, i.e. specifications not specific for our calculus. The white boxes contain the specific Java specifications.

The java store is a normal store with special keys; it is built in *javastore. addmultiarray* can be found in multiarray, addarray in addarray, addclass, addobj in addfuns, most of the other functions (e.g. newref, initerror, initdone, initundone) in storefuns. The bitwise operations on integers are specified in bitops (their specification is more complicated than one would expect), bytes and shorts in byte.

A list with all symbols and the page with their specification can be found at the end on p. [115](#page-116-0). The following list shows the page on which each specification can be found.

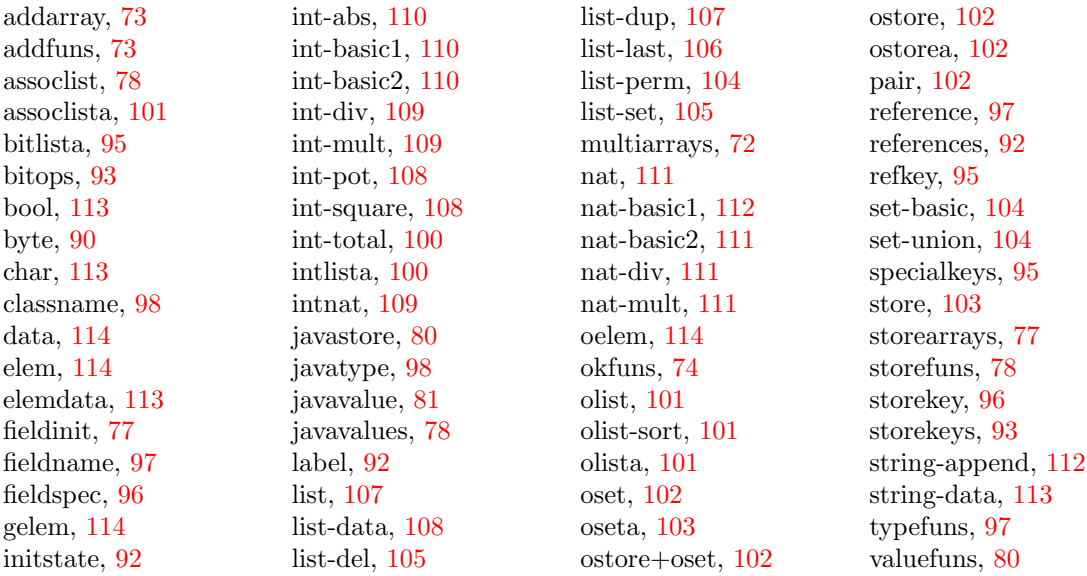

<span id="page-71-0"></span><sup>1</sup><http://www.Informatik.Uni-Augsburg.DE/swt/fmg/tools/kiv/description.html>
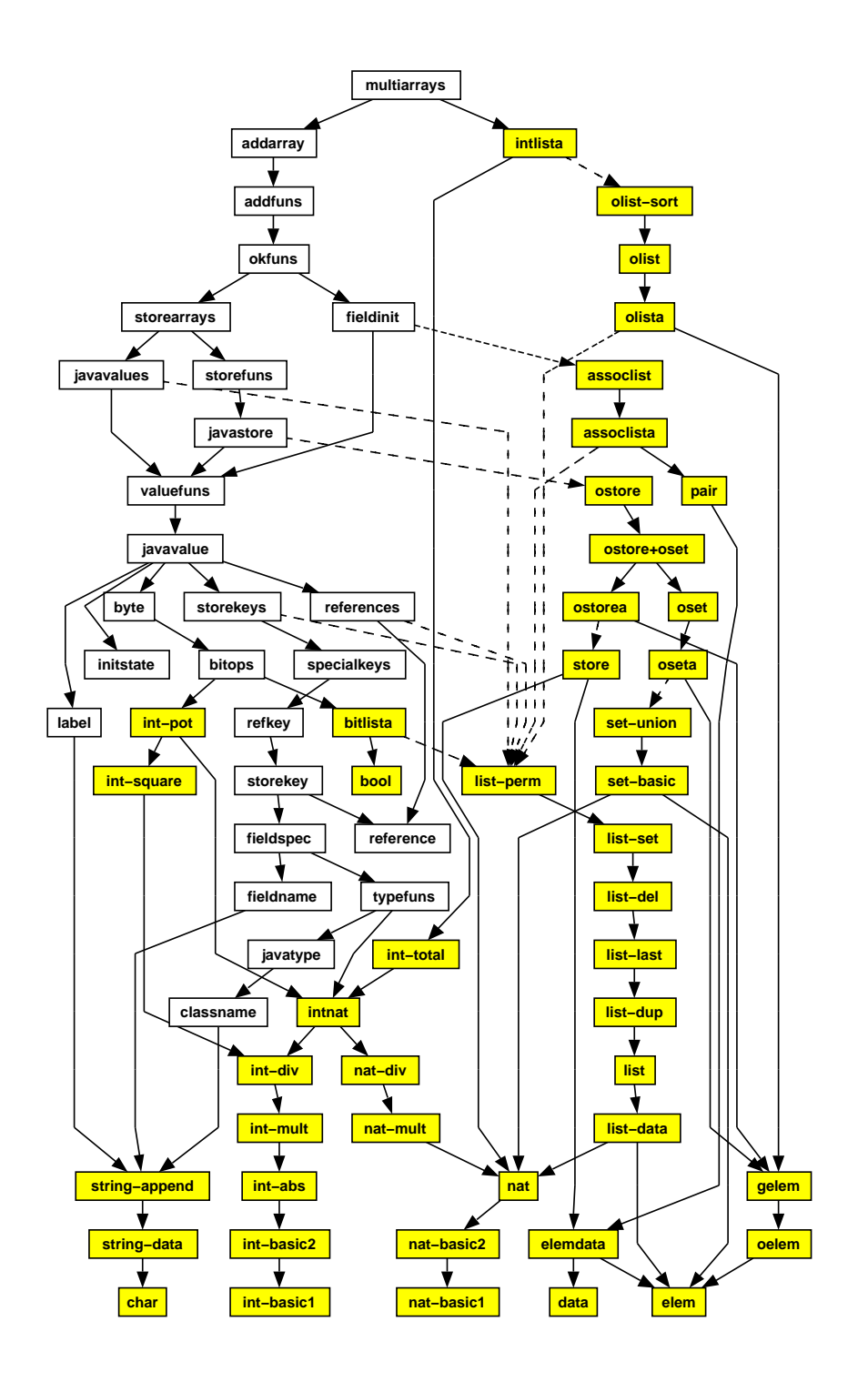

Structure of the specifications

```
multiarrays =enrich intlista, addarray with
functions
```

```
addarraymult : reference \times javatype \times store \times intlist \times intlist \times int \rightarrow store
addarray multilist : reference \times javatype \times store \times references \times intlist \timesintlist \times int
\begin{array}{ccc}\text{countrefs} & \cdot & \text{intlist} & \rightarrow & \text{int} & \end{array};\#_{ints} \qquad \qquad : \quad \text{intlist} \qquad \qquad \rightarrow \quad \text{nat} \qquad ;
```

```
intssize-empty : \#_{ints}(@) = 0;intssize-rec : \#_{ints}(i' + ints) = 1 + i \rightarrow n(i) + \#_{ints}(ints);countrefs one : \# ints \leq 1 \rightarrow countrefs(ints) = 0;
countrefs more le0 : \# ints > 1 \land ints.first \leq 0 \rightarrow countrefs(ints) = 0;
countrefs more gr0 :
    # ints > 1 \land ints.first > 0
\rightarrow countrefs(ints) = ints.first + ints.first * countrefs(ints.rest);
addarraymultlist zero :
# ints = 0 \rightarrow addarraymultlist(r, ty, st, refs, ints, ints<sub>0</sub>, i) = st;
addarraymultlist_one_0 :
   # ints = 1 \land ints.first \leq 0
      \text{addarray}multlist(r, ty, st, refs, ints, ints<sub>0</sub>, i)
    = st[r – type, typeval(mktype from dims(ty, n→i(# ints) + i))][r – length,
intval(ints_0.first)];addarraymultlist_one_not_0 :
    # ints = 1 \land ints.first > 0
      addarraymultiplet(r, ty, st, refs, ints<sub>0</sub>, i)= addarray(r, mktype from dims(ty, i), ints<sub>0</sub>.first, st);
addarraymultlist more 0 :
   # ints > 1 \land ints.first \leq 0
      \text{addarray}multlist(r, ty, st, refs, ints, ints<sub>0</sub>, i)
    = st[r – type, typeval(mktype from dims(ty, n→i(# ints) + i))][r – length,
intval(ints_0.first)];addarraymultlist more 2 :
    # ints > 1 \land ints.first > 1 + 1
      \text{addarray}multlist(r, ty, st, refs, ints, ints<sub>0</sub>, i)
    = addarraymultlist(refs.first, ty, addarraymultlist(r, ty, st[r – (ints.first - 1)',
refval(refs.first)][r – type, typeval(mktype_from_dims(ty, i + n→i(# ints)))][r –
length, intval(ints<sub>0</sub>.first)], refs.rest, (ints.first - 1) + ints.rest, ints<sub>0</sub>, i),
restn(i\rightarrown(countrefs((ints.first - 1) + ints.rest)), refs.rest), ints.rest, ints<sub>0</sub>.rest, i);
addarraymultlist more 1 :
    # ints > 1 \land ints.first = 1
      \text{addarray}multlist(r, ty, st, refs, ints, ints<sub>0</sub>, i)
    = addarraymultlist(refs.first, ty, st[r – (ints.first - 1)', refval(refs.first)][r – type,
typeval(mktype_from_dims(ty, i + n→i(# ints)))][r – length, intval(ints<sub>0</sub>.first)],
refs.rest, ints.rest, ints<sub>0</sub>.rest, i);</sub>
```
## end enrich

```
addarray =
enrich addfuns with
   functions
```

```
addarray : reference \times javatype \times int \times store \rightarrow store
addarray : reference \times javavalue \times int \times store \rightarrow store
addarray : reference \times javatype \times javavalues \times store \rightarrow store
addarray : reference \times javavalues \times store \rightarrow store
```

```
addarray-def :
   addarray(r, ty, i, st)= addarray(r, initial value(ty), i, st[r – type, typeval(mkarraytype(ty))][r – length,
intval(i)|;
addarray-base : i \leq 0 \rightarrow \text{addarray}(r, val, i, st) = st;
addarray-rec :
i > 0 \rightarrow \text{addarray}(r, val, i, st) = \text{addarray}(r, val, i - 1, st)[r - (i - 1)', val];addarrayinit-def :
   addarray(r, ty, vals, st)= addarray(r, vals, st[r – type, typeval(mkarraytype(ty))][r – length, intval(n→i(#
vals));
addarrayinit-base : addarray(r, \mathcal{Q}, st) = st;addarrayinit-rec :
addarray(r, vals + val ', st) = addarray(r, vals, st)[r – n\rightarrowi(# vals)', val];
```
# end enrich

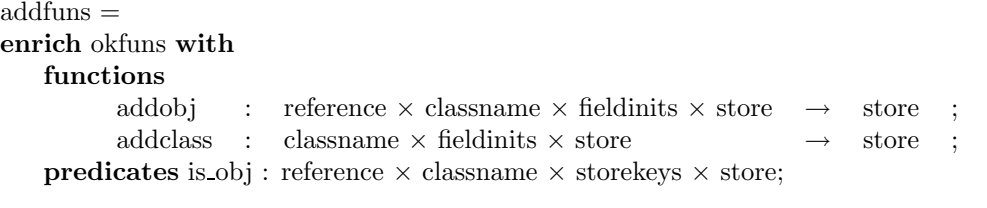

### axioms

addobj-base : addobj(r, class<sub>1</sub>,  $\mathcal{Q}$ , st) = st[r – type, typeval(mkclasstype(class<sub>1</sub>))]; addobj-rec :  $addobj(r, class_1, (sk \times val)' + \text{fis}, st) = addobj(r, class_1, \text{fis}, st)[r - sk, val];$ addclass-base :  $addclass(class_1, \mathcal{Q}, st)$  $=$  st[jvmref – mkfs(class<sub>1</sub>, void\_type, "initstate".field)', initval(done)]; addclass-yes : addclass(class<sub>1</sub>, (mkfs(class<sub>1</sub>, ty, fieldvar)'  $\times$  val)' + fis, st)  $=$  addclass(class<sub>1</sub>, fis, st)[jvmref – mkfs(class<sub>1</sub>, ty, fieldvar)', val]; addclass-no1 :  $class_1 \neq class_2$  $addclass(class_1, (mkfs(class_2, ty, fieldvar)' \times val)' + fis, st)$  $=$  addclass(class<sub>1</sub>, fis, st); addclass-no2 : addclass(class<sub>1</sub>, (i '  $\times$  val)' + fis, st) = addclass(class<sub>1</sub>, fis, st); is obj :

```
is_0bj(r, class_1, sks, st)\Leftrightarrow r \neq jvmref
   \land r – type \times typeval(mkclasstype(class<sub>1</sub>)) \in st
   ∧ goodfieldsandtypes(r, sks, st)
   \wedge (\forall sk. r – sk \in st \rightarrow sk = type \vee sk \in sks);
```
# end enrich

 $okfuns =$ enrich fieldinit, storearrays with predicates eqref : reference  $\times$  reference  $\times$  store  $\times$  store; eqval : javavalue  $\times$  javavalue  $\times$  store  $\times$  store; okstore : store; okclass : javavalue × classname × store;  $\begin{array}{lll} \text{okreftype} & : & \text{javavalue} \times \text{javotype} \times \text{store}; \end{array}$ oktype : javavalue × javatype × store; goodfieldandtype : reference  $\times$  storekey  $\times$  store; goodfieldsandtypes : reference  $\times$  storekeys  $\times$  store;  $\cdot \in$ . : fieldinits  $\times$  store; okarray : reference  $\times$  javatype  $\times$  store; okarray : javavalue  $\times$  javatype  $\times$  int  $\times$  store;  $\begin{tabular}{ll} \bf{okarray type} & \text{\bf{.} & \bf {java value}\times javatype \times store;} \end{tabular}$ okarrays : reference  $\times$  fieldinits  $\times$  store;

# axioms

```
okstore :
    okstore(st)
    \mod e \in \text{st}∧ out ∈ st
    \wedge (\forall \text{ r. } \text{ r } \neq \text{ jvnnref } \wedge \text{ r } \in \text{ st } \rightarrow \text{ r } - \text{ type } \in \text{ st } \wedge \text{ is typevalue}(\text{st}[\text{r} - \text{ type}]);okclass :
    okclass(val, class<sub>1</sub>, st)\leftrightarrow reftypep(val, st)
    ∧ ( val.val \neq jvmref
         \rightarrow val.val – type \in st
             ∧ is typevalue(st[val.val – type])
             \wedge st[val.val – type].type \leq mkclasstype(class<sub>1</sub>));
okreftype :
    okreftype(val, ty, st)
\leftrightarrow reftypep(val, st)
    \wedge ( \quad val.val \neq jvmref
         \rightarrow val.val – type \in st
             \wedge is typevalue(st[val.val – type])
             \wedge st[val.val – type].type \leq ty);
good-base : goodfieldsandtypes(r, @, st);
good-rec :
    goodfieldsandtypes(r, sk' + sks, st)\leftrightarrow goodfieldandtype(r, sk, st) ∧ goodfieldsandtypes(r, sks, st);
good-field :
    \gcd\{f\in\mathcal{G}\}\r, mkfs\gcd\{c\}\<sub>1</sub>, ty, fieldvar)', st
```

```
\leftrightarrow r – mkfs(class<sub>1</sub>, ty, fieldvar)' \in st
    \wedge oktype(st[r – mkfs(class<sub>1</sub>, ty, fieldvar)'], ty, st);
\text{good-index} : \neg \text{goodfieldandtype}(r, i', st);oktype-bool : oktype(val, boolean type, st) \leftrightarrow is boolvalue(val);
oktype-int : oktype(val, int_type, st) \leftrightarrow is_integervalue(val);
oktype-short : oktype(val, short type, st) \leftrightarrow is shortvalue(val);
oktype-byte : oktype(val, byte_type, st) \leftrightarrow is bytevalue(val);oktype-class : oktype(val, mkclasstype(class<sub>1</sub>), st) \leftrightarrow okclass(val, class<sub>1</sub>, st);
oktype-array : oktype(val, mkarraytype(ty), st) \leftrightarrow okreftype(val, mkarraytype(ty),
st);
oktype-void : oktype(val, void type, st);
oktype-abstract : oktype(val, abstract type, st);
instore-base : @ \in st;instore-rec : (sk \times val)' + fis ∈ st \leftrightarrow jvmref – sk \times val ∈ st \wedge fis ∈ st;
okarraytype :
    okarraytype(val, ty, st)
\leftrightarrow is_referencevalue(val) ∧ (val.val \neq jvmref \rightarrow okarray(val.val, ty, st));
okarray :
    okarray(r, ty, st)
\leftrightarrow okreftype(refval(r), mkarraytype(ty), st)
    \land r \neq jvmref
    \land r – length \in st
    \wedge is integervalue(st[r – length])
    \wedge 0 \leq st[r – length].val
    \wedge is arrayref(r, st[r – length].val, st)
    \wedge (\forall j. 0 \leq j \land j < st[r - length].val \rightarrow oktype(st[r - j'], ty, st));okarray :
    okarray(val, ty, i, st)
\leftrightarrow okreftype(val, mkarraytype(ty), st)
   \land val.val \neq jvmref
    \land val.val – length \times intval(i) \in st
    ∧ is arrayref(val.val, i, st)
    ∧ (∀ j. 0 ≤ j ∧ j < i
              \rightarrow oktype(st[val.val – j '], ty, st)
                 \wedge (\forall sk. val.val – sk \in st
                             \rightarrow sk = type
                                 \vee sk = length
                                 \vee is indexkey(sk) \wedge 0 \leq sk.index \wedge sk.index \lt i));
okarrays-base : okarrays(r, @, st);
okarrays-rec :
    okarrays(r, (\text{sk} \times \text{val})' + fis, st)
\leftrightarrow goodfieldandtype(r, sk, st)
    ∧ is integervalue(val)
    \wedge okarray(st[r – sk], sk.fs.type.type, val.val, st)
    \wedge okarrays(r, \text{ fis}, \text{ st});eqref :
    eqref(r, r_0, st, st_0)\leftrightarrow r = jvmref \wedge r<sub>0</sub> = jvmref
```
 $∨ r ≠ i$ vmref  $\land$  r<sub>0</sub>  $\neq$  jvmref  $\wedge$  ( $\forall$  sk.  $(r - sk \in st \leftrightarrow r_0 - sk \in st_0)$ )  $\wedge$  (r – sk  $\in$  st  $\rightarrow$  eqval(st[r – sk], st<sub>0</sub>[r<sub>0</sub> – sk], st, st<sub>0</sub>))); eqval-intl : is integervalue(val)  $\rightarrow$  (eqval(val, val<sub>0</sub>, st, st<sub>0</sub>)  $\leftrightarrow$  val = val<sub>0</sub>); eqval-intr : is integervalue(val<sub>0</sub>)  $\rightarrow$  (eqval(val, val<sub>0</sub>, st, st<sub>0</sub>)  $\leftrightarrow$  val = val<sub>0</sub>); eqval-bytel : is bytevalue(val)  $\rightarrow$  (eqval(val, val<sub>0</sub>, st, st<sub>0</sub>)  $\leftrightarrow$  val = val<sub>0</sub>); eqval-byter : is bytevalue(val<sub>0</sub>)  $\rightarrow$  (eqval(val, val<sub>0</sub>, st, st<sub>0</sub>)  $\leftrightarrow$  val = val<sub>0</sub>); eqval-shortl : is shortvalue(val)  $\rightarrow$  (eqval(val, val<sub>0</sub>, st, st<sub>0</sub>)  $\leftrightarrow$  val = val<sub>0</sub>); eqval-shortr : is shortvalue(val<sub>0</sub>)  $\rightarrow$  (eqval(val, val<sub>0</sub>, st, st<sub>0</sub>)  $\leftrightarrow$  val = val<sub>0</sub>); eqval-booll : is boolvalue(val)  $\rightarrow$  (eqval(val, val<sub>0</sub>, st, st<sub>0</sub>)  $\leftrightarrow$  val = val<sub>0</sub>); eqval-boolr : is boolvalue(val<sub>0</sub>)  $\rightarrow$  (eqval(val, val<sub>0</sub>, st, st<sub>0</sub>)  $\leftrightarrow$  val = val<sub>0</sub>); eqval-refl : is referencevalue(val)  $\text{equal}(val, val_0, st, st_0)$  $\leftrightarrow$  is referencevalue(val<sub>0</sub>)  $\land$  eqref(val.val, val<sub>0</sub>.val, st, st<sub>0</sub>)); eqval-refr : is referencevalue(val<sub>0</sub>)  $\rightarrow$  (eqval(val, val<sub>0</sub>, st, st<sub>0</sub>)  $\leftrightarrow$  is referencevalue(val)  $\land$  eqref(val.val, val<sub>0</sub>.val, st, st<sub>0</sub>)); eqval-concl : is valuelist(val)  $\rightarrow$  ( eqval(val, val<sub>0</sub>, st, st<sub>0</sub>)  $\leftrightarrow$  is valuelist(val<sub>0</sub>)  $\wedge$  eqval(val.firstval, val<sub>0</sub>.firstval, st, st<sub>0</sub>)  $\wedge$  eqval(val.restval, val<sub>0</sub>.restval, st, st<sub>0</sub>)); eqval-concr : is valuelist(val $<sub>0</sub>$ )</sub>  $\rightarrow$  ( eqval(val, val<sub>0</sub>, st, st<sub>0</sub>)  $\leftrightarrow$  is valuelist(val)  $\wedge$  eqval(val.firstval, val<sub>0</sub>.firstval, st, st<sub>0</sub>)  $\wedge$  eqval(val.restval, val<sub>0</sub>.restval, st, st<sub>0</sub>)); eqval-novall : is novalue(val)  $\rightarrow$  (eqval(val, val<sub>0</sub>, st, st<sub>0</sub>)  $\leftrightarrow$  val = val<sub>0</sub>); eqval-novalr : is novalue(val<sub>0</sub>)  $\rightarrow$  (eqval(val, val<sub>0</sub>, st, st<sub>0</sub>)  $\leftrightarrow$  val = val<sub>0</sub>); eqval-typel : is typevalue(val)  $\rightarrow$  (eqval(val, val<sub>0</sub>, st, st<sub>0</sub>)  $\leftrightarrow$  val = val<sub>0</sub>); eqval-typer : is typevalue(val<sub>0</sub>)  $\rightarrow$  (eqval(val, val<sub>0</sub>, st, st<sub>0</sub>)  $\leftrightarrow$  val = val<sub>0</sub>); eqval-initl : is initvalue(val)  $\rightarrow$  (eqval(val, val<sub>0</sub>, st, st<sub>0</sub>)  $\leftrightarrow$  val = val<sub>0</sub>); eqval-initr : is\_initvalue(val<sub>0</sub>)  $\rightarrow$  (eqval(val, val<sub>0</sub>, st, st<sub>0</sub>)  $\leftrightarrow$  val = val<sub>0</sub>); eqval-breakl : is break mode(val)  $\rightarrow$  (eqval(val, val<sub>0</sub>, st, st<sub>0</sub>)  $\leftrightarrow$  val = val<sub>0</sub>); eqval-breakr : is break mode(val<sub>0</sub>)  $\rightarrow$  (eqval(val, val<sub>0</sub>, st, st<sub>0</sub>)  $\leftrightarrow$  val = val<sub>0</sub>); eqval-continuel : is continue mode(val)  $\rightarrow$  (eqval(val, val<sub>0</sub>, st, st<sub>0</sub>)  $\leftrightarrow$  val = val<sub>0</sub>); eqval-continuer : is continue mode(val<sub>0</sub>)  $\rightarrow$  (eqval(val, val<sub>0</sub>, st, st<sub>0</sub>)  $\leftrightarrow$  val = val<sub>0</sub>); eqval-returnl : is return mode(val)  $\rightarrow$  (eqval(val, val<sub>0</sub>, st, st<sub>0</sub>)  $\leftrightarrow$  val = val<sub>0</sub>); eqval-returnr : is return mode(val<sub>0</sub>)  $\rightarrow$  (eqval(val, val<sub>0</sub>, st, st<sub>0</sub>)  $\leftrightarrow$  val = val<sub>0</sub>); eqval-throwl : is throw mode(val)  $\rightarrow$  (eqval(val, val<sub>0</sub>, st, st<sub>0</sub>)  $\leftrightarrow$  val = val<sub>0</sub>); eqval-throwr : is\_throw\_mode(val<sub>0</sub>)  $\rightarrow$  (eqval(val, val<sub>0</sub>, st, st<sub>0</sub>)  $\leftrightarrow$  val = val<sub>0</sub>);

# end enrich

# $fieldinit =$

#### actualize assoclist with valuefuns by morphism

elem  $\rightarrow$  storekey; data  $\rightarrow$  javavalue; pair  $\rightarrow$  fieldvalue; assoclist  $\rightarrow$  fieldinits;  $\mathbb{Q} \to \mathbb{Q}$ ;  $\times \to \times$ ; .1  $\to$ .1; .2  $\to$ .2; +  $\to$  +; .first  $\to$ .first; .rest  $\to$ .rest;  $\# \to \#$ ; '  $\rightarrow$ '; +  $\rightarrow$  +; +  $\rightarrow$  +; +  $\rightarrow$  +; ++  $\rightarrow$  ++; rmdup  $\rightarrow$  rmdup; .last  $\rightarrow$ .last; .but last  $\rightarrow$  but last; rev  $\rightarrow$  rev; mk list  $\rightarrow$  mk list;  $-1 \rightarrow -1$ ;  $-1$ <sub>l</sub>  $\rightarrow -1$ <sub>l</sub>;  $-1$ <sub>l</sub>  $\rightarrow$   $-1$ <sub>l</sub>;  $\rightarrow$  $\rightarrow$  ]; pos  $\rightarrow$  pos;  $] \rightarrow$  ]; sublist  $\rightarrow$  sublist; firstn  $\rightarrow$  firstn; restn  $\rightarrow$  restn; lastn  $\rightarrow$  lastn; frome  $\rightarrow$  frome;  $\cup \rightarrow \cup$ ;  $\setminus \rightarrow \setminus$ ; filter  $\rightarrow$  filter;  $\#_{oc} \rightarrow \#_{oc}$ ;  $] \rightarrow$  ]; ]  $\rightarrow$  ]; ]  $\rightarrow$  ];  $\lt \rightarrow \lt;$ ;  $\in \rightarrow \in$ ; dups  $\rightarrow$  dups; disj  $\rightarrow$  disj;  $\sqsubseteq \rightarrow \sqsubseteq$ ;  $\sqsupseteq \rightarrow \sqsupseteq$ ;  $\subseteq$  $\rightarrow \subseteq$ ; perm  $\rightarrow$  perm;  $\subseteq_m \rightarrow \subseteq_m$ ;  $\in \rightarrow \infty$ ; unique\_al  $\rightarrow$  unique\_al; a  $\rightarrow$  sk; a<sub>0</sub>  $\rightarrow$  sk<sub>2</sub>; b  $\rightarrow$  sk<sub>0</sub>; c  $\rightarrow$  sk<sub>1</sub>; d  $\rightarrow$  val; d<sub>0</sub>  $\rightarrow$  val<sub>0</sub>; d<sub>1</sub>  $\rightarrow$  val<sub>1</sub>; d<sub>2</sub>  $\rightarrow$  val<sub>2</sub>; p  $\rightarrow$  fv;  $p_0 \rightarrow fv_0$ ;  $p_1 \rightarrow fv_1$ ;  $p_2 \rightarrow fv_2$ ;  $ax \rightarrow fis$ ;  $ay \rightarrow fis_0$ ;  $az \rightarrow fis_1$ ;  $ax_0 \rightarrow fis_2$ ;  $az_0$  $\rightarrow$  fis<sub>10</sub>; ay<sub>0</sub>  $\rightarrow$  fis<sub>3</sub>; ax<sub>1</sub>  $\rightarrow$  fis<sub>4</sub>; ay<sub>1</sub>  $\rightarrow$  fis<sub>5</sub>; az<sub>1</sub>  $\rightarrow$  fis<sub>6</sub>; ax<sub>2</sub>  $\rightarrow$  fis<sub>7</sub>; ay<sub>2</sub>  $\rightarrow$  fis<sub>8</sub>;  $az_2 \rightarrow fisa$ 

### end actualize

storearrays =

# enrich storefuns, javavalues with functions

```
arraycopy : reference \times int \times reference \times int \times store \rightarrow store
     getarrayv : reference \times int \times store \rightarrow javavalue
     getarrayv : reference \times store \rightarrow javavalue
     getarray : reference \times store \rightarrow javavalues
     getarray : reference \times int \times int \times store \rightarrow javavalues ;
     \text{int}\ \text{all} : javavalues \rightarrow int ;
predicates
     is arrayref : reference \times int \times store;
     arraycomp : reference \times int \times reference \times int \times int \times store;
```
#### axioms

is arrayref : is arrayref(r, i, st)  $\leftrightarrow$  ( $\forall$  j.  $0 \leq j \land j \leq i \rightarrow r - j' \in$  st); arrayComp :  $arraycomp(r<sub>1</sub>, i<sub>1</sub>, r<sub>2</sub>, i<sub>2</sub>, j, st)$  $\leftrightarrow$  ∀ i.  $0 \le i \land i < j \rightarrow st[r_1 - (i_1 + i)'] = st[r_2 - (i_2 + i)']$ ;  $arrayCopy-base : j \leq 0 \rightarrow arraycopy(r_1, i_1, r_2, i_2, j, st) = st;$ arrayCopy-rec :  $0 < j$  $\arctan\frac{\text{poly}(r_1, i_1, r_2, i_2, i_3, st)}{t_1, t_2, t_3, t_4}$  $= \text{arraycopy}(r_1, i_1, r_2, i_2, j - 1, st[r_2 - (i_2 + j - 1)', st[r_1 - (i_1 + j - 1)']);$ getArray-zero :  $j \leq 0 \rightarrow$  getarray $(r, i, j, st) = \mathcal{Q}$ ;  $getArray-one : getarray(r, i, 1, st) = st[r - i']$ ; getArray-rec :  $1 < j \rightarrow \text{getarray}(r, i, j, st) = \text{getarray}(r, i, j - 1, st) + st[r - (i + j - 1)'];$  $getArray-all : getarray(r, st) = getarray(r, 0, st[r - length].val, st);$ getArrayv-zero :  $j \leq 0 \rightarrow$  getarrayv $(r, i, j, st)$  = noval;  $getArray-one :  $getarray(r, i, 1, st) = st[r - i']$ ;$ getArrayv-rec :  $1 \leq j \rightarrow \text{getarray}(r, i, j, st) = \text{getarray}(r, i, j - 1, st) + \text{st}[r - (i + j - 1)']$ ;  $getArrayv-all : getarrayv(r, st) = getarrayv(r, 0, st[r - length].val, st);$ 

# end enrich

```
\text{associist} =enrich assoclista with
    functions
           . [.] : assoclist \times elem \rightarrow data prio 2;
           . [.] : assoclist \times data \rightarrow elem prio 2;
           \overline{\cdot} \overline{\cdot} : assoclist \times elem \times data \rightarrow assoclist ;
    predicates
           \epsilon. \epsilon : elem \times assoclist:
           unique_al : assoclist;
```
### axioms

assoc-yes :  $(a \times d)' + ax[a] = d;$ assoc-no :  $a \neq b \rightarrow (b \times d)' + ax[a] = ax[a];$ rassoc-yes :  $(a \times d)' + ax[d] = a;$ rassoc-no :  $d \neq d_0 \rightarrow (a \times d_0)' + ax[d] = ax[d];$ inassoc :  $a \in ax \leftrightarrow (\exists d. a \times d \in ax);$ put-empty :  $\mathbb{Q}[a, d] = (a \times d)$ : put-yes :  $(a \times d_0)'$  +  $ax[a, d] = (a \times d)'$  +  $ax$ ; put-no :  $a \neq b \rightarrow (b \times d_0)' + ax[a, d] = (b \times d_0)' + ax[a, d];$ unique-e : unique\_al $(\textcircled{a})$ ; unique-r : unique al $((a \times d) + ax) \leftrightarrow \neg a \in ax \wedge unique \text{ } al(ax);$ 

#### end enrich

```
javavalues =
actualize list-perm with valuefuns by morphism
     elem → javavalue; list → javavalues; @ → @; + → +; .first →.first; .rest
     \rightarrow.rest; \# \rightarrow \#; '\rightarrow'; + \rightarrow +; + \rightarrow +; + \rightarrow +; + \rightarrow ++; rmdup \rightarrow rmdup;
      .last →.last; .butlast →.butlast; rev → rev; mklist → mklist; -1 \rightarrow -1; -1 \rightarrow -1-1_l; -1_l \rightarrow -1_l; ] \rightarrow ]; pos \rightarrow pos; ] \rightarrow ]; sublist \rightarrow sublist; firstn \rightarrow firstn; restn
     \rightarrow restn; lastn \rightarrow lastn; frome \rightarrow frome; \cup \rightarrow \cup; \setminus \rightarrow \setminus; filter \rightarrow filter; \#_{oc} \rightarrow\#_{oc}; \lt \rightarrow \lt;; \in \rightarrow \in; dups \rightarrow dups; disj \rightarrow disj; \sqsubseteq \rightarrow \sqsubseteq; \sqsupset \rightarrow \sqsupset \cdots we
     perm \rightarrow perm; \subseteq_m \rightarrow \subseteq_m; a \rightarrow val; a<sub>0</sub> \rightarrow val<sub>0</sub>; b \rightarrow val<sub>1</sub>; c \rightarrow val<sub>2</sub>; x \rightarrow vals;
     x_0 \rightarrow \text{vals}_0; y \rightarrow \text{vals}_1; z \rightarrow \text{vals}_2; y_0 \rightarrow \text{vals}_3; z_0 \rightarrow \text{vals}_4; x_1 \rightarrow \text{vals}_5; y_1 \rightarrowvals<sub>6</sub>; z_1 \rightarrow \text{vals}_7; x_2 \rightarrow \text{vals}_8; y_2 \rightarrow \text{vals}_9; z_2 \rightarrow \text{vals}_{10}end actualize
```

```
storefuns =
enrich javastore with
   functions
         \cdot – \cdot store \times reference \rightarrow store prio 9 left;
         \text{out} : store \rightarrow javavalue ;
   predicates
```
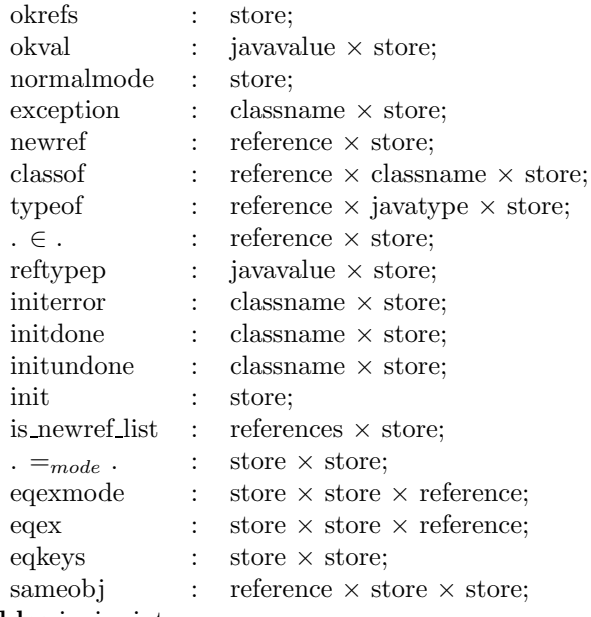

variables  $i_1$ ,  $i_2$ : int;

## axioms

eqkeys : eqkeys(st, st<sub>0</sub>)  $\leftrightarrow$  ( $\forall$  rk. rk  $\in$  st  $\leftrightarrow$  rk  $\in$  st<sub>0</sub>); okrefs : okrefs(st)  $\leftrightarrow$  ( $\forall$  rk. rk  $\in$  st  $\rightarrow$  okval(st[rk], st)); okval : okval $( val, st) \leftrightarrow ( \forall r. r \in val \rightarrow r \in st);$ list ok : is newref list(refs, st)  $\leftrightarrow \neg$  dups(refs)  $\land$  ( $\forall$  r. r  $\in$  refs  $\rightarrow$  newref(r, st)); instore :  $r \in st \leftrightarrow (\exists sk. \ r - sk \in st);$ deleteref :  $\neg$ r $\in$ st – r  $\wedge$  ( $\forall$  r<sub>0</sub>, sk. r  $\neq$  r<sub>0</sub>  $\rightarrow$   $(r_0 - sk \in st \leftrightarrow r_0 - sk \in st - r) \wedge st[r_0 - sk] = st - r[r_0 - sk]$ ; out : \_out(st) = flatten(st[\_out]); normalmode : normalmode(st)  $\leftrightarrow$  is normal mode(st[ mode]); newref : newref $(r, st) \leftrightarrow r \neq j$ vmref  $\wedge (\forall rk. rk \in st \rightarrow rk. ref \neq r)$ ; reftypep : reftypep(val, st)  $\leftrightarrow$  is referencevalue(val) ∧ (val.val = jvmref  $\lor$  val.val ∈ st); classOf :  $classof(r, class_1, st)$  $\leftrightarrow$  r  $\neq$  jvmref  $\land$  r – type  $\in$  st  $\land$  st[r – type] = typeval(mkclasstype(class<sub>1</sub>)); typeOf : typeof(r, ty, st)  $\leftrightarrow$  r  $\neq$  jvmref  $\land$  r – type  $\in$  st  $\land$  st[r – type] = typeval(ty); initerror :  $interror(\text{class}_1, st)$  $\leftrightarrow$  jvmref – mkfs(class<sub>1</sub>, void type, "initstate".field)'  $\in$  st  $\wedge$  st[jvmref – mkfs(class<sub>1</sub>, void\_type, "initstate".field)'] = initval(error); initundone :  $initundone(class<sub>1</sub>, st)$  $\leftrightarrow$  jymref – mkfs(class<sub>1</sub>, void type, "initstate".field)' ∈ st  $\land$ st[jvmref – mkfs(class<sub>1</sub>, void\_type, "initstate".field)'] = initval(undone);

initdone : initdone(class<sub>1</sub>, st) ↔ ¬ initerror(class<sub>1</sub>, st) ∧ ¬ initundone(class<sub>1</sub>, st);

init : init(st)  $\leftrightarrow$  ( $\forall$  class<sub>1</sub>. initdone(class<sub>1</sub>, st)); exception :  ${\rm exception}(\text{class}_1, \text{st}) \leftrightarrow \text{is throw mode}(\text{st}[\text{model}]) \wedge \text{st}[\text{model}].{\text{type}} =$  $mkclasstype(class<sub>1</sub>);$ equalXmode : st  $=_{mode}$  st<sub>0</sub>  $st = st_0$  $\vee$  ( $\exists$  r, class<sub>1</sub>. st  $=$  st<sub>0</sub>[r – type, typeval(mkclasstype(class<sub>1</sub>))][ mode, throw(r,  $mkclasstype(class<sub>1</sub>))]$  $\wedge$  newref(r, st<sub>0</sub>)); sameobj : sameobj $(r, st, st_0)$  $\leftrightarrow$  (∀ sk. r – sk ∈ st  $\leftrightarrow$  r – sk ∈ st<sub>0</sub>)  $\wedge$  (r – type ∈ st  $\rightarrow$  st[r – type] = st<sub>0</sub>[r – type])  $\wedge$  (r – length ∈ st  $\rightarrow$  st[r – length] = st<sub>0</sub>[r – length]); eqexmode : eqexmode(st, st<sub>0</sub>, r)  $\leftrightarrow$  st – r =<sub>mode</sub> st<sub>0</sub> – r; eqex : eqex(st, st<sub>0</sub>, r)  $\leftrightarrow$  st – r = st<sub>0</sub> – r;

end enrich

javastore = actualize ostore with valuefuns by morphism elem  $\rightarrow$  refkey; data  $\rightarrow$  javavalue;  $++ \rightarrow ++;$   $\rightarrow$   $\rightarrow$ ;  $-\rightarrow$ ; .min  $\rightarrow$ .min; .max  $\rightarrow$ .max;  $\times \rightarrow \times$ ;  $] \rightarrow$  ];  $] \rightarrow$  ];  $- \rightarrow$ ; .min  $\rightarrow$ .min;  $\lt \rightarrow \lt;$ ;  $\in \rightarrow \in$ ;  $\lt \rightarrow \lt;$ ;  $\lt$  $\rightarrow$   $\lt;; \in \rightarrow \in; a \rightarrow r$ k;  $a_0 \rightarrow r k_0; b \rightarrow r k_1; c \rightarrow r k_2; d \rightarrow val; d_0 \rightarrow val_0; d_1 \rightarrow$ val<sub>1</sub>;  $d_2 \rightarrow val_2$ end actualize

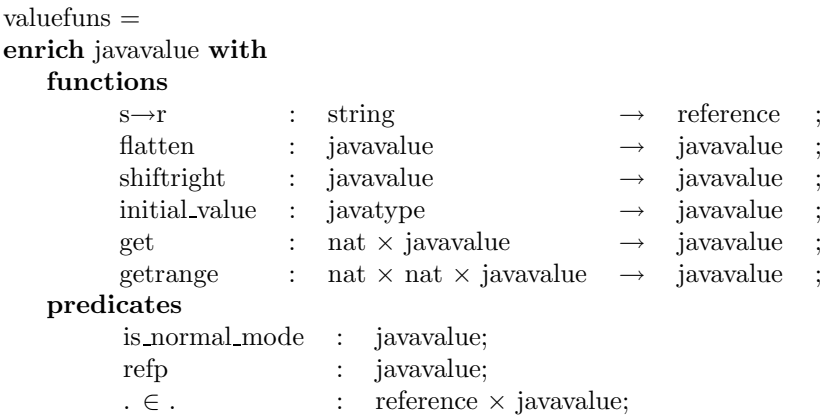

axioms

string2ref : s→r(str) = s→r(str<sub>0</sub>) ↔ str = str<sub>0</sub>; init val bool : initial value(boolean type) = boolval(false); init val int : initial value(int type) = intval(0); init val short : initial value(short type) = shortval $(0_s)$ ; init val byte : initial value(byte type) = byteval $(0_b)$ ; init val class : initial value(mkclasstype(class<sub>1</sub>)) = refval(jvmref); init val array : initial value(mkarraytype(ty)) = refval(jvmref); refp : refp(val)  $\leftrightarrow$  is referencevalue(val)  $\land$  val.val  $\neq$  jvmref; normal mode : is normal mode(val)  $\leftrightarrow$  val = noval; base :  $\neg$  is valuelist(val)  $\rightarrow$  flatten(val) = val; flatten-shift :  $\neg$  is valuelist(val<sub>0</sub>)  $\rightarrow$  flatten(val ++ val<sub>0</sub>) = flatten(val) ++ val<sub>0</sub>; flatten-rec : flatten(val ++ (val<sub>0</sub> ++ val<sub>1</sub>)) = flatten(val ++ val<sub>0</sub> ++ val<sub>1</sub>); shiftright-shift :  $\neg$  is valuelist(val)  $\rightarrow$  shiftright(val ++ val<sub>0</sub>) = shiftright(val) ++ val<sub>0</sub>;  $\text{shiftright-rec}: \text{shiftright}(\text{val }++ \text{val}_0++ \text{val}_1) = \text{shiftright}(\text{val }++ (\text{val}_0 ++ \text{val}_1));$ refin-int :  $\neg$  r  $\in$  intval(i); refin-byte :  $\neg$  r  $\in$  byteval(by); refin-short :  $\neg$  r  $\in$  shortval(sho); refin-ref :  $r \in \text{refval}(r_0) \leftrightarrow r = r_0$ ; refin-bool :  $\neg$  r  $\in$  boolval(boolvar); refin-list :  $r \in val$  ++ val<sub>0</sub>  $\leftrightarrow$   $r \in val$   $\lor$   $r \in val$ <sub>0</sub>; refin-noval :  $\neg$  r  $\in$  noval; refin-type :  $\neg$  r  $\in$  typeval(ty); refin-initval :  $\neg$  r  $\in$  initval(istate); refin-break :  $\neg$  r  $\in$  break(lbl); refin-continue :  $\neg$  r  $\in$  continue(lbl); refin-return :  $r \in$  return(val, ty)  $\leftrightarrow$  r  $\in$  val; refin-throw :  $r \in \text{throw}(r_0, ty) \leftrightarrow r = r_0;$  $getRange-base : getrange(m, m, val) = get(m, val);$  $getRange-rec : m < n \rightarrow getrange(m, n, val) = getrange(m, n - 1, val) + + get(n, val);$  $get\text{-}zero : get(0, val) = shiftright(val) \text{.} firstval;$  $get-rec : get(m +1, val) = get(m, shiftright(val).restval);$ 

# end enrich

javavalue = data specification using label, initstate, byte, storekeys, references javavalue = intval  $($ . val : int ;  $)$  with is integervalue | byteval (. .val : byte ;) with is bytevalue shortval (. .val : short ;) with is shortvalue  $refval$  (. .val : reference ;) with is referencevalue | boolval (. .val : bool ;) with is boolvalue stringval (. .val : string ;) with is stringvalue .  $++$  . (. .firstval : javavalue ; . .restval : javavalue ;) prio 9 left with is valuelist noval with is novalue typeval (. .type : javatype ;) with is typevalue  $\text{initval}$  (. .istate : initstate ;) with is initualue break (. .label : label ;) with is break mode | continue (. .label : label ;) with is continue mode

return (. .val : javavalue ; . .type : javatype ;) with is return mode | throw (. .ref : reference ; . .type : javatype ;) with is throw mode

variables val, val<sub>0</sub>, val<sub>1</sub>, val<sub>2</sub>: javavalue; end data specification

;

## Generated axioms:

javavalue freely generated by noval, intval, byteval, shortval, refval, boolval, stringval, ++, typeval, initval, break, continue, return, throw; disj : intval(i)  $\neq$  byteval(by); disj : intval(i)  $\neq$  shortval(sho); disj : intval(i)  $\neq$  refval(r); disj : intval(i)  $\neq$  boolval(boolvar); disj : intval(i)  $\neq$  stringval(stringvar); disj : intval(i)  $\neq$  val ++ val<sub>0</sub>; disj : intval(i)  $\neq$  noval; disj : intval(i)  $\neq$  typeval(ty); disj : intval(i)  $\neq$  initval(istate); disj : intval(i)  $\neq$  break(lbl); disj : intval(i)  $\neq$  continue(lbl); disj : intval(i)  $\neq$  return(val, ty); disj : intval(i)  $\neq$  throw(r, ty); disj : byteval(by)  $\neq$  shortval(sho); disj : byteval(by)  $\neq$  refval(r); disj : byteval(by)  $\neq$  boolval(boolvar); disj : byteval(by)  $\neq$  stringval(stringvar); disj : byteval(by)  $\neq$  val ++ val<sub>0</sub>; disj : byteval(by)  $\neq$  noval; disj : byteval(by)  $\neq$  typeval(ty); disj : byteval(by)  $\neq$  initval(istate); disj : byteval(by)  $\neq$  break(lbl); disj : byteval(by)  $\neq$  continue(lbl); disj : byteval(by)  $\neq$  return(val, ty); disj : byteval(by)  $\neq$  throw(r, ty); disj : shortval(sho)  $\neq$  refval(r); disj : shortval(sho)  $\neq$  boolval(boolvar); disj : shortval(sho)  $\neq$  stringval(stringvar); disj : shortval(sho)  $\neq$  val  $++$  val<sub>0</sub>; disj : shortval(sho)  $\neq$  noval;

- disj : shortval(sho)  $\neq$  typeval(ty);
- disj : shortval(sho)  $\neq$  initval(istate);
- disj : shortval(sho)  $\neq$  break(lbl);
- disj : shortval(sho)  $\neq$  continue(lbl);
- disj : shortval(sho)  $\neq$  return(val, ty);
- disj : shortval(sho)  $\neq$  throw(r, ty);
- disj : refval(r)  $\neq$  boolval(boolvar);
- disj : refval(r)  $\neq$  stringval(stringvar);
- disj : refval(r)  $\neq$  val ++ val<sub>0</sub>;
- disj : refval(r)  $\neq$  noval;
- disj : refval(r)  $\neq$  typeval(ty);
- disj : refval(r)  $\neq$  initval(istate);
- disj : refval(r)  $\neq$  break(lbl);
- disj : refval(r)  $\neq$  continue(lbl);
- disj : refval(r)  $\neq$  return(val, ty);
- disj : refval(r)  $\neq$  throw(r<sub>0</sub>, ty);
- disj : boolval(boolvar)  $\neq$  stringval(stringvar);
- disj : boolval(boolvar)  $\neq$  val  $++$  val<sub>0</sub>;
- disj : boolval(boolvar)  $\neq$  noval;
- disj : boolval(boolvar)  $\neq$  typeval(ty);
- disj : boolval(boolvar)  $\neq$  initval(istate);
- disj : boolval(boolvar)  $\neq$  break(lbl);
- disj : boolval(boolvar)  $\neq$  continue(lbl);
- disj : boolval(boolvar)  $\neq$  return(val, ty);
- disj : boolval(boolvar)  $\neq$  throw(r, ty);
- disj : stringval(stringvar)  $\neq$  val  $++$  val<sub>0</sub>;
- disj : stringval(stringvar)  $\neq$  noval;
- disj : stringval(stringvar)  $\neq$  typeval(ty);
- disj : stringval(stringvar)  $\neq$  initval(istate);
- disj : stringval(stringvar)  $\neq$  break(lbl);
- disj : stringval(stringvar)  $\neq$  continue(lbl);
- disj : stringval(stringvar)  $\neq$  return(val, ty);
- disj : stringval(stringvar)  $\neq$  throw(r, ty);
- disj : val ++ val<sub>0</sub>  $\neq$  noval;
- disj : val ++ val<sub>0</sub>  $\neq$  typeval(ty);
- disj : val ++ val<sub>0</sub>  $\neq$  initval(istate);
- disj : val ++ val<sub>0</sub>  $\neq$  break(lbl);
- disj : val ++ val<sub>0</sub>  $\neq$  continue(lbl);
- disj : val ++ val<sub>0</sub>  $\neq$  return(val<sub>1</sub>, ty);
- disj : val  $++$  val<sub>0</sub>  $\neq$  throw(r, ty);
- disj : noval  $\neq$  typeval(ty);
- disj : noval  $\neq$  initval(istate);
- disj : noval  $\neq$  break(lbl);
- disj : noval  $\neq$  continue(lbl);

```
disj : noval \neq return(val, ty);
disj : noval \neq throw(r, ty);
disj : typeval(ty) \neq initval(istate);
disj : typeval(ty) \neq break(lbl);
disj : typeval(ty) \neq continue(lbl);
disj : typeval(ty) \neq return(val, ty<sub>0</sub>);
disj : typeval(ty) \neq throw(r, ty<sub>0</sub>);
disj : initval(istate) \neq break(lbl);
disj : initval(istate) \neq continue(lbl);
disj : initval(istate) \neq return(val, ty);
disj : initval(istate) \neq throw(r, ty);
disj : break(lbl) \neq continue(lbl<sub>0</sub>);
disj : break(lbl) \neq return(val, ty);
disj : break(lbl) \neq throw(r, ty);
disj : continue(lbl) \neq return(val, ty);
disj : continue(lbl) \neq throw(r, ty);
disj : return(val, ty) \neq throw(r, ty<sub>0</sub>);
sel : throw(r, ty).type = ty;
sel : throw(r, ty).ref = r;
sel : return(val, ty).type = ty;
sel: return(val, ty).val = val;sel: continue(lbl).label = lbl;sel: break(lbl).label = lbl;sel: initial(istate).istate = istate;sel : typeval(ty).type = ty;
sel : (\text{val }++ \text{val}_0). \text{restval} = \text{val}_0;sel : (\text{val }++ \text{val}_0).firstval = val;
sel: stringval(stringvar).val = stringvar;sel : boolval(boolvar).val \leftrightarrow boolvar = true;
sel : refval(r).val = r;
sel: shortval(\text{sho}).val = sho;sel: byteval(by).val = by;sel : intval(i).val = i;
test : is throw mode(throw(r, ty));
test : \neg is throw mode(return(val, ty));
test : \neg is throw mode(continue(lbl));
test : \neg is throw mode(break(lbl));
test : \neg is throw mode(initval(istate));
test : \neg is throw mode(typeval(ty));
```
test :  $\neg$  is throw mode(noval);

test :  $\neg$  is throw mode(val ++ val<sub>0</sub>);

test :  $\neg$  is throw mode(stringval(stringvar)); test :  $\neg$  is throw mode(boolval(boolvar)); test :  $\neg$  is throw mode(refval(r)); test :  $\neg$  is throw mode(shortval(sho)); test :  $\neg$  is throw mode(byteval(by)); test :  $\neg$  is throw mode(intval(i)); test :  $\neg$  is return mode(throw(r, ty)); test : is\_return\_mode(return(val, ty)); test :  $\neg$  is return mode(continue(lbl)); test :  $\neg$  is return mode(break(lbl)); test :  $\neg$  is return mode(initval(istate)); test :  $\neg$  is return mode(typeval(ty)); test :  $\neg$  is return mode(noval); test :  $\neg$  is return mode(val ++ val<sub>0</sub>); test :  $\neg$  is return mode(stringval(stringvar)); test :  $\neg$  is return mode(boolval(boolvar)); test :  $\neg$  is return mode(refval(r)); test :  $\neg$  is return mode(shortval(sho)); test :  $\neg$  is return mode(byteval(by)); test :  $\neg$  is return mode(intval(i)); test :  $\neg$  is continue mode(throw(r, ty)); test :  $\neg$  is continue mode(return(val, ty)); test : is continue mode(continue(lbl)); test :  $\neg$  is continue mode(break(lbl)); test :  $\neg$  is continue mode(initval(istate)); test :  $\neg$  is continue mode(typeval(ty)); test :  $\neg$  is continue mode(noval); test :  $\neg$  is continue mode(val ++ val<sub>0</sub>); test :  $\neg$  is continue mode(stringval(stringvar)); test :  $\neg$  is continue mode(boolval(boolvar)); test :  $\neg$  is continue mode(refval(r)); test :  $\neg$  is continue mode(shortval(sho)); test :  $\neg$  is continue mode(byteval(by)); test :  $\neg$  is continue mode(intval(i)); test :  $\neg$  is break mode(throw(r, ty)); test :  $\neg$  is break mode(return(val, ty)); test :  $\neg$  is break mode(continue(lbl)); test : is break mode(break(lbl)); test :  $\neg$  is break mode(initval(istate)); test :  $\neg$  is break mode(typeval(ty)); test :  $\neg$  is break mode(noval);

```
test : \neg is break mode(val ++ val<sub>0</sub>);
test : \neg is break mode(stringval(stringvar));
test : \neg is break mode(boolval(boolvar));
test : \neg is break mode(refval(r));
test : \neg is break mode(shortval(sho));
test : \neg is break mode(byteval(by));
test : \neg is break mode(intval(i));
test : \neg is initualue(throw(r, ty));
test : \neg is initualue(return(val, ty));
test : \neg is initualue(continue(lbl));
test : \neg is initualue(break(lbl));
test : is initvalue(initval(istate));
test : \neg is initualue(typeval(ty));
test : \neg is initualue(noval);
test : \neg is initualue(val ++ val<sub>0</sub>);
test : \neg is initualue(stringval(stringvar));
test : \neg is initvalue(boolval(boolvar));
test : \neg is initualue(refval(r));
test : \neg is initualue(shortval(sho));
test : \neg is initualue(byteval(by));
test : \neg is initualue(intual(i));
test : \neg is typevalue(throw(r, ty));
test : \neg is typevalue(return(val, ty));
test : \neg is typevalue(continue(lbl));
test : \neg is typevalue(break(lbl));
test : \neg is typevalue(initval(istate));
test : is typevalue(typeval(ty));test : \neg is typevalue(noval);
test : \neg is typevalue(val ++ val<sub>0</sub>);
test : \neg is typevalue(stringval(stringvar));
test : \neg is typevalue(boolval(boolvar));
test : \neg is typevalue(refval(r));
test : \neg is typevalue(shortval(sho));
test : \neg is typevalue(byteval(by));
test : \neg is typevalue(intval(i));
test : \neg is novalue(throw(r, ty));
test : \neg is novalue(return(val, ty));
test : \neg is novalue(continue(lbl));
test : \neg is novalue(break(lbl));
test : \neg is novalue(initval(istate));
test : \neg is novalue(typeval(ty));
```

```
test : is novalue(noval);
test : \neg is novalue(val ++ val<sub>0</sub>);
test : \neg is novalue(stringval(stringvar));
test : \neg is_novalue(boolval(boolvar));
test : \neg is novalue(refval(r));
test : \neg is novalue(shortval(sho));
test : \neg is novalue(byteval(by));
test : \neg is novalue(intval(i));
test : \neg is valuelist(throw(r, ty));
test : \neg is valuelist(return(val, ty));
test : \neg is valuelist(continue(lbl));
test : \neg is valuelist(break(lbl));
test : \neg is valuelist(initval(istate));
test : \neg is valuelist(typeval(ty));
test : \neg is valuelist(noval);
test : is_valuelist(val ++ val<sub>0</sub>);
test : \neg is valuelist(stringval(stringvar));
test : \neg is valuelist(boolval(boolvar));
test : \neg is valuelist(refval(r));
test : \neg is valuelist(shortval(sho));
test : \neg is valuelist(byteval(by));
test : \neg is valuelist(intval(i));
test : \neg is stringvalue(throw(r, ty));
test : \neg is stringvalue(return(val, ty));
test : \neg is stringvalue(continue(lbl));
test : \neg is stringvalue(break(lbl));
test : \neg is stringvalue(initval(istate));
test : \neg is stringvalue(typeval(ty));
test : \neg is stringvalue(noval);
test : \neg is stringvalue(val ++ val<sub>0</sub>);
test : is stringvalue(stringval(stringvar));
test : \neg is stringvalue(boolval(boolvar));
test : \neg is stringvalue(refval(r));
test : \neg is stringvalue(shortval(sho));
test : \neg is stringvalue(byteval(by));
test : \neg is stringvalue(intval(i));
test : \neg is boolvalue(throw(r, ty));
test : \neg is boolvalue(return(val, ty));
test : \neg is boolvalue(continue(lbl));
test : \neg is boolvalue(break(lbl));
test : \neg is boolvalue(initval(istate));
```
test :  $\neg$  is boolvalue(typeval(ty)); test :  $\neg$  is boolvalue(noval); test :  $\neg$  is boolvalue(val ++ val<sub>0</sub>); test :  $\neg$  is boolvalue(stringval(stringvar)); test : is\_boolvalue(boolval(boolvar)); test :  $\neg$  is boolvalue(refval(r)); test :  $\neg$  is boolvalue(shortval(sho)); test :  $\neg$  is boolvalue(byteval(by)); test :  $\neg$  is boolvalue(intval(i)); test :  $\neg$  is referencevalue(throw(r, ty)); test :  $\neg$  is referencevalue(return(val, ty)); test :  $\neg$  is referencevalue(continue(lbl)); test :  $\neg$  is referencevalue(break(lbl)); test :  $\neg$  is referencevalue(initval(istate)); test :  $\neg$  is referencevalue(typeval(ty)); test :  $\neg$  is referencevalue(noval); test :  $\neg$  is referencevalue(val ++ val<sub>0</sub>); test :  $\neg$  is referencevalue(stringval(stringvar)); test :  $\neg$  is referencevalue(boolval(boolvar)); test : is referencevalue( $refval(r)$ ); test :  $\neg$  is referencevalue(shortval(sho)); test :  $\neg$  is referencevalue(byteval(by)); test :  $\neg$  is referencevalue(intval(i)); test :  $\neg$  is shortvalue(throw(r, ty)); test :  $\neg$  is shortvalue(return(val, ty)); test :  $\neg$  is shortvalue(continue(lbl)); test :  $\neg$  is shortvalue(break(lbl)); test :  $\neg$  is shortvalue(initval(istate)); test :  $\neg$  is shortvalue(typeval(ty)); test :  $\neg$  is shortvalue(noval); test :  $\neg$  is shortvalue(val ++ val<sub>0</sub>); test :  $\neg$  is shortvalue(stringval(stringvar)); test :  $\neg$  is shortvalue(boolval(boolvar)); test :  $\neg$  is shortvalue(refval(r)); test : is shortvalue(shortval(sho)); test :  $\neg$  is shortvalue(byteval(by)); test :  $\neg$  is shortvalue(intval(i)); test :  $\neg$  is bytevalue(throw(r, ty)); test :  $\neg$  is bytevalue(return(val, ty)); test :  $\neg$  is bytevalue(continue(lbl)); test :  $\neg$  is bytevalue(break(lbl));

```
test : \neg is bytevalue(initval(istate));
test : \neg is bytevalue(typeval(ty));
test : \neg is bytevalue(noval);
test : \neg is bytevalue(val ++ val<sub>0</sub>);
test : \neg is bytevalue(stringval(stringvar));
test : \neg is bytevalue(boolval(boolvar));
test : \neg is bytevalue(refval(r));
test : \neg is bytevalue(shortval(sho));
test : is bytevalue(byteval(by));
test : \neg is bytevalue(intval(i));
test : \neg is integervalue(throw(r, ty));
test : \neg is integervalue(return(val, ty));
test : \neg is integervalue(continue(lbl));
test : \neg is integervalue(break(lbl));
test : \neg is integervalue(initval(istate));
test : \neg is integervalue(typeval(ty));
test : \neg is integervalue(noval);
test : \neg is integervalue(val ++ val<sub>0</sub>);
test : \neg is integervalue(stringval(stringvar));
test : \neg is integervalue(boolval(boolvar));
test : \neg is integervalue(refval(r));
test : \neg is integervalue(shortval(sho));
test : \neg is integervalue(byteval(by));
test : is integervalue(intval(i));
inj : throw(r, ty) = throw(r_0, ty_0) \leftrightarrow r = r_0 \wedge ty = ty_0;inj : return(val, ty) = return(val<sub>0</sub>, ty<sub>0</sub>) \leftrightarrow val = val<sub>0</sub> \land ty = ty<sub>0</sub>;
inj : continue(lbl) = continue(lbl<sub>0</sub>) \leftrightarrow lbl = lbl<sub>0</sub>;
inj : break(lbl) = break(lbl<sub>0</sub>) \leftrightarrow lbl = lbl<sub>0</sub>;
inj : initval(istate) = initval(istate<sub>0</sub>) \leftrightarrow istate = istate<sub>0</sub>;
inj : typeval(ty) = typeval(ty<sub>0</sub>) \leftrightarrow ty = ty<sub>0</sub>;
inj : val ++ val<sub>0</sub> = val<sub>1</sub> ++ val<sub>2</sub> ↔ val = val<sub>1</sub> \wedge val<sub>0</sub> = val<sub>2</sub>;
\text{inj}: \text{stringval}(\text{stringvar}) \to \text{stringvar}_0; \leftrightarrow \text{stringvar} = \text{stringvar}_0;inj : boolval(boolvar) = boolval(boolvar<sub>0</sub>) \leftrightarrow boolvar = true \leftrightarrow boolvar<sub>0</sub> = true;
inj : refval(r) = refval(r<sub>0</sub>) \leftrightarrow r = r<sub>0</sub>;
inj : shortval(sho) = shortval(sho<sub>0</sub>) \leftrightarrow sho = sho<sub>0</sub>;
inj : byteval(by_0) \leftrightarrow by = by<sub>0</sub>;
inj : intval(i) = intval(i<sub>0</sub>) \leftrightarrow i = i<sub>0</sub>;
case :
   val = \text{interval}(val.val)\vee val = byteval(val.val)
\vee val = shortval(val.val)
```

```
\vee val = refval(val.val)
```

```
\vee val = boolval(val.val)
\vee val = stringval(val.val)
\vee val = val.firstval ++ val.restval
\vee val = noval
\vee val = typeval(val.type)
\vee val = initval(val.istate)
\vee val = break(val.label)
\vee val = continue(val.label)
\vee val = return(val.val, val.type)
\vee val = throw(val.ref, val.type);
ex : is throw mode(val) \leftrightarrow (\exists r, ty. val = throw(r, ty));
ex : is_return_mode(val) \leftrightarrow (\exists val<sub>0</sub>, ty. val = return(val<sub>0</sub>, ty));
ex : is continue mode(val) \leftrightarrow (\exists lbl. val = continue(lbl));
ex : is break mode(val) \leftrightarrow (\exists lbl. val = break(lbl));ex : is_initvalue(val) \leftrightarrow (\exists istate. val = initval(istate));
ex : is typevalue(val) \leftrightarrow (\exists ty. val = typeval(ty));
ex : is\_novalue(val) \leftrightarrow val = noval;ex : is valuelist(val) \leftrightarrow (\exists val<sub>0</sub>, val<sub>1</sub>. val = val<sub>0</sub> ++ val<sub>1</sub>);
ex : is_stringvalue(val) \leftrightarrow (\exists stringvar. val = stringval(stringvar));
ex : is boolvalue(val) \leftrightarrow (\exists boolvar. val = boolval(boolvar));
ex : is_referencevalue(val) \leftrightarrow (\exists r. val = refval(r));
ex : is\_shortvalue( val) \leftrightarrow (\exists \text{ sho. val} = \text{shortval}(\text{sho}));ex : is_b 2(val) \leftrightarrow (\exists by. val = byteval(by));ex : is integervalue(val) \leftrightarrow (\exists i. val = intval(i));
elim : is throw mode(val) \rightarrow (r = val.ref \land ty = val.type \leftrightarrow val = throw(r, ty));
elim : is return mode(val) \rightarrow (val<sub>0</sub> = val.val \land ty = val.type \leftrightarrow val = return(val<sub>0</sub>,
ty));
elim : is continue mode(val) \rightarrow (lbl = val.label \leftrightarrow val = continue(lbl));
elim : is break mode(val) \rightarrow (lbl = val.label \leftrightarrow val = break(lbl));
elim : is initualue(val) \rightarrow (istate = val.istate \leftrightarrow val = initual(istate));
elim : is_typevalue(val) \rightarrow (ty = val.type \leftrightarrow val = typeval(ty));
elim :
is valuelist(val) \rightarrow (val<sub>0</sub> = val.firstval \land val<sub>1</sub> = val.restval \leftrightarrow val = val<sub>0</sub> ++ val<sub>1</sub>);
elim : is stringvalue(val) \rightarrow (stringvar = val.val \leftrightarrow val = stringval(stringvar));
elim : is_boolvalue(val) \rightarrow (boolvar = true \leftrightarrow val.val \leftrightarrow val = boolval(boolvar));
elim : is_referencevalue(val) \rightarrow (r = val.val \leftrightarrow val = refval(r));
elim : is_shortvalue(val) \rightarrow (sho = val.val \leftrightarrow val = shortval(sho));
elim : is_bytevalue(val) \rightarrow (by = val.val \leftrightarrow val = byteval(by));
elim : is integervalue(val) \rightarrow (i = val.val \leftrightarrow val = intval(i));
```
 $b$ <sub>v</sub> $t e =$ 

enrich bitops with

sorts byte, short, bint;

# constants

```
0<sub>b</sub>: byte;
0_s: short;
0_{bi}: bint;
```
# functions

```
b\rightarrow i : byte \rightarrow int ;
        b\rightarrows : byte \rightarrow short ;
        b\rightarrowbi : byte \rightarrow bint ;
        s\rightarrow i : short \rightarrow int ;
        s \rightarrow b : short \rightarrow byte ;
        s\rightarrow bi : short \rightarrow bint ;
        bi\rightarrow i : bint \rightarrow int ;
        bi \rightarrow b : bint \rightarrow byte
        bi \rightarrow s : bint \rightarrow short
        i \rightarrow b : int \rightarrow byte ;
        \begin{tabular}{lllllll} i \rightarrow s & : & int & \rightarrow & short & ; \end{tabular}i→bi : int \rightarrow bint ;
predicates
        \cdot \in_{byte} : int;
        . \in_{short} : int;
        \cdot \in_{hint} : int;
variables
     by, byi, byj: byte;
     sho, shoi, shoj: short;
```
#### axioms

bi, bj: bint;

```
zero-byte : 0_b = i \rightarrow b(0);zero-short : 0_s = i \rightarrow s(0);zero-bint : 0_{bi} = i \rightarrow bi(0);inbyte : i ∈byte ↔-128 ≤ i ∧ i ≤ 127;
inshort : i \epsilon_{short} \leftrightarrow 32768 \le i \wedge i \le 32767;
inbint : i ∈<sub>bint</sub> \leftrightarrow-2147483648 ≤ i ∧ i ≤ 2147483647;
ibi : i \rightarrow b(b \rightarrow i(by)) = by;isi : i→s(s→i(sho)) = sho;
ibii : i→bi(bi→i(bi)) = bi;
byte2int-in : b→i(by)\in_{bute};
short2int-in : s→i(sho)\in_{short};bint2int-in : bi\rightarrowi(bi)∈<sub>bint</sub>;
bib-in : i \in_{byte} \rightarrow b \rightarrow i(i \rightarrow b(i)) = i;sis-in : i \in_{short} \rightarrow s \rightarrow i(i \rightarrow s(i)) = i;biibi-in : i \in_{bint} → bi\rightarrowi(i\rightarrowbi(i)) = i;
int2byte-out : ¬ i ∈<sub>byte</sub> → i→b(i) = i→b(bits2int(lastn(8, int2bits(i))));
int2short-out : \neg i \in<sub>short</sub> \rightarrow i\rightarrows(i) = i\rightarrows(bits2int(lastn(16, int2bits(i))));
int2bint-out : \neg i \in_{bint} \rightarrow i \rightarrow bi(i) = i \rightarrow bi(bits2int(lastn(32, int2bits(i))));byte2short : b \rightarrow s(by) = i \rightarrow s(b \rightarrow i(by));
```
byte2bint :  $b \rightarrow bi(by) = i \rightarrow bi(b \rightarrow i(by));$ short2byte :  $s \rightarrow b(sho) = i \rightarrow b(s \rightarrow i(sho))$ ; short2bint :  $s\rightarrow bi(sho) = i\rightarrow bi(s\rightarrow i(sho))$ ;

### end enrich

 $initstate =$ data specification  $initstate =$  done | error | undone ; variables istate: initstate; end data specification

Generated axioms:

initstate freely generated by done, error, undone; disj : done  $\neq$  error; disj : done  $\neq$  undone; disj : error  $\neq$  undone; case : istate = done  $\vee$  istate = error  $\vee$  istate = undone;

 $label =$ data specification using string-append  $label = .$  .label  $($ . .label  $:$  string  $;$ ); variables lbl,  $lbl_0$ ,  $lbl_1$ ,  $lbl_2$ : label; end data specification

Generated axioms:

label freely generated by .label;  $sel: stringvar.label.label = stringvar;$  $\text{inj}: \text{stringvar}, \text{label} \rightarrow \text{stringvar} = \text{stringvar}_0;$  $case: lb. label. label = lb:$ elim : stringvar = lbl.label  $\leftrightarrow$  lbl = stringvar.label;

references =

actualize list-perm with reference by morphism

elem  $\rightarrow$  reference; list  $\rightarrow$  references;  $@ \rightarrow @; + \rightarrow +;$  .first  $\rightarrow$  .first; .rest  $\rightarrow$  .rest;  $\# \rightarrow \#; ' \rightarrow'; + \rightarrow +; + \rightarrow +; + \rightarrow +; ++ \rightarrow ++; \text{rmdup} \rightarrow \text{rmdup};$  .last →.last; .butlast →.butlast; rev → rev; mklist → mklist; -<sup>l</sup> → -<sup>l</sup> ; -1<sup>l</sup> → -1<sup>l</sup> ; -1<sup>l</sup>  $\rightarrow -1_i$ ;  $] \rightarrow$  ]; pos  $\rightarrow$  pos;  $] \rightarrow$  ]; sublist  $\rightarrow$  sublist; firstn  $\rightarrow$  firstn; restn  $\rightarrow$ restn; lastn → lastn; frome → frome;  $\cup \rightarrow \cup$ ;  $\setminus \rightarrow \setminus$ ; filter → filter;  $\#_{oc} \rightarrow$  $\#_{oc}$ ;  $\lt \to \lt;; \in \to \in;$  dups  $\to$  dups; disj  $\to$  disj;  $\sqsubseteq \to \sqsubseteq; \sqsupset \to \sqsupseteq; \subseteq \to \subseteq;$ perm  $\rightarrow$  perm;  $\subseteq_m \rightarrow \subseteq_m$ ;  $a \rightarrow r$ ;  $a_0 \rightarrow r_0$ ;  $b \rightarrow r_1$ ;  $c \rightarrow r_2$ ;  $x \rightarrow$  refs;  $x_0 \rightarrow$ refs<sub>0</sub>;  $y \rightarrow$  refs<sub>1</sub>;  $z \rightarrow$  refs<sub>2</sub>;  $y_0 \rightarrow$  refs<sub>3</sub>;  $z_0 \rightarrow$  refs<sub>4</sub>;  $x_1 \rightarrow$  refs<sub>5</sub>;  $y_1 \rightarrow$  refs<sub>6</sub>;  $z_1$  $\rightarrow$  refs<sub>7</sub>; x<sub>2</sub>  $\rightarrow$  refs<sub>8</sub>; y<sub>2</sub>  $\rightarrow$  refs<sub>9</sub>; z<sub>2</sub>  $\rightarrow$  refs<sub>10</sub>

# end actualize

#### storekeys =

#### actualize list-perm with specialkeys by morphism

 $\mathrm{elem} \rightarrow \mathrm{storekey}; \, \mathrm{list} \rightarrow \mathrm{storekey}; \, @\mathord{\rightharpoonup} @; \mathord{\rightharpoonup} \rightarrow +; \, \mathrm{.first} \rightarrow \mathrm{.first}; \, \mathrm{.rest};$  $\# \rightarrow \#; ' \rightarrow': + \rightarrow +; + \rightarrow +; + \rightarrow +; ++ \rightarrow ++; \text{rmdup} \rightarrow \text{rmdup};$  .last →.last; .butlast →.butlast; rev → rev; mklist → mklist; -<sup>l</sup> → -<sup>l</sup> ; -1<sup>l</sup> → -1<sup>l</sup> ; -1<sup>l</sup>  $\rightarrow -1_i$ ;  $] \rightarrow$  ]; pos  $\rightarrow$  pos;  $] \rightarrow$  ]; sublist  $\rightarrow$  sublist; firstn  $\rightarrow$  firstn; restn  $\rightarrow$ restn; lastn → lastn; frome → frome;  $\cup \rightarrow \cup$ ;  $\setminus \rightarrow \setminus$ ; filter → filter;  $\#_{oc} \rightarrow$  $\#_{oc}$ ;  $\lt \to \lt;$ ;  $\in \to \in$ ; dups  $\to$  dups; disj  $\to$  disj;  $\sqsubseteq \to \sqsubseteq$ ;  $\sqsupseteq \to \sqsupseteq$ ;  $\subseteq \to \subseteq$ ; perm → perm;  $\subseteq_m \to \subseteq_m$ ;  $a \to sk$ ;  $a_0 \to sk_0$ ;  $b \to sk_1$ ;  $c \to sk_2$ ;  $x \to sks$ ;  $x_0$  $\rightarrow$  sks<sub>0</sub>; y  $\rightarrow$  sks<sub>1</sub>; z  $\rightarrow$  sks<sub>2</sub>; y<sub>0</sub>  $\rightarrow$  sks<sub>3</sub>; z<sub>0</sub>  $\rightarrow$  sks<sub>4</sub>; x<sub>1</sub>  $\rightarrow$  sks<sub>5</sub>; y<sub>1</sub>  $\rightarrow$  sks<sub>6</sub>; z<sub>1</sub>  $\rightarrow$ sks<br/>7; x2 $\rightarrow$ sks8; y2 $\rightarrow$ sks9; z2<br/>  $\rightarrow$ sks $_{10}$ end actualize

#### $bitops =$

#### enrich int-pot, bitlista with

#### functions

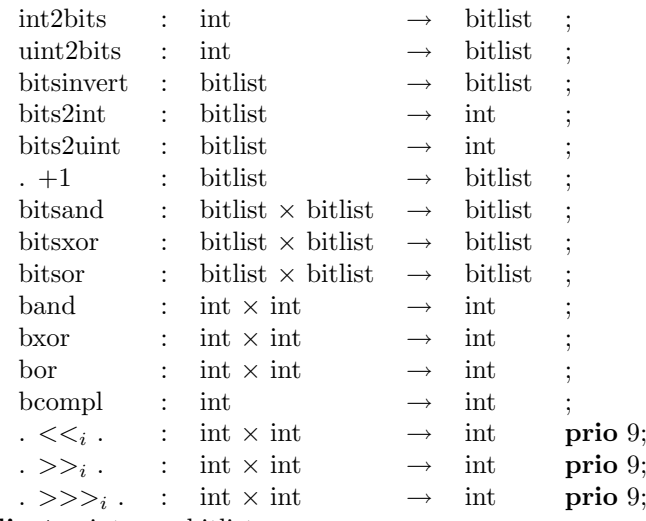

predicates intrep : bitlist;

### axioms

intrep : intrep(bits) ↔ (∃ i. int2bits(i) = bits);  $int2bits-pos : 0 \le i \rightarrow int2bits(i) = unit2bits(i);$  $int2bits-neg : i < 0 \rightarrow int2bits(i) = bitsinvert(iint2bits(abs(i))) + 1;$ uint2bits-zero : uint2bits $(0)$  = false ': uint2bits-one : uint2bits $(1)$  = false + true; uint2bits-rec :  $1 \lt i \rightarrow \text{uint2bits}(i) = \text{uint2bits}(i / 2) + (i \% 2 = 1);$ bitsinvert-base : bitsinvert $(\textcircled a) = \textcircled a$ ; bitsinvert-zero : bitsinvert(false ' + bits) = true + bitsinvert(bits); bitsinvert-one : bitsinvert(true ' + bits) = false + bitsinvert(bits); succ-zero : (bits + false ')+1 = bits + true; succ-one : true  $+1$  = true + false; succ-rec : (bits + boolvar ' + true ')+1 = (bits + boolvar)+1 + false;

```
bits2int-pos : bits2int(false ' + bits) = bits2uint(bits);
bits2int-neg : bits2int(true ' + bits) = \sim bits2uint(bitsinvert(true + bits)+1);
bits2uint-base : bits2uint(@) = 0;
bits2uint-zero : bits2uint(bits + false ') = bits2uint(bits) * 2;
bits2uint-one : bits2uint(bits + true ') = bits2uint(bits) * 2 + 1;
bitsand-onel : bitsand(true ', bits + boolvar ') = bits + boolvar;
bitsand-oner : bitsand(bits + boolvar ', true ') = bits + boolvar;
bitsand-zerol : bitsand(false ', bits + boolvar ') = false ';
bitsand-zeror : bitsand(bits + boolvar ', false ') = false ';
bitsand-rec :
   bitsand(bits + boolvar ' + boolvar<sub>0</sub>', bits<sub>0</sub> + boolvar<sub>1</sub>' + boolvar<sub>2</sub>')
= bitsand(bits + boolvar, bits<sub>0</sub> + boolvar<sub>1</sub>) + (boolvar<sub>0</sub> and boolvar<sub>2</sub>);
bitsxor-onel : bitsxor(true ', bits + boolvar ') = bitsinvert(bits + boolvar);
bitsxor-oner : bitsxor(bits + boolvar ', true ') = bitsinvert(bits + boolvar);
bitsxor-zerol : bitsxor(false ', bits + boolvar ') = bits + boolvar;
bitsxor-zeror : bitsxor(bits + boolvar ', false ') = bits + boolvar;
bitsxor-rec :
   bitsxor(bits + boolvar ' + boolvar<sub>0</sub>', bits<sub>0</sub> + boolvar<sub>1</sub>' + boolvar<sub>2</sub>')
= bitsxor(bits + boolvar, bits<sub>0</sub> + boolvar<sub>1</sub>) + not(boolvar<sub>0</sub> <-> boolvar<sub>2</sub>);
bitsor-onel : bitsor(true ', bits + boolvar ') = true ';
bitsor-oner : bitsor(bits + boolvar ', true ') = true ';
bitsor-zerol : bitsor(false ', bits + boolvar ') = bits + boolvar;
bitsor-zeror : bitsor(bits + boolvar ', false ') = bits + boolvar;
bitsor-rec :
   bitsor(bits + boolvar ' + boolvar<sub>0</sub>', bits<sub>0</sub> + boolvar<sub>1</sub>' + boolvar<sub>2</sub>')
= bitsor(bits + boolvar, bits<sub>0</sub> + boolvar<sub>1</sub>) + (boolvar<sub>0</sub> or boolvar<sub>2</sub>);
band-def : band(i, j) = \text{bits2int}(bits and(int2bits(i), int2bits(i)));bxor-def : bxor(i, j) = bits2int(bitsxor(int2bits(i), int2bits(j)));
bor-def : bor(i, j) = bits2int(bitsor(int2bits(i), int2bits(j)));
bcompl-def : bcompl(i) = bits2int(bitsinvert(int2bits(i)));
shiftleft :
  i \ll i j
= bits2int(int2bits(i) + mklist(false, i→n(bits2int(bitsand(int2bits(j), false + true +
true + true + true + true)))));
shiftrsign :
      n = i→n(bits2int(bitsand(int2bits(j), false + true + true + true + true +
true)))
   \wedge bits = int2bits(i)
\rightarrow i >><sub>i</sub> j = (# bits \leq n \supset (i < 0 \supset -1; 0); bits2int(sublist(0, # bits - n, bits)));
shiftrzero : i >>>; j = (i < 0 \supset (i >>; j) + (2 <<; - j); (i >>; j));
```
end enrich

```
specialkeys =
enrich refkey with
   constants
        out : refkey;
        mode : refkey;
        type : storekey;
        length : storekey;
```
predicates  $. <$   $.$  : refkey  $\times$  refkey;

### axioms

out :  $out = jvmref - mkfs("Object".class, void type, "out".field";$ mode :  $\text{mode} = \text{jymref} - \text{mkfs}$  ("Object" class, void type, "mode" field)'; type :  $type = mkfs("Object".class, void_type, "type".field)$  $length:$   $length = mkfs("Array".class, int_type, "length".field";$  $irref: \neg rk < rk$ : trans :  $rk < rk_0 \wedge rk_0 < rk_1 \rightarrow rk < rk_1$ ; total :  $rk < rk_0 \vee rk = rk_0 \vee rk_0 < rk;$ 

# end enrich

### bitlista =

```
actualize list-perm with bool by morphism
     elem → bool; list → bitlist; @ \rightarrow \mathbb{Q}; + → +; .first →.first; .rest →.rest; # →
     \#; ' \rightarrow'; + \rightarrow +; + \rightarrow +; + \rightarrow +; + \rightarrow ++; rmdup \rightarrow rmdup; .last \rightarrow.last;
      .but last \rightarrow but last; rev \rightarrow rev; mk list \rightarrow mk list; -1 \rightarrow -1; -1<sub>l</sub> \rightarrow -1<sub>l</sub>; -1<sub>l</sub> \rightarrow -1<sub>l</sub>; \rightarrow\rightarrow ]; pos \rightarrow pos; ] \rightarrow ]; sublist \rightarrow sublist; firstn \rightarrow firstn; restn \rightarrow restn; lastn
     \rightarrow lastn; frome \rightarrow frome; \cup \rightarrow \cup; \setminus \rightarrow \setminus; filter \rightarrow filter; \#_{oc} \rightarrow \#_{oc}; \lt \rightarrow \lt;
     \in \rightarrow \in; dups → dups; disj → disj; \sqsubseteq \rightarrow \sqsubseteq; \sqsupseteq \rightarrow \sqsupseteq; \subseteq \rightarrow \subseteq; perm → perm;
     \subseteq_m \to \subseteq_m; a → boolvar; a<sub>0</sub> → boolvar<sub>0</sub>; b → boolvar<sub>1</sub>; c → boolvar<sub>2</sub>; x →
     bits; x_0 \rightarrow \text{bits}_0; y \rightarrow \text{bits}_1; z \rightarrow \text{bits}_2; y_0 \rightarrow \text{bits}_3; z_0 \rightarrow \text{bits}_4; x_1 \rightarrow \text{bits}_5; y_1\rightarrow bits<sub>6</sub>; z_1 \rightarrow bits<sub>7</sub>; x_2 \rightarrow bits<sub>8</sub>; y_2 \rightarrow bits<sub>10</sub>
end actualize
```
 $refkey =$ 

data specification

```
using storekey
   refkey = . – . prio 9 left (. .ref : reference ; . .key : storekey ;) prio 9 left;
   variables rk, rk_0, rk_1, rk_2: refkey;
end data specification
```
Generated axioms:

refkey freely generated by –; sel :  $(r - sk)$ .key = sk; sel :  $(r - sk)$ .ref = r; inj :  $r - sk = r_0 - sk_0 \leftrightarrow r = r_0 \wedge sk = sk_0;$  $case:$   $rk.ref - rk.key = rk;$ elim :  $r = r k. ref \wedge sk = rk. kev \leftrightarrow rk = r - sk;$ 

```
storekey =
data specification
    using fieldspec, reference
    storekey = \therefore (. .fs : fieldspec ;) with is fskey
                 | . ' (. .index : int ;) with is indexkey
                 ;
    variables sk, sk_0, sk_1: storekey;
```
### end data specification

Generated axioms:

```
storekey freely generated by ', ';
disj : fs '\neq i ';
sel : i '.index = i;
sel : fs '.fs = fs;
test : is indexkey(i ');
test : \neg is indexkey(fs ');
test : \neg is fskey(i');
test : is fskey(fs ');
inj : i ' = i<sub>0</sub> ' \leftrightarrow i = i<sub>0</sub>;
inj : fs ' = fs<sub>0</sub> ' \leftrightarrow fs = fs<sub>0</sub>;
case : sk = sk.fs \prime \vee sk = sk.index \prime;
ex : is indexkey(sk) \leftrightarrow (\exists i. sk = i ');
ex : is fskey(sk) \leftrightarrow (\exists fs. sk = fs ');
elim : is indexkey(sk) \rightarrow (i = sk.index \leftrightarrow sk = i ');
elim : is fskey(sk) \rightarrow (fs = sk.fs \leftrightarrow sk = fs');
```
 $fieldspec =$ data specification using fieldname, typefuns fieldspec = mkfs ( $\ldots$ class : classname ;  $\ldots$  type : javatype ;  $\ldots$  field : fieldname ;); variables fs,  $fs_0$ ,  $fs_1$ : fieldspec; end data specification

Generated axioms:

```
fieldspec freely generated by mkfs;
sel : mkfs(class, ty, fieldvar).field = fieldvar;
sel : mkfs(class, ty, fieldvar).type = ty;
sel : mkfs(class, ty, fieldvar).class = class;
inj :
    mkfs(class, ty, fieldvar) = mkfs(class<sub>0</sub>, ty<sub>0</sub>, fieldvar<sub>0</sub>)\leftrightarrow class = class<sub>0</sub> ∧ ty = ty<sub>0</sub> ∧ fieldvar = fieldvar<sub>0</sub>;
case : mkfs(fs.class, fs.type, fs.field) = fs;
elim :
class = fs.class \land ty = fs.type \land fieldvar = fs.field \leftrightarrow fs = mkfs(class, ty, fieldvar);
```

```
reference =
specification
   sorts reference:
   constants jvmref : reference;
   predicates . < . : reference × reference;
   variables r, r_0, r_1, r_2, this: reference;
```

```
irreflexivity : \neg r < r;
transitivity : r < r_0 \land r_0 < r_1 \rightarrow r < r_1;
totality : r < r_0 \vee r = r_0 \vee r_0 < r;no-maximum : \forall r. \exists r<sub>0</sub>. r < r<sub>0</sub>;
```
# end specification

```
typefuns =
enrich javatype, intnat with
   functions
          . .jtclass : javatype \rightarrow classname ;
          mktype from dims : javatype \times int \rightarrow javatype
   predicates
          \ldots \leq \ldots : javatype \times javatype;
          \ldots \leq \ldots: classname \times classname;
```
# axioms

```
mktype base : mktype from dims(ty, 0) = ty;
mktype rec: 0 < i \rightarrow mktype from dims(ty, i) = mkarraytype(mktype from dims(ty,
i - 1);
reflexivity : class<sub>1</sub> \leq class<sub>1</sub>;
transitivity : class<sub>1</sub> \leq class<sub>2</sub> \wedge class<sub>3</sub> \rightarrow class<sub>1</sub> \leq class<sub>3</sub>;
javatype-class : mkclasstype(class<sub>1</sub>).jtclass = class<sub>1</sub>;
javatype-array : mkarraytype(ty).jtclass = ty.jtclass;
subclass: mk classifye(class<sub>1</sub>) \leq mk classifye(class<sub>2</sub>) \leftrightarrow class<sub>1</sub> \leq class<sub>2</sub>;subarray1: mkarraytype(ty) \leq mkarraytype(ty<sub>0</sub>) \leftrightarrow ty \leq ty<sub>0</sub>;
subarray2: mkarraytype(ty) \leq mkclasstype(class<sub>1</sub>) \leftrightarrow class<sub>1</sub> = "object".class;
subarray3 : \neg mkclasstype(class<sub>1</sub>) \leq mkarraytype(ty);
subbasic1: \neg is\_classifype(ty) \wedge \neg is\_arraytype(ty) \rightarrow (ty \leq ty_0 \leftrightarrow ty = ty_0);subbasic2: \neg is\_classifype(ty_0) \land \neg is\_arraytype(ty_0) \rightarrow (ty \leq ty_0 \leftrightarrow ty = ty_0);
```
# end enrich

fieldname = data specification using string-append fieldname  $=$  . .field (. .field : string ;); variables fieldvar, fieldvar $_0$ , fieldvar<sub>1</sub>, fieldvar<sub>2</sub>, fieldvar<sub>3</sub>: fieldname; end data specification

Generated axioms:

fieldname freely generated by .field;  $sel: \text{stringvar}, \text{field}, \text{field} = \text{stringvar};$  $\text{inj}: \text{stringvar}, \text{field} \leftarrow \text{stringvar} = \text{stringvar}_0;$  $case: fieldvar.field.field = fieldvar;$ elim : stringvar = fieldvar.field  $\leftrightarrow$  fieldvar = stringvar.field;

classname = data specification using string-append classname  $=$  . .class (. .class : string ;); variables class, class<sub>0</sub>, class<sub>1</sub>, class<sub>2</sub>, class<sub>3</sub>: classname; end data specification

Generated axioms:

```
classname freely generated by .class;
sel : stringvar.class.class = stringvar;
\text{inj}: \text{stringvar.class} = \text{stringvar}_0.\text{class} \leftrightarrow \text{stringvar} = \text{stringvar}_0;case: class.class.class = class;elim : stringvar = class.class \leftrightarrow class = stringvar.class;
```
# javatype =

# data specification

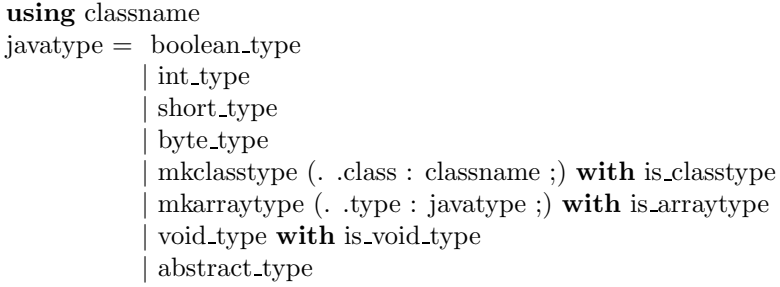

variables ty: javatype; end data specification

;

Generated axioms:

javatype freely generated by boolean type, int type, short type, byte type, void type, abstract type, mkclasstype, mkarraytype;

- disj : boolean type  $\neq$  int type;
- disj : boolean type  $\neq$  short type;
- disj : boolean type  $\neq$  byte type;
- disj : boolean\_type  $\neq$  mkclasstype(class);
- disj : boolean\_type  $\neq$  mkarraytype(ty);
- disj : boolean type  $\neq$  void type;
- disj : boolean type  $\neq$  abstract type;
- disj : int\_type  $\neq$  short\_type;
- disj : int\_type  $\neq$  byte\_type;
- disj : int\_type  $\neq$  mkclasstype(class);
- disj : int\_type  $\neq$  mkarraytype(ty);
- disj : int\_type  $\neq$  void\_type;
- disj : int\_type  $\neq$  abstract\_type;
- disj : short\_type  $\neq$  byte\_type;
- disj : short\_type  $\neq$  mkclasstype(class);
- disj : short\_type  $\neq$  mkarraytype(ty);
- disj : short type  $\neq$  void type;
- disj : short\_type  $\neq$  abstract\_type;
- disj : byte\_type  $\neq$  mkclasstype(class);
- disj : byte\_type  $\neq$  mkarraytype(ty);
- disj : byte\_type  $\neq$  void\_type;
- disj : byte\_type  $\neq$  abstract\_type;
- disj : mkclasstype(class)  $\neq$  mkarraytype(ty);
- disj : mkclasstype(class)  $\neq$  void type;
- disj : mkclasstype(class)  $\neq$  abstract\_type;
- disj : mkarraytype(ty)  $\neq$  void type;
- disj : mkarraytype(ty)  $\neq$  abstract type;
- disj : void type  $\neq$  abstract type;
- sel : mkarraytype(ty).type = ty;
- $sel: mk classifype (class).class = class;$
- test :  $\neg$  is void type(abstract type);
- test : is void type(void type);
- test :  $\neg$  is void type(mkarraytype(ty));
- test :  $\neg$  is void type(mkclasstype(class));
- test :  $\neg$  is void type(byte type);
- test :  $\neg$  is void type(short type);
- test :  $\neg$  is void type(int type);
- test :  $\neg$  is void type(boolean type);
- test :  $\neg$  is arraytype(abstract\_type);
- test :  $\neg$  is arraytype(void type);
- test : is arraytype(mkarraytype(ty));
- test :  $\neg$  is arraytype(mkclasstype(class));
- test :  $\neg$  is arraytype(byte\_type);
- test :  $\neg$  is arraytype(short\_type);
- test :  $\neg$  is arraytype(int\_type);
- test :  $\neg$  is arraytype(boolean type);
- test :  $\neg$  is classtype(abstract\_type);

```
test : \neg is classtype(void type);
```

```
test : \neg is classtype(mkarraytype(ty));
```
test : is classtype(mkclasstype(class));

```
test : \neg is classtype(byte_type);
```
test :  $\neg$  is classtype(short\_type);

```
test : \neg is classtype(int type);
```
test :  $\neg$  is classtype(boolean type);

inj : mkarraytype(ty) = mkarraytype(ty<sub>0</sub>)  $\leftrightarrow$  ty = ty<sub>0</sub>;

```
inj : mkclasstype(class) = mkclasstype(class<sub>0</sub>) \leftrightarrow class = class<sub>0</sub>;
```
case :

```
ty = boolean_type
```

```
V ty = int type
```

```
\vee ty = short type
```

```
\vee ty = byte type
```

```
\vee ty = mkclasstype(ty.class)
\lor ty = mkarraytype(ty.type)
```

```
\vee ty = void_type
```

```
\vee ty = abstract_type;
```

```
ex : is\_void\_type(ty) \leftrightarrow ty = void\_type;
```

```
ex : isarraytype(ty) \leftrightarrow (\exists ty_0. ty = makarraytype(ty_0));
```

```
ex : is classtype(ty) \leftrightarrow (\exists class. ty = mkclasstype(class));
```

```
elim : isarraytype(ty) \rightarrow (ty_0 = ty.type \leftrightarrow ty = makarraytype(ty_0));
```
elim : is classtype(ty)  $\rightarrow$  (class = ty.class  $\leftrightarrow$  ty = mkclasstype(class));

```
actualize olist-sort with int-total by morphism
```

```
elem \rightarrow int; list \rightarrow intlist; @ \rightarrow @; + \rightarrow +; .first \rightarrow.first; .rest \rightarrow.rest; \# \rightarrow\#; ' \rightarrow'; + \rightarrow +; + \rightarrow +; + \rightarrow +; + \rightarrow ++; \text{rmdup} \rightarrow \text{rmdup}; \text{.}last\rightarrow.last;
       .but last \rightarrow but last; rev \rightarrow rev; mk list \rightarrow mk list; -1 \rightarrow -1; -1<sub>l</sub> \rightarrow -1<sub>l</sub>; -1<sub>l</sub> \rightarrow -1<sub>l</sub>; \rightarrow\rightarrow ]; pos \rightarrow pos; ] \rightarrow ]; sublist \rightarrow sublist; firstn \rightarrow firstn; restn \rightarrow restn; lastn
      \rightarrow lastn; frome \rightarrow frome; \cup \rightarrow \cup; \setminus \rightarrow \setminus; filter \rightarrow filter; \#_{oc} \rightarrow \#_{oc}; ins \rightarrowins; merge \rightarrow merge; sort \rightarrow sort; \lt \rightarrow \lt; \lt; \lt \rightarrow \lt; \div \in \Rightarrow \text{divs}; dups \rightarrow dups;
      disj → disj; \sqsubseteq \to \sqsubseteq; \sqsupseteq \to \sqsupseteq; \subseteq \to \subseteq; perm → perm; \subseteq_m \to \subseteq_m; \leq_{ordered} \to\leq_{ordered}; \leq_{ordered} \rightarrow \leq_{ordered}; a \rightarrow i; a_0 \rightarrow i_0; b \rightarrow i_1; c \rightarrow i_2; x \rightarrow \text{ints}; x_0 \rightarrowints<sub>0</sub>; y \rightarrow \text{ints}_1; z \rightarrow \text{ints}_2; y_0 \rightarrow \text{ints}_3; z_0 \rightarrow \text{ints}_4; x_1 \rightarrow \text{ints}_5; y_1 \rightarrow \text{ints}_6; z_1\rightarrow ints<sub>7</sub>; x<sub>2</sub> \rightarrow ints<sub>8</sub>; y<sub>2</sub> \rightarrow ints<sub>9</sub>; z<sub>2</sub> \rightarrow ints<sub>10</sub>
end actualize
```
 $\text{int-total} =$ enrich intnat with

# axioms

totality :  $i < j \vee i = j \vee j < i$ ;

## end enrich

intlista =

```
olist-sort =enrich olist with
    functions sort : list \rightarrow list ;
```
Ordered :  $\leq_{ordered}(\text{sort}(x))$ ;  $Perm : perm(x, sort(x));$ 

# end enrich

```
olist =enrich olista with
    functions
           ins : elem \times list \rightarrow list
           merge : list \times list \rightarrow list ;
    predicates
            \leq_{ordered} : list;
            \langle<sub>ordered</sub> : list;
```
# axioms

 $\text{le-e}$  :  $\leq_{\text{ordered}}(@);$ le-o :  $\leq_{ordered}(a$  '); le-r :  $\leq_{ordered}(a' + b' + x) \leftrightarrow \neg b < a \land \leq_{ordered}(b + x);$ ls-e :  $\lt_{ordered}(\textcircled{a})$ ; ls-o :  $\lt_{ordered}(a$  '); ls-r :  $\langle \neg \text{ordered}(a + b + x) \rightarrow a \langle b \land \neg \text{ordered}(b + x);$ ins-e : ins(a,  $\omega$ ) = a '; ins-y :  $\neg$  b < a  $\rightarrow$  ins(a, b ' + x) = a + b + x; ins-n :  $b < a \rightarrow ins(a, b' + x) = b + ins(a, x);$ 

# end enrich

olista = actualize list-perm with gelem by morphism

### end actualize

```
assoclista =
actualize list-perm with pair by morphism
```

```
elem → pair; list → assoclist; @ \rightarrow @; + \rightarrow +;.first →.first; .rest →.rest; # →
     \#; ' \rightarrow'; + \rightarrow +; + \rightarrow +; + \rightarrow +; + \rightarrow ++; rmdup \rightarrow rmdup; .last \rightarrow.last;
      .but last \rightarrow but last; rev \rightarrow rev; mk list \rightarrow mk list; -1 \rightarrow -1; -1<sub>l</sub> \rightarrow -1<sub>l</sub>; -1<sub>l</sub> \rightarrow -1<sub>l</sub>; \rightarrow\rightarrow ]; pos \rightarrow pos; ] \rightarrow ]; sublist \rightarrow sublist; firstn \rightarrow firstn; restn \rightarrow restn; lastn
     \rightarrow lastn; frome \rightarrow frome; \cup \rightarrow \cup; \setminus \rightarrow \setminus; filter \rightarrow filter; \#_{oc} \rightarrow \#_{oc}; \lt \rightarrow \lt;
     \in \rightarrow \in; dups \rightarrow dups; disj \rightarrow disj; \sqsubseteq \rightarrow \sqsubseteq; \sqsupseteq \rightarrow \sqsupseteq; \subseteq \rightarrow \subseteq; perm \rightarrow perm;
      \subseteq_m \to \subseteq_m; a \to p; b \to p_0; c \to p_1; a_0 \to p_2; x \to ax; x_0 \to ax_0; x_1 \to ax_1;
      x_2 \rightarrow ax_2; y \rightarrow ay; y_0 \rightarrow ay_0; y_1 \rightarrow ay_1; y_2 \rightarrow ay_2; z \rightarrow az; z_0 \rightarrow az_0; z_1 \rightarrowaz_1; z_2 \rightarrow az_2end actualize
```

```
ostore =
enrich ostore+oset with
   functions
         . .min : store \rightarrow elem ;
         . keys : store \rightarrow set ;
```
Min-in : st  $\neq \emptyset \rightarrow$  st.min  $\in$  st; Min-min :  $a \in st \rightarrow \neg a < st.min;$ Keys :  $a \in st$ .keys  $\leftrightarrow a \in st$ ;

# end enrich

 $ostore + oset = oset + ostorea$ 

# pair =

```
generic data specification
    parameter elemdata
    pair = . \times . prio 9 (. .1 : elem ; . .2 : data ;) prio 9;
    variables p, p_0, p_1, p_2: pair;
end generic data specification
```
Generated axioms:

pair freely generated by  $\times$ ; sel :  $(a \times d) \cdot 2 = d$ ; sel :  $(a \times d) \cdot 1 = a$ ; inj :  $a \times d = a_0 \times d_0 \leftrightarrow a = a_0 \wedge d = d_0;$ case :  $p.1 \times p.2 = p$ ; elim :  $a = p \cdot 1 \wedge d = p \cdot 2 \leftrightarrow p = a \times d;$ 

# ostorea = actualize store with gelem by morphism

# end actualize

```
\mathrm{oset} =enrich oseta with
   functions
          . .min : set \rightarrow elem ;
          . .butmin : set \rightarrow set ;
          . .max : set \rightarrow elem ;
          . .butmax : set \rightarrow set ;
   predicates
          \cdot < \cdot : elem \times set;
          \cdot < \cdot : set \times elem;
```
axioms

Min-in :  $s \neq \emptyset \rightarrow s.min \in s;$ Min-min :  $a \in s \rightarrow \neg a < s$ .min; Butmin :  $s \neq \emptyset \rightarrow s$ .butmin = s – s.min; Max-in :  $s \neq \emptyset \rightarrow s.max \in s;$ Max-max :  $a \in s \rightarrow \neg s.max < a$ ; Butmax :  $s \neq \emptyset \rightarrow s.butmax = s - s.max;$ Less :  $a \leq s \leftrightarrow (\forall b, b \in s \rightarrow a \leq b)$ ; Greater :  $s < a \leftrightarrow (\forall b. b \in s \rightarrow b < a);$ 

# end enrich

#### oseta =

actualize set-union with gelem by morphism

# end actualize

store = generic specification parameter elemdata using nat target sorts store, elemdata; constants  $\emptyset$  : store; functions .  $\times$  . : elem  $\times$  data  $\rightarrow$  elemdata prio 9; . [ . ] : store  $\times$  elem  $\times$  data  $\rightarrow$  store .  $\lceil . \rceil$  : store  $\times$  elem  $\rightarrow$  data prio 2;  $\#$  . : store  $\longrightarrow$  nat  $. - .$  : store  $\times$  elem  $\rightarrow$  store prio 9 left; predicates  $\ldots \in .$  : elem  $\times$  store;  $\ldots \in .$  : elemdata  $\times$  store; . ⊆ . : store × store; variables st,  $st_0$ ,  $st_1$ ,  $st_2$ : store; elemdatavar: elemdata; axioms store generated by  $\emptyset$ ,  $\vert$ ; elemdata freely generated by  $\times$ ; Extension :  $st_1 = st_2 \leftrightarrow (\forall a. (a \in st_1 \leftrightarrow a \in st_2) \land st_1[a] = st_2[a]);$ In-empty :  $\neg a \in \emptyset$ ; In-insert :  $a \in st[b, d] \leftrightarrow a = b \vee a \in st;$ At-same :  $st[a, d][a] = d$ ; At-other :  $a \neq b \rightarrow st[b, d][a] = st[a];$ In-store :  $a \times d \in st \leftrightarrow a \in st \wedge st[a] = d;$ Subset :  $st_1 \subseteq st_2 \leftrightarrow (\forall a. a \in st_1 \rightarrow a \in st_2 \land st_1[a] = st_2[a]);$ Size-empty :  $\#\emptyset = 0;$ Size-insert :  $\neg a \in st \rightarrow \# st[a, d] = \# st + 1;$ Del-in :  $a \in st - b \leftrightarrow a \neq b \land a \in st;$ Del-at :  $a \neq b \rightarrow st - b[a] = st[a];$ 

end generic specification

```
set-union =enrich set-basic with
      functions
                 \left\{ \begin{array}{lcl} \{ \begin{array}{rcl} \cdot \end{array} \right. & : & \text{elem} & \rightarrow & \text{set} & ; \\ \cdot \ \cup \, . & : & \text{set} \times \text{set} & \rightarrow & \text{set} & \text{p} \end{array}. ∪ . : set \times set \rightarrow set prio 9;
                 . \cap . : set × set → set prio 9;
                 . \langle \cdot \rangle : set \times set \rightarrow set prio 9;
                 . – . : set \times elem \rightarrow set prio 9 left;
axioms
```
One :  ${a} = \emptyset +\infty$ Union :  $a \in s_1 \cup s_2 \leftrightarrow a \in s_1 \vee a \in s_2$ ; Intersect :  $a \in s_1 \cap s_2 \leftrightarrow a \in s_1 \land a \in s_2$ ; Difference :  $a \in s_1 \setminus s_2 \leftrightarrow a \in s_1 \land \neg a \in s_2$ ; Delete :  $a \in s - b \leftrightarrow a \neq b \land a \in s$ ;

end enrich

```
set-basic =
generic specification
    parameter elem using nat target
    sorts set;
    constants \emptyset : set;
    functions
           . ++ . : set \times elem \rightarrow set prio 9 left;
           \# . : set \longrightarrow nat ;
    predicates
           . \in . \quad : \quad elem \times set;
           . \subseteq . : set \times set;
    variables s, s_0, s_1, s_2: set;
```
axioms

```
set generated by \emptyset, ++;
Extension : s_1 = s_2 \leftrightarrow (\forall a. a \in s_1 \leftrightarrow a \in s_2);In-empty : \neg a \in \emptyset;
In-insert : a \in s ++ b \leftrightarrow a = b \vee a \in s;
Size-empty : \#\emptyset = 0;
Size-insert : \neg a \in s \rightarrow \#(s + a) = \# s + 1;Subset : s_1 \subseteq s_2 \leftrightarrow (\forall a. a \in s_1 \rightarrow a \in s_2);
```
end generic specification

```
list-perm =
enrich list-set with
    functions \#_{oc}: elem × list \rightarrow nat;
    predicates
           perm : list \times list;
           \subseteq_m. : list × list;
```

```
oc-e : \#_{oc}(a, \mathcal{Q}) = 0;oc-y : \#_{oc}(a, a' + x) = \#_{oc}(a, x) + 1;oc-n : a \neq b \rightarrow \#_{oc}(a, b' + x) = \#_{oc}(a, x);msubset : x \subseteq_m y \leftrightarrow (\forall a. \#_{oc}(a, x) \leq \#_{oc}(a, y));perm : perm(x, y) \leftrightarrow x \subseteq_m y \land y \subseteq_m x;
```
# end enrich

```
list-set =enrich list-del with
    functions
            . ∪ . : list \times list \rightarrow list prio 9;
            . \ . : list \times list \rightarrow list prio 9;
            filter : list \times list \rightarrow list ;
    predicates \ldots \subseteq \ldots list \times list;
```
# axioms

subset :  $x \subseteq y \leftrightarrow (\forall a. a \in x \rightarrow a \in y);$ union :  $x \cup y = r m \text{dup}(x + y);$ diff-e :  $@ \setminus y = @;$ diff-y :  $a \in y \to (a' + x) \setminus y = x \setminus y;$ diff-n :  $\neg a \in y \rightarrow (a' + x) \setminus y = a + x \setminus y;$ filt-e : filter $(\mathcal{Q}, y) = \mathcal{Q}$ ; filt-y :  $a \in y \rightarrow filter(a' + x, y) = a' + filter(x, y);$ filt-n :  $\neg a \in y \rightarrow filter(a' + x, y) = filter(x, y);$ 

# end enrich

```
list-del =enrich list-last with
        functions
                        . -1.
                                              : list \times elem \rightarrow list prio 9:
                         . -1_l . : list \times elem \rightarrow list prio 9;
                        \cdot -1<sub>l</sub> \cdot: list \times nat \rightarrow list prio 9;
                        . [.] : list \times nat \rightarrow elem prio 2;
                        \text{pos} \qquad : \quad \text{elem} \, \times \, \text{list} \qquad \quad \rightarrow \quad \text{nat} \qquad ;. [ . ] : list \times nat \times elem \rightarrow list ;
                        sublist : nat \times nat \times list \rightarrow list ;
                        \begin{tabular}{llllll} \quad \text{first} & \quad \text{first} & \quad \text{first} \\ \quad \text{first} & \quad \text{first} & \quad \text{first} \\ \quad \text{first} & \quad \text{first} & \quad \text{first} \\ \quad \text{first} & \quad \text{first} & \quad \text{first} \\ \quad \text{first} & \quad \text{first} & \quad \text{first} \\ \quad \text{first} & \quad \text{first} & \quad \text{first} \\ \quad \text{first} & \quad \text{first} & \quad \text{first} \\ \quad \text{first} & \quad \text{first} & \quad \text{first} \\ \quad \text{first} & \quad \text{first} & \quad\begin{tabular}{lllllllll} {\bf restn} & : & \mbox{nat $\times$ list} & & \rightarrow & \mbox{list} & ; \\ \mbox{lastn} & : & \mbox{nat $\times$ list} & & \rightarrow & \mbox{list} & ; \\ \end{tabular}\mathrm{lastn} \qquad : \quad \mathrm{nat} \times \mathrm{list} \qquad \rightarrow \quad \mathrm{list} \qquad ;frome : list \times elem \rightarrow list ;
```
axioms

del-e :  $@{\fbox{-1}} a = @;$ del-y :  $(a' + x) -i a = x -i a;$ del-n :  $a \neq b \rightarrow (b' + x) -i a = b' + x -i a;$ del1-e :  $@-1<sub>l</sub> a = @;$ del1-y :  $(a' + x) -1_l a = x;$ del1-n :  $a \neq b \rightarrow (b' + x) -1_l$   $a = b' + x -1_l$  a; delpos-empty :  $@-1_l$  n =  $@;$ delpos-base :  $(a' + x) -1$ <sub>l</sub>  $0 = x$ ; delpos-rec :  $(a' + x) -1_l n + 1 = a + x -1_l n;$ get-zero :  $a' + x[0] = a$ ; get-succ :  $a' + x[n + 1] = x[n];$ pos-e :  $pos(a, @) = 0;$ pos-y :  $pos(a, a' + x) = 0;$ pos-n :  $a \neq b \rightarrow pos(a, b' + x) = pos(a, x) + 1;$ put-zero : b  $x + x[0, a] = a + x;$ put-succ : b ' +  $x[n + 1, a] = b + x[n, a];$ sublist-good : sublist( $\# x$ ,  $\# y$ ,  $x + y + z$ ) = y; firstN-zero : firstn $(0, x) = \mathbb{Q}$ ; firstN-rec : firstn $(n + 1, x) = x$ .first + firstn $(n, x$ .rest); restN-zero :  $restn(0, x) = x$ ; restN-rec :  $restn(n + 1, x) = restn(n, x.rest);$  $lastN-zero: lastn(0, x) = \mathcal{Q};$  $lastN-rec : lastn(n + 1, x) = lastn(n, x.butlast) + x last;$ fromE-empty : frome $(\mathcal{Q}, a) = \mathcal{Q}$ ; from E-yes : from  $(a' + x, a) = a' + x$ ; fromE-no :  $a \neq b \rightarrow$  frome( $a' + x$ , b) = frome(x, b);

end enrich

```
list-last =enrich list-dup with
   functions
         . . last : list \rightarrow elem ;
         . .but<br>last : list \rightarrow list ;
         rev : list \rightarrow list ;
         mklist : elem \times nat \rightarrow list ;
   predicates
         . \sqsubseteq . : list \times list;
          . \supseteq . : list \times list;
```
axioms
last :  $x \neq \emptyset \rightarrow x.butlast + x-last = x;$  $rev-e : rev(@) = @;$ rev-r :  $rev(a' + x) = rev(x) + a$ ; mk-len :  $\#$  mklist $(a, n) = n$ ; mk-elem :  $a \in mkiist(b, n) \rightarrow a = b;$ prefix :  $x \sqsubseteq y \leftrightarrow (\exists z. x + z = y);$ postfix :  $x \sqsupseteq y \leftrightarrow (\exists z. z + x = y);$ 

# end enrich

```
list-dup =enrich list with
   functions
         . ++ . : list \times elem \rightarrow list prio 9 left;
         rmdup : list \rightarrow list ;
   predicates
         dups : list;
          disj : list \times list;
```
## axioms

```
rmdup-e : rmdup(\textcircled{a}) = \textcircled{a};
rmdup-y : a \in x \rightarrow rmdup(a' + x) = rmdup(x);rmdup-n : \neg a \in x \rightarrow rmdup(a ' + x) = a + rmdup(x);
adjoin-in : a \in x \rightarrow x ++ a = x;
adjoin-notin : \neg a \in x \rightarrow x ++ a = a + x;
dups : dups(x) \leftrightarrow (\exists a, x<sub>0</sub>, y, z. x = x<sub>0</sub> + a + y + a + z);
disjoint : disj(x, y) \leftrightarrow (\forall a. \neg (a \in x \land a \in y));
```
## end enrich

```
list =enrich list-data with
    functions
            . \cdot : elem \rightarrow list ;
            . + . : list \times list \rightarrow list prio 9;
            . + . : list \times elem \rightarrow list prio 9;
            + \cdot : \text{ elem} \times \text{elem} \rightarrow \text{list } \text{prio 9};predicates \ldots \in \ldots elem \times list;
```
#### axioms

```
Nil: @ + x = x;Cons : (a + x) + y = a + x + y;
One : a' = a + \mathbb{Q};
Last : x + a = x + a ':
Two : a + b = a' + b';
in : a \in x \leftrightarrow (\exists y, z. x = y + a + z);
```
## <span id="page-109-0"></span>end enrich

```
list-data =generic data specification
    parameter elem using nat
    list = \mathcal{Q}| . + . prio 9 (. .first : elem ; . .rest : list ;) prio 9
            ;
    variables x, y, z, x_0, y_0, z_0, x_1, y_1, z_1, x_2, y_2, z_2: list;
    size functions \# . : list \rightarrow nat ;
    order predicates \ldots: list \times list;
end generic data specification
```
### Generated axioms:

```
list freely generated by @, +;
disj : @ \neq a + x;sel : (a + x).rest = x;
sel : (a + x).first = a;
inj : a + x = a_0 + x_0 \leftrightarrow a = a_0 \wedge x = x_0;case : x = 0 \lor x = x.first + x.rest;
size: \#(a + x) = (\# x) + 1;size : \#\mathbb{Q} = 0;
ref : \neg x < x;
trans : x < x_0 \land x_0 < x_1 \rightarrow x < x_1;
less : x_0 < a + x \leftrightarrow x_0 = x \vee x_0 < x;less: \neg x < \textcircled{0}:elim : x \neq \mathbf{0} \rightarrow (a = x \text{.first } \wedge x_0 = x \text{.rest } \leftrightarrow x = a + x_0);
```
 $\text{int-pot} =$ enrich int-square, intnat with functions . ^ . : int  $\times$  int  $\rightarrow$  int prio 12;

#### axioms

Pot-zero : j  $\hat{0} = 1$ ; Pot-pos :  $0 < i \rightarrow j \hat{i} = j \hat{i} - 1 \hat{k}$ ; Pot-neg :  $i < 0 \rightarrow j$  ^  $i = 1 / j$  ^ abs(i);

## end enrich

```
int-square =
enrich int-div with
     functions
              . ^2 : int \rightarrow int ;
              \text{sqrt} \quad : \quad \text{int} \quad \rightarrow \quad \text{int} \quad ;
```
axioms

<span id="page-110-0"></span>Square-def : i  $\hat{ }$  2 = i  $*$  i; Sqrt-def :  $0 \leq i \rightarrow \text{sqrt}(i)^2 \leq i \land i < \text{sqrt}(i) + 1^2;$ 

#### end enrich

```
intnat =
enrich int-div, nat-div with
       functions
                   \mathbf{i} \!\!\rightarrow\!\! \mathbf{n} \quad : \quad \mathbf{int} \quad \rightarrow \quad \mathbf{n} \mathbf{at} \quad ;n\rightarrow i : nat \rightarrow int ;
```
## axioms

```
Nat2int-zero : n \rightarrow i(0) = 0;Nat2int-succ : n\rightarrow i(n+1) = n\rightarrow i(n)+1;Int2nat-zero : i \rightarrow n(0) = 0;
Int2nat-pos : 0 < i \rightarrow i \rightarrow n(i) = i \rightarrow n(i - 1) + 1;Int2nat-neg : i < 0 \rightarrow i \rightarrow n(i) = i \rightarrow n(\sim i);
```
#### end enrich

```
int-div =enrich int-mult with
   functions
          . / . : int \times int \rightarrow int prio 11;
          . \%. : int \times int \rightarrow int prio 11;
```
## axioms

```
Div-def : 0 \leq i \wedge 0 < j \rightarrow i / j * j \leq i \wedge i < (i / j) + 1 * j;Div-left : j \neq 0 \rightarrow \sim i / j = \sim(i / j);Div-right : j \neq 0 \rightarrow i / \sim j = \sim(i / j);Mod-def : j \neq 0 \rightarrow i = i / j * j + i \% j;
```
## end enrich

```
int-mult =enrich int-abs with
    functions . * . : int \times int \rightarrow int prio 10;
axioms
```
Mult-zero :  $i * 0 = 0$ ; Mult-succ :  $i * j + 1 = i * j + i$ ; Mult-pred :  $i * j - 1 = i * j - i;$ 

## end enrich

```
int-abs =enrich int-basic2 with
    functions
           \ldots : int \times int \rightarrow int prio 8 left:
           \tilde{\phantom{a}} . <br> abs
                 : int \rightarrow int ;
                 \vdots int \rightarrow int ;
    predicates
           \cdot \leq \cdot : int \times int;
            . > . : int \times int;. \geq . : int \times int;
axioms
      Sub-def : i + (j - i) = j;
```
Minus-def :  $\sim$  i = 0 - i; Abs-neg :  $j < 0 \rightarrow abs(j) = 0 - j$ ; Abs-pos :  $\neg$  j < 0  $\rightarrow$  abs(j) = j;  $i \leq j \leftrightarrow \neg j < i;$  $i > j \leftrightarrow j < i$ ;  $i \geq j \leftrightarrow \neg i < j;$ 

## end enrich

 $int-basic2 =$ enrich int-basic1 with functions .  $+$  . : int  $\times$  int  $\rightarrow$  int prio 9;

# axioms

 $i + 0 = i$ ;  $i + j + 1 = (i + j) + 1;$  $i + j - 1 = (i + j) - 1;$ 

# end enrich

```
int-basic1 =specification
    sorts int;
    functions
           . +1 : int \rightarrow int ;
           . -1 : int \rightarrow int ;
    predicates . < . : int \times int;
     variables i, i_0, j, j_0: int;
axioms
      int generated by 0, +1, -1;succpred : i + 1 - 1 = i;
      predsucc : i -1 +1 = i;
      irref: -i < i;trans : i < j \wedge j < j_0 \rightarrow i < j_0;lsrec : i < j \leftrightarrow i + 1 = j \vee i + 1 < j;
      lssucc : i + 1 < j \leftrightarrow i < j - 1;
```
### <span id="page-112-0"></span>end specification

```
nat-div =enrich nat-mult with
   functions
          . / . : nat \times nat \rightarrow nat prio 11;
          \mathscr{C}. : nat × nat → nat prio 11;
```
#### axioms

```
Divdef : n \neq 0 \rightarrow m / n * n \leq m \wedge m < (m / n) + 1 * n;Moddef : n \neq 0 \rightarrow m = m / n * n + m \% n;
```
## end enrich

 $nat$ -mult  $=$ enrich nat with functions .  $*$  . : nat  $\times$  nat  $\rightarrow$  nat prio 10;

#### axioms

 $m * 0 = 0;$  $m * n + 1 = m * n + m;$ 

#### end enrich

```
nat =enrich nat-basic2 with
    functions . - . : nat \times nat \rightarrow nat prio 8 left;
    predicates
             . \leq. : nat \times nat;
             \therefore > \therefore nat \times nat;
             \therefore \geq \cdot : nat \times nat;
```
## axioms

```
m - 0 = m;
m - n + 1 = (m - n) - 1;m \leq n \leftrightarrow \neg n < m;m > n \leftrightarrow n < m;
m \ge n \leftrightarrow \neg m < n;
```
## end enrich

 $nat-basic2 =$ enrich nat-basic1 with functions  $. + . :$  nat  $\times$  nat  $\rightarrow$  nat prio 9; variables  $m$ ,  $n_0$ : nat;

## axioms

<span id="page-113-0"></span> $n + 0 = n$ ;  $m + n + 1 = (m + n) + 1;$  $n < n_0 \vee n = n_0 \vee n_0 < n;$  $1 = 0 +1;$  $0 \neq 1;$ 

# end enrich

```
nat-basic1 =data specification
   nat = 0| +1 (-1 : \text{nat }; );
   variables n: nat;
   order predicates . < . : nat \times nat;
end data specification
```
## Generated axioms:

nat freely generated by  $0, +1;$ disj :  $0 \neq n +1$ ; sel :  $n + 1 - 1 = n$ ; inj :  $n + 1 = n_0 + 1 \leftrightarrow n = n_0;$ case :  $n = 0 \vee n = n -1 +1;$ ref :  $\neg$  n < n; trans :  $n < n_0 \wedge n_0 < n_1 \rightarrow n < n_1$ ; less :  $n_0 < n +1 \leftrightarrow n_0 = n \vee n_0 < n;$  $less: \neg n < 0;$ elim :  $n \neq 0 \rightarrow (n_0 = n -1 \leftrightarrow n = n_0 +1);$ 

```
string-append =enrich string-data with
    functions
           + \cdot : \text{string} \times \text{string} \rightarrow \text{string} \text{prio 9};. ' : char \rightarrow string ;
    variables stringvar, stringvar_0: string;
```
## axioms

chartostring : char  $' =$  char  $+$  ""; append-base : " $*$  + str = str; append-rec :  $(char + str) + str_0 = char + str + str_0;$ 

end enrich

```
string-data =
data specification
    using char
    string = ""
              |\cdot + \cdot \text{prio } 9 (. .charl : char ; . .rstring : string ;) prio 9
               ;
    variables str, str_0, str_1, str_2, str_3: string;
```
#### end data specification

Generated axioms:

string freely generated by "",  $+$ ; disj : ""  $\neq$  char<sub>0</sub> + str; sel :  $(char_0 + str).$ rstring = str; sel :  $(char_0 + str).char1 = char_0;$ inj : char<sub>0</sub> + str = char<sub>1</sub> + str<sub>0</sub>  $\leftrightarrow$  char<sub>0</sub> = char<sub>1</sub>  $\land$  str = str<sub>0</sub>; case : str = ""  $\vee$  str = str.charl + str.rstring; elim : str  $\neq$  ""  $\rightarrow$  (char<sub>0</sub> = str.char1  $\land$  str<sub>0</sub> = str.rstring  $\leftrightarrow$  str = char<sub>0</sub> + str<sub>0</sub>);

 $char =$ 

specification

sorts char: variables char, char<sub>0</sub>, char<sub>1</sub>, char<sub>2</sub>: char;

axioms

```
char generated by "a", "b", "c", "d", "e", "f", "g", "h", "i", "k", "l", "m",
"n", "o", "p", "q", "r", "s", "t", "u", "v", "w", "x", "y", "z", "A", "B", "C", "D",
"E", "F", "G", "H", "I", "J", "K", "L", "M", "N", "O", "P", "Q", "R", "S", "T",
"U", "V", "W", "X", "Y", "Z", "!", "@", "#", "$", "%", "^", "&", "*", "_", "_",
"+", "=", "~", "<", ">", "?", "/", "0", "1", "2", "3", "4", "5", "6", "7", "8", "9";
```
end specification

```
bool =data specification
   bool = true| false
            ;
    variables boolvar, boolvar<sub>0</sub>: bool;</sub>
end data specification
```
Generated axioms:

bool freely generated by true, false; disj :  $\neg$  (true  $\leftrightarrow$  false); case : (boolvar = true ↔ true)  $\vee$  (boolvar = true ↔ false);

 $elementa = elem + data$ 

gelem = generic specification parameter oelem target end generic specification

 $data =$ specification sorts data; variables d,  $d_0$ ,  $d_1$ ,  $d_2$ : data; end specification

oelem = enrich elem with predicates  $. < . :$  elem  $\times$  elem;

# axioms

irreflexivity :  $\neg a < a$ ; transitivity :  $a < b \wedge b < c \rightarrow a < c$ ; totality :  $a < b \vee a = b \vee b < a$ ;

## end enrich

elem = specification sorts elem; variables a, b, c: elem; end specification

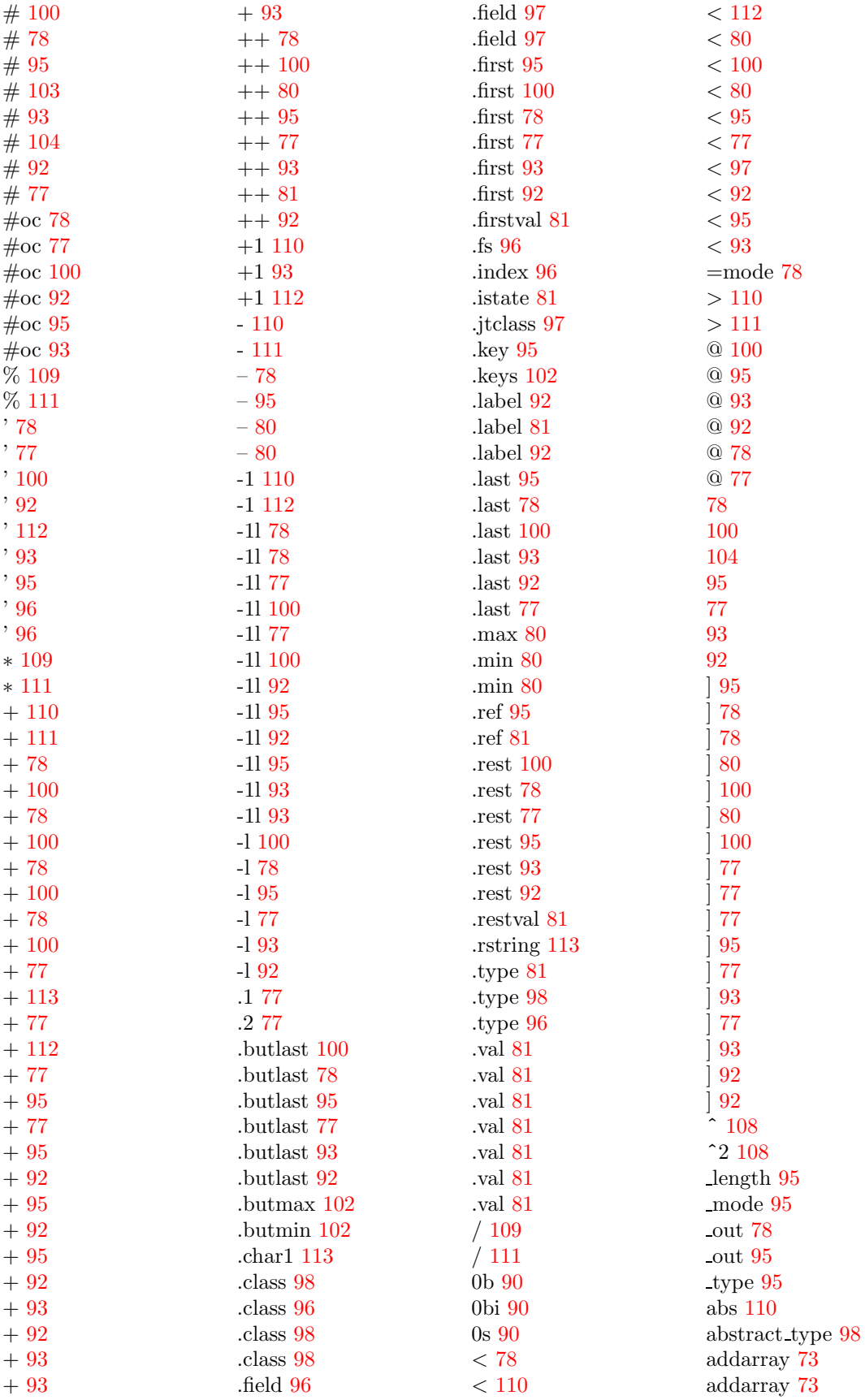

addarray 73 addarray 73 addarraymult 72 addarraymultlist 72 addclass 73 addobj 73 arraycomp 77 arraycopy 77 band 93 bcompl 93 bi 90 bint 90 bitlist 95 bits 95  $bits0.95$ bits1 95 bits10 95 bits2 95 bits2int 93 bits2uint 93  $bits3.95$ bits4 95 bits5 95 bits<sub>6</sub>95 bits7 95 bits8 95  $bits9.95$ bitsand 93 bitsinvert 93 bitsor 93 bitsxor 93  $bi \rightarrow b$  90  $bi \rightarrow i 90$  $bi \rightarrow s 90$ bj 90 bool 113 boolean type 98 boolval 81 boolvar 113 boolvar0 113 boolvar1 95 boolvar2 95  $bor<sub>93</sub>$ break 81  $bxor$  93 by  $90$  $bv081$ byi 90 byj  $90$ byte 90 byte\_type 98 byteval 81  $b\rightarrow bi$  90  $b\rightarrow i$  90

 $b \rightarrow s 90$  $char 113$  $char 113$  $char0$  113  $char1113$  $char<sub>2</sub>113$ class 98  $class<sub>0</sub> 98$  $class198$  $class298$  $class3$  98 classname 98 classof 78 continue 81 countrefs 72 disj 78 disj 77 disj 100 disj 92 disi 95 disj 93 done 92 dups 78  $d$ ups  $100$ dups 77 dups 95 dups 92 dups 93 elemdata 103 elemdatavar 103 eqex 78 eqexmode 78 eqkeys 78 eqref 74 eqval 74 error 92 exception 78 fieldinits 77 fieldname 97 fieldspec 96 fieldvalue 77 fieldvar 97 fieldvar $0.97$ fieldvar1 97 fieldvar2 97 fieldvar<sub>3</sub> 97 filter 100 filter 78 filter 95 filter 77 filter 93 filter 92 firstn 100 firstn 95

firstn 93 firstn 92 firstn 77 firstn 78 fis 77 fis $0.77$  $fis177$ fis10 77 fis2 77 fis3 77 fis4 77 fis5 77 fis6 77 fis7 77 fis8 77 fis9 77 flatten 80 frome 100 frome 95 frome 93 frome 92 frome 77 frome 78 fs  $96$  $fs0.96$  $fs196$ fy 77 fv $0.77$ fv1 77  $fv277$ get 80 getarray 77 getarray 77 getarray 77 getarray 77 getrange 80 goodfield and type 74 goodfields<br>andtypes 74 i 110  $i0110$  $i1100$ i2 100  $i<< 93$  $i>> 93$  $i>>$  93 init 78 initdone 78 initerror 78 initial value 80 initstate 92 initundone 78 initval 81 ins 100 int 110

 $int2bits$  93 int\_type 98 intlist 100 intrep 93  $ints$  100 ints $# 72$  $ints0 100$  $ints1 100$  $ints10$  100  $ints2 100$ ints3 100  $ints4 100$  $ints5 100$ ints6 100  $ints7100$  $ints8100$  $ints9 100$ intval 81 intval 77 is\_arrayref 77 is arraytype 98 is boolvalue  $81$ is break mode 81 is bytevalue 81 is classtype 98 is\_continue\_mode 81 is fskey 96 is indexkey 96 is\_initvalue 81 is\_integervalue 81 is newref list 78 is\_normal\_mode 80 is\_novalue 81 is\_referencevalue 81 is\_return\_mode 81 is shortvalue 81 is stringvalue 81 is throw mode 81 is\_typevalue 81 is valuelist 81 is void type 98 istate 92 istate $0.81$  $i \rightarrow b$  90  $i \rightarrow bi$  90  $i\rightarrow$ n 109  $i \rightarrow s$  90 *i* 110  $i0110$ javatype 98 javavalue 81 java<br/>values 78 jymref 97 label 92

 $1<sub>b1</sub>92$ lbl0 92 lbl1 92 lbl2 92 m 111 merge 100 mkarraytype 98 mkclasstype 98 mkfs 96 mklist 100 mklist 95 mklist 78 mklist 93 mklist 77 mklist 92 mktype\_from\_dims 97 n 112 n0 112 n1 112 nat 112 newref 78 normalmode 78 noval 81  $n \rightarrow i 109$ okarray 74 okarray 74 okarrays 74 okarravtvpe 74 okclass 74 okrefs 78 okreftype 74 okstore 74 oktype 74 okval 78 ordered $< 100$ ordered $\leq 100$  $perm$  100 perm 78 perm 95 perm 77 perm 93 perm 92  $pos 100$ pos 78 pos 95 pos 77 pos 93  $pos\ 92$ r 97 r0 97  $r197$  $r9.07$ reference 97 references 92

refkey 95  $refp 80$  $refs$  92  $refs0.92$  $refs192$  $refs10.92$  $refs2<sub>92</sub>$  $refs3<sub>92</sub>$  $refs492$  $rests592$  $rests692$  $refs7<sub>92</sub>$  $refs8<sub>92</sub>$  $refs992$ reftypep 78 refval 81  $restn 100$  $\mathrm{restn}$ 78 restn 95  $restn 77$  $restn$  93  $restn 92$ return 81  $rev 100$  $rev<sub>95</sub>$ rev 93  $rev 92$ rev<sub>77</sub>  $rev 78$  $rk$  95 rk0 95 rk1 95 rk2 95 rmdup 100 rmdup 95 rmdup 78 rmdup 93 rmdup 77 rmdup 92 s 104 s0 104 s1 104 s2 104 sameobi 78 set 104 shiftright 80 sho $90$ sho $0.81$ shoi 90 shoj 90 short  $90$ short\_type 98 shortval 81 sk 96

sk0 96 sk1 96  $sk293$  $s$ ks  $93$  $sks0$  93  $sks1$  93 sks10 93  $sks293$ sks3 93 sks4 93 sks5 93 sks6 93 sks7 93 sks8 93 sks9 93 sort 100 sqrt $108$ st 103 st0 103 st1 103  $st2103$ store 103 storekey 96 storekeys 93 str $113$  $str0$  113 str1 113  $str2 113$ str3 113 string  $113$ stringval 81 stringvar 112 stringvar0 112 sublist 78 sublist 100 sublist 77 sublist 95 sublist 92 sublist 93  $s \rightarrow b$  90  $s\rightarrow bi$  90  $s\rightarrow i$  90  $s\rightarrow r 80$ this 97 throw 81 ty 98  $tv0$  98 typeof 78 typeval 81 uint2bits 93 undone 92 unique al 77 val 81  $val0$  81

 $val181$  $val281$ vals 78  $vals0 78$  $vals1 78$  $vals1078$  $vals2 78$  $vals3 78$  $vals4 78$  $vals5 78$  $vals6 78$  $vals7 78$  $vals 8 78$  $vals9 78$ void type 98  $80$  $~110$  $< 97$  $\leq 110$  $< 97$  $<$  111  $> 110$  $>111$  $\in 74$  $\in$  78  $\in$  100  $\in$  78  $\in 95$  $\in 103$  $\in 80$  $\in 80$  $\in 93$  $\in 77$  $\in 92$  $\in 77$  $\in 80$  $\in$ bint 90  $\in$ byte 90  $\epsilon$ short 90  $U$  100  $\cup$  95  $\cup$  78  $\cup$  93  $U$  92  $U$  104  $U$  77  $\cap$  104  $\subseteq$ 78  $\subseteq$ 100  $\subseteq$ 103  $\subseteq$ 95  $\subseteq$  104  $\subseteq$ 93  $\subseteq$  77

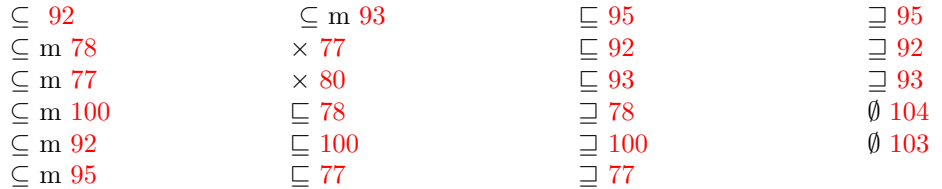

# Bibliography

- [AF99] J. Alves-Foss, editor. Formal Syntax and Semantics of Java. Springer LNCS 1523, 1999.
- [Bec00] B. Beckert. A Dynamic Logic for Java Card. In Proceedings, 2nd ECOOP Workshop on Formal Techniques for Java Programs, Cannes, France, June 2000.
- [BRS<sup>+</sup>00] M. Balser, W. Reif, G. Schellhorn, K. Stenzel, and A. Thums. Formal system development with KIV. In T. Maibaum, editor, Fundamental Approaches to Software Engineering, number 1783 in LNCS. Springer, 2000.
- [BS99] E. Börger and W. Schulte. A Programmer Friendly Modular Definition of the Semantics of Java. In J. Alves-Foss, editor, Formal Syntax and Semantics of Java. Springer LNCS 1523, 1999.
- [DEJ<sup>+</sup>00] S. Drossopoulou, S. Eisenbach, B. Jacobs, G. T. Leavens, P. M¨uller, and A. Poetzsch-Heffter, editors. Formal Techniques for Java Programs. Proceedings of the ECOOP 2000 Workshop. Technical Report 269, Fernuniversität Hagen, 2000. Available from www.informatik.fernuni-hagen.de/pi5/publications.html.
- [GJS96] J. Gosling, B. Joy, and G. Steele. The Java Language Specification, Edition 1.0. Addison-Wesley, 1996.
- [Har79] D. Harel. First Order Dynamic Logic. LNCS 68. Springer, Berlin, 1979.
- [HJ00] M. Huisman and B. Jacobs. Java Program Verification via a Hoare Logic with Abrupt Termination. In T. Maibaum, editor, Fundamental Approaches to Software Engineering (FASE'00). Springer LNCS 1783, 2000.
- [Jav00] Java Card 2.1.1 Specification, 2000. http://java.sun.com/products/javacard/.
- [JLMPH99] B. Jacobs, G. T. Leavens, P. Müller, and A. Poetzsch-Heffter, editors. Formal Techniques for Java Programs. Technical Report 251, Fernuniversität Hagen, 1999.
- [JvdBH<sup>+</sup>98] B. Jacobs, J. van den Berg, M. Huisman, M. van Berkum, U. Hensel, and H. Tews. Reasoning about Java Classes. In In Proceedings of Object-Oriented Programming Systems, Languages and Applications (OOPSLA'98), October 1998.
- [PHM99] A. Poetzsch-Heffter and P. M¨uller. A programming logic for sequential Java. In S. D. Swierstra, editor, European Symposium on Programming (ESOP). Springer LNCS 1576, 1999.
- [Rei95] W. Reif. The KIV-approach to Software Verification. In M. Broy and S. Jähnichen, editors, KORSO: Methods, Languages, and Tools for the Construction of Correct Software – Final Report, LNCS 1009. Springer, Berlin, 1995.
- [RSSB98] W. Reif, G. Schellhorn, K. Stenzel, and M. Balser. Structured specifications and interactive proofs with KIV. In W. Bibel and P. Schmitt, editors, Automated Deduction— A Basis for Applications. Kluwer Academic Publishers, Dordrecht, 1998.
- Axiomatic semantics for  $Java^{light}$  in Isabelle/HOL.  $[vO00]$ David von Oheimb.  $\rm In$ S. Drossopoulou, S. Eisenbach, B. Jacobs, G. T. Leavens, P. Müller, and A. Poetzsch-Heffter, editors, Formal Techniques for Java Programs. Technical Report 269, 5/2000, Fernuniversität Hagen, Fernuniversität Hagen, 2000.
- $[vON99]$ D. von Oheimb and T. Nipkow. Machine-checking the Java Specification: Proving Type-Safety. In J. Alves-Foss, editor, Formal Syntax and Semantics of Java. Springer LNCS 1523, 1999.